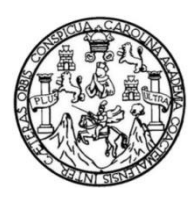

Universidad de San Carlos de Guatemala Facultad de Ingeniería Escuela de Ingeniería Civil

**EVALUACIÓN DE DAÑOS Y DETERMINACIÓN DEL ÍNDICE DE ESTADO DE LA CARRETERA DEL TRAMO CA-02 OCCIDENTE RETALHULEU – COATEPEQUE, UTILIZANDO LA METODOLOGÍA** *PAVEMENT CONDITION INDEX* **(PCI) DESARROLLADA POR LA ARMADA DE EEUU Y DIFUNDIDA EN LATINOAMÉRICA**

### **Roberto Calderón Cifuentes**

Asesorado por el Ing. Rolando Alfredo Gutiérrez Linares

Guatemala, abril de 2017

### UNIVERSIDAD DE SAN CARLOS DE GUATEMALA

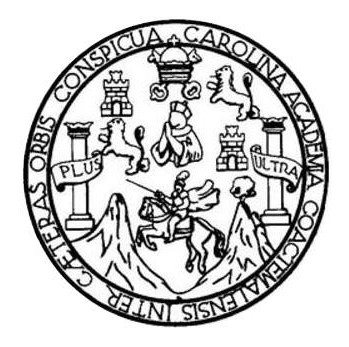

FACULTAD DE INGENIERÍA

## **EVALUACIÓN DE DAÑOS Y DETERMINACIÓN DEL ÍNDICE DE ESTADO DE LA CARRETERA DEL TRAMO CA-02 OCCIDENTE RETALHULEU – COATEPEQUE, UTILIZANDO LA METODOLOGÍA** *PAVEMENT CONDITION INDEX* **(PCI) DESARROLLADA POR LA ARMADA DE EEUU Y DIFUNDIDA EN LATINOAMÉRICA**

TRABAJO DE GRADUACIÓN

# PRESENTADO A LA JUNTA DIRECTIVA DE LA FACULTAD DE INGENIERÍA POR

## **ROBERTO CALDERÓN CIFUENTES**

ASESORADO POR EL ING. ROLANDO ALFREDO GUTIÉRREZ LINARES

AL CONFERÍRSELE EL TÍTULO DE

**INGENIERO CIVIL**

GUATEMALA, ABRIL DE 2017

# UNIVERSIDAD DE SAN CARLOS DE GUATEMALA FACULTAD DE INGENIERÍA

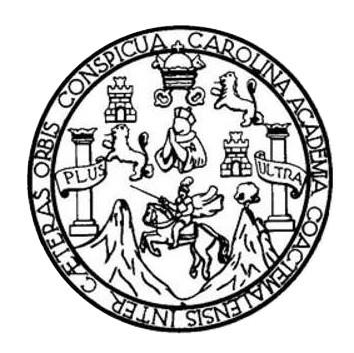

### **NÓMINA DE JUNTA DIRECTIVA**

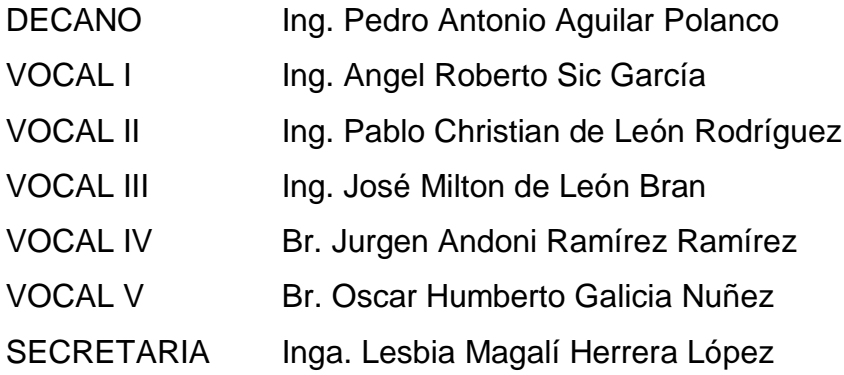

## **TRIBUNAL QUE PRACTICÓ EL EXAMEN GENERAL PRIVADO**

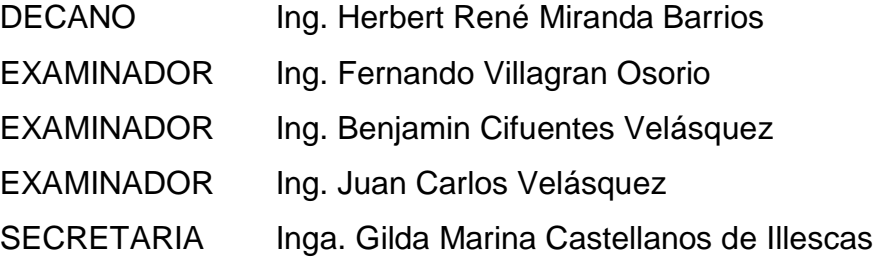

### **HONORABLE TRIBUNAL EXAMINADOR**

En cumplimiento con los preceptos que establece la ley de la Universidad de San Carlos de Guatemala, presento a su consideración mi trabajo de graduación titulado:

EVALUACIÓN DE DAÑOS Y DETERMINACIÓN DEL ÍNDICE DE ESTADO DE LA **CARRETERA DEL TRAMO CA-02 OCCIDENTE RETALHULEU - COATEPEQUE,** UTILIZANDO LA METODOLOGÍA PAVEMENT CONDITION INDEX (PCI) DESARROLLADA POR LA ARMADA DE EEUU Y DIFUNDIDA EN LATINOAMÉRICA

Tema que me fuera asignado por la Dirección de la Escuela de Ingeniería Civil, con fecha 26 de marzo de 2012.

**Roberto Calderón Cifuentes** 

Guatemala, 27 febrero de 2017

Ingeniero Mario Estuardo Arriola Ávila

Coordinador del Área de Topografía y Transportes

Escuela de Ingeniería Civil

Universidad de San Carlos

Guatemala

Estimado Ingeniero:

Por este medio hago constar que he asesorado y revisado el trabajo de graduación del estudiante universitario Roberto Calderón Cifuentes, titulado: EVALUACIÓN DE DAÑOS Y DETERMINACIÓN DEL ÍNDICE DE ESTADO DE LA CARRETERA DEL TRAMO CA-02 OCCIDENTE RETALHULEU -COATEPEQUE, UTILIZANDO LA METODOLOGÍA PAVEMENT CONDITION INDEX (PCI) DESARROLLADA POR LA ARMADA DE EEUU Y DIFUNDIDA EN LATINOAMÉRICA.

Para lo cual, después de la realización del análisis y las correcciones debidas de dicho trabajo, considero que cumple con los requisitos requeridos para su aprobación final.

Sin otro particular, me suscribo de usted, cordialmente.

Ing. Rolango Alfredo Gutiérrez Linares ASESOR DE TRABAJO DE GRADUACIÓN

> ROLANDO ALFREDO GUTIERREZ LINARES INCERTERO CIVIL **CoL 5817**

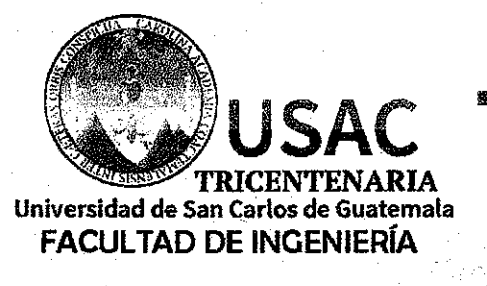

http://civil.ingenieria.usac.edu.gt

ESCUELA DE INGENIERÍA CIVIL

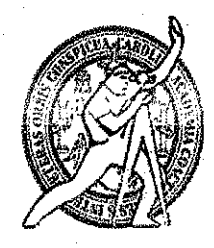

Guatemala. 20 de marzo de 2017

#### Ingeniero

mrrm.

Hugo Leonel Montenegro Franco Director Escuela Ingeniería Civil Facultad de Ingeniería Universidad de San Carlos

Estimado Ingeniero Montenegro.

Le informo que he revisado el trabajo de graduación EVALUACIÓN DE DAÑOS Y DETERMINACIÓN DEL ÍNDICE DE ESTADO DE LA CARRETERA DEL TRAMO CA-OCCIDENTE RETALHULEU-COATEPEQUE, UTILIZANDO LA METODOLOGÍA 02 PAVEMENT CONDITION INDEX (PCI) DESARROLLADA POR LA ARMADA DE EEUU Y DIFUNDIDA EN LATINOAMÉRICA desarrollado por el estudiante de Ingeniería Civil Roberto Calderón Cifuentes, con Carnet No. 9331034 quien contó con la asesoría del Ina. Rolando Alfredo Gutiérrez Linares.

Considero este trabajo bien desarrollado y representa un aporte para la comunidad del área y habiendo cumplido con los objetivos del referido trabajo doy mi aprobación al mismo solicitando darle el trámite respectivo.

Atentamente.

ID Y ENSEÑAD A TODOS

Ing. Mario Estuardo Arriola Ávila Coordinador del Área de Topografía y Transportes

> FACULTAD DE INGENIERIA DEPARTAMENTO nr **NSPORTES**

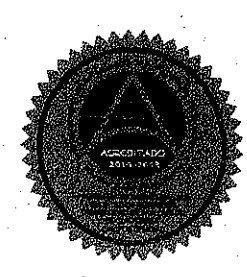

Mas de 136 años de Trabajo y Mejora Contínua

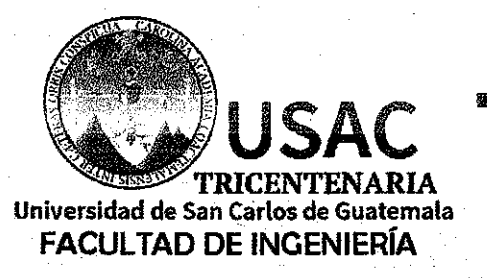

http://civil.ingenieria.usac.edu.gt ESCUELA DE INGENIERÍA CIVIL

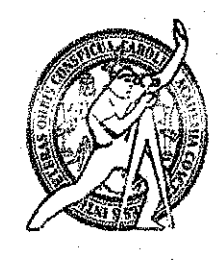

El director de la Escuela de Ingeniería Civil, después de conocer el dictamen del Asesor Ing. Rolando Alfredo Guitiérrez Linares y del Coordinador del Departamento de Topografía y Transportes Ing. Mario Estuardo Arriola Ávila, al trabajo de graduación del estudiante Roberto Calderón Cifuentes EVALUACIÓN DE DAÑOS Y DETERMINACIÓN DEL ÍNDICE DE ESTADO DE LA CARRETERA DEL TRAMO CA-02 OCCIDENTE RETALHULEU -COATEPEQUE, UTILIZANDO LA METODOLOGÍA PAVEMENT CONDITION INDEX (PCI) DESARROLLADA POR LA ARMADA DE EEUU Y DIFUNDIDA EN LATINOAMÉRICA da por este medio su aprobación a dicho trabajo.

AN NE SAM Ing. H<del>ugo Leonel Mo</del>ntenegro Frañ

Guatemala, abril 2017 /mrrm.

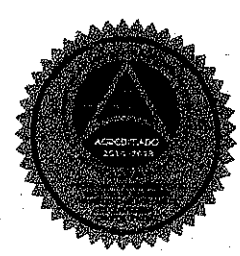

Mas de 136 años de Trabajo y Mejora Continua

Universidad de San Carlos de Guatemala

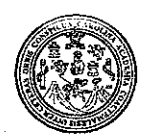

Facultad de Ingeniería Decanato

DTG. 185.2017

El Decano de la Facultad de Ingeniería de la Universidad de San Carlos de Guatemala, luego de conocer la aprobación por parte del Director de la Escuela de Ingeniería Civil, al Trabajo de Graduación titulado: EVALUACIÓN DE DAÑOS / Y /DETERMINACIÓN DEL INDICE DE ESTADO DE LA TRAMO CA-02 OCCIDENTE **CARRETERA**  $^{\circ}$  del $\ominus$ **RETALHULEU –** UTILIZANDO LA METODOLOGÍA **COATEPEQUE PAVEMENT** CONDITION INDEX (PCI) DESARROLLADA POR LA **ARMADA** DE EEUU Y DIFUNDIDA EN LATINOAMÉRICA, presentado por el estudiante Roberto Calderón Cifuentes, y después de haber universitario: culminado las revisiones previas bajo la responsabilidad de las instancias correspondientes, autoriza la impresión del mísmo.

IMPRÍMASE:

Ing. Pedro Antonio Aguilar Polanco Decan

Guatemala, abril de 2017

**INAD DE SAN CARLOS AI** ACIA DIO DE INGENIAN

/gdech

Escuelas: Ingenieria Civil, Ingenieria Mecánica Industrial, Ingenieria Química, Ingenieria Mecánica Eléctrica, - Escuela de Ciencias, Regional de Ingeniería Sanitaria y Recursos Hidráulicos (ERIS). Post-Grado Maestría en Sistemas Mención Ingenieria Vial. Carreras: Ingeniería Mecánica, Ingeniería Electrónica, Ingeniería en Ciencias y Sistemas. Licenciatura en Matemática. Licenciatura en Física. Centro de Estudios Superiores de Energía y Minas (CESEM). Guatemala, Ciudad Universitaria, Zona 12. Guatemala, Centroamérica.

# **ACTO QUE DEDICO A:**

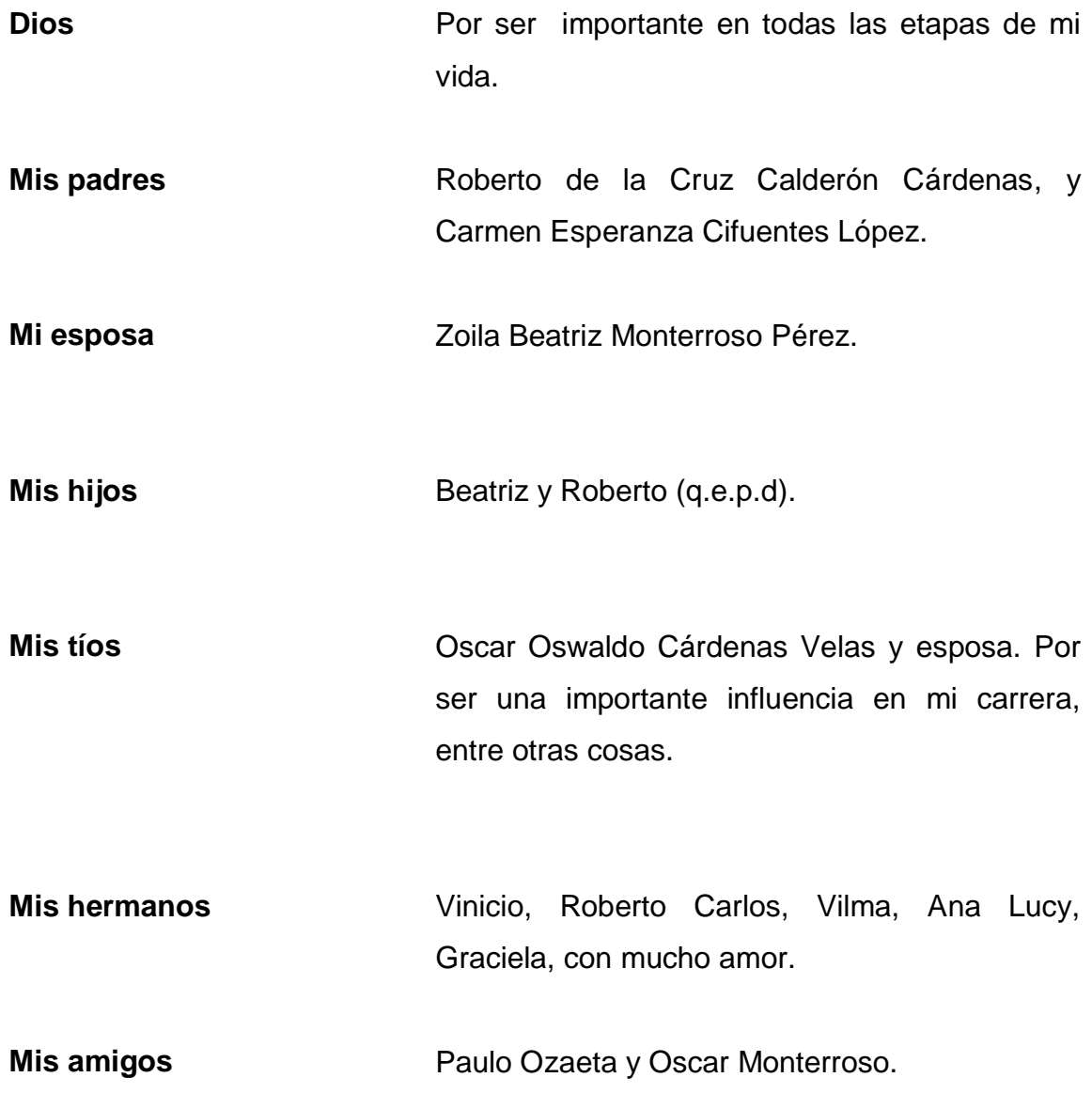

# **AGRADECIMIENTOS A:**

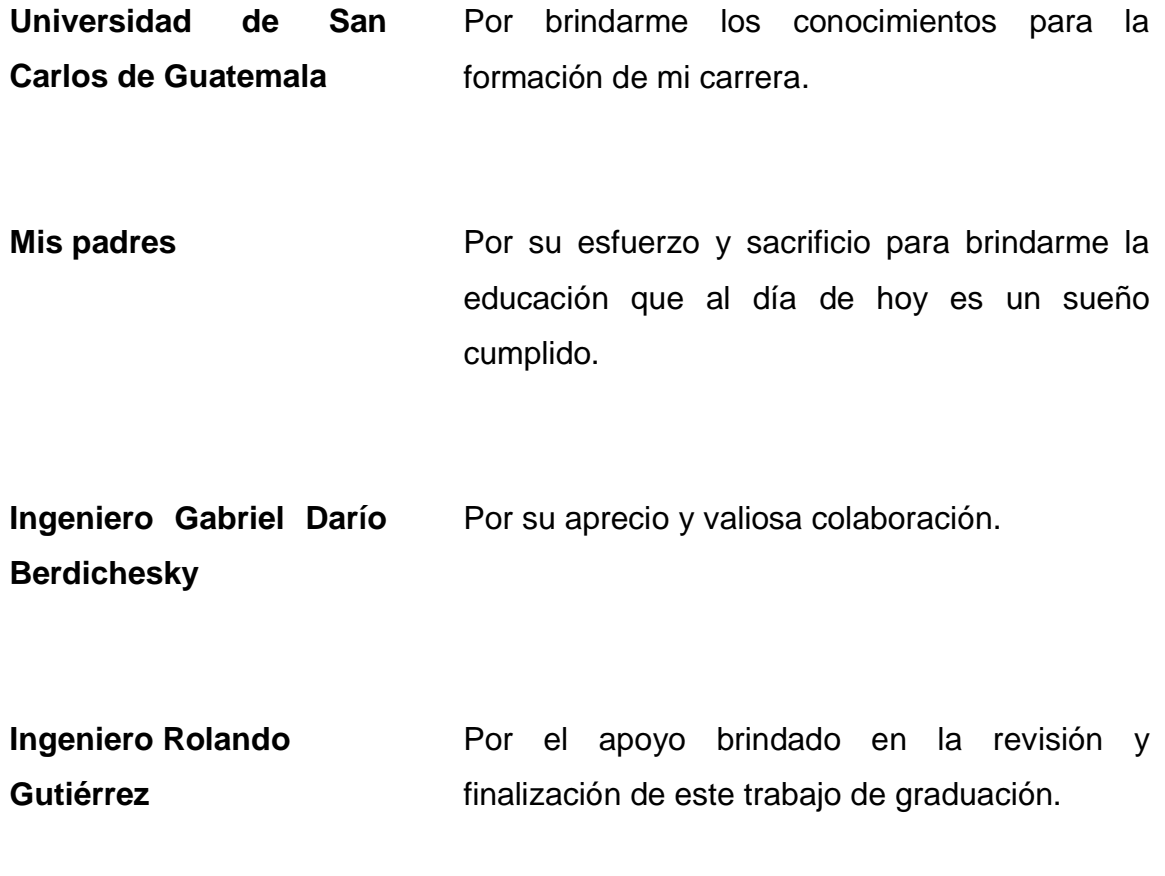

# ÍNDICE GENERAL

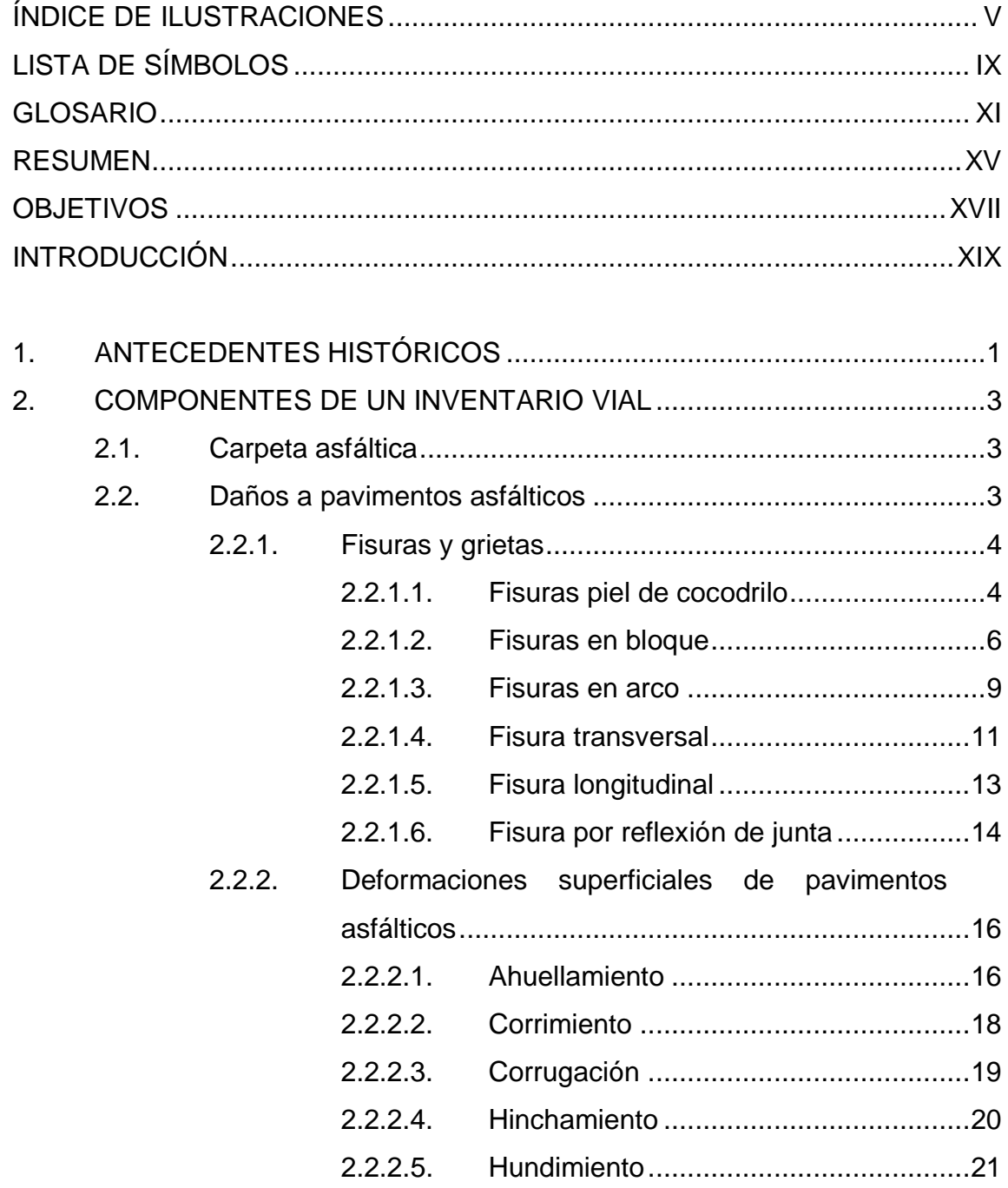

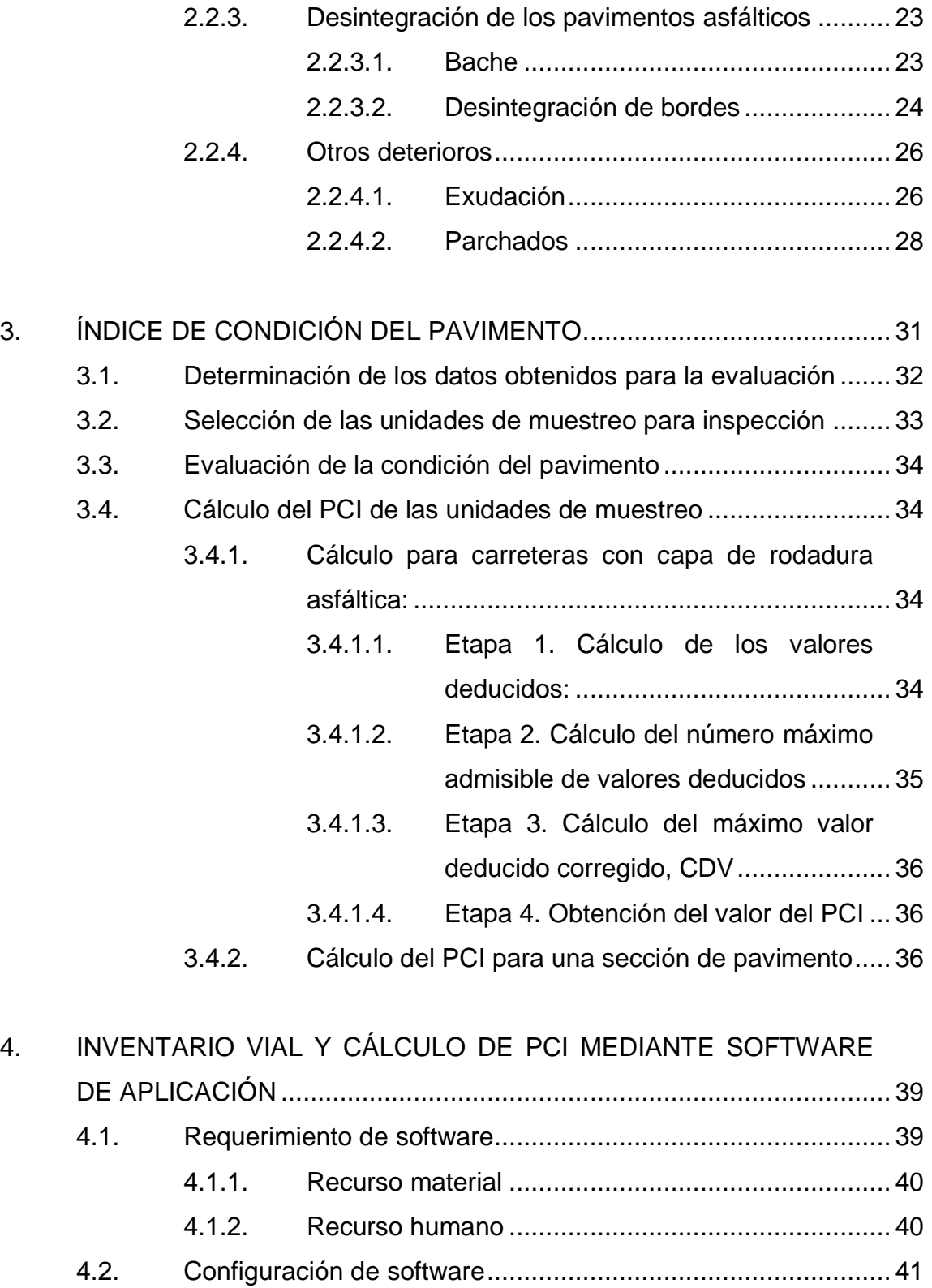

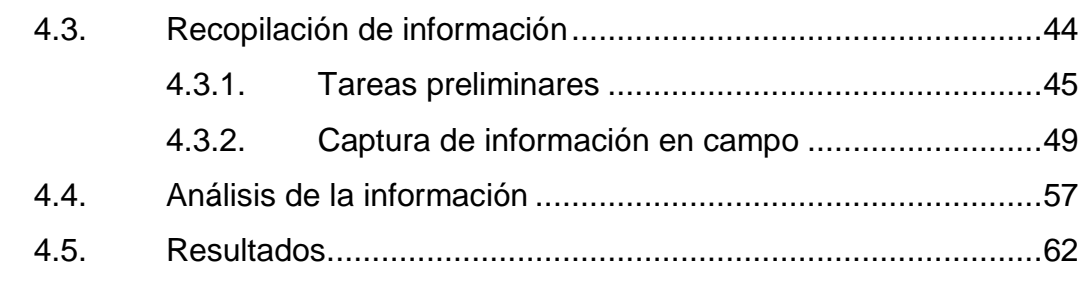

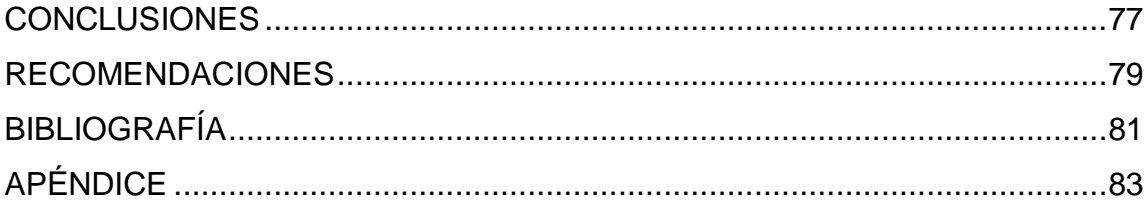

IV

# <span id="page-14-0"></span>**ÍNDICE DE ILUSTRACIONES**

## **FIGURAS**

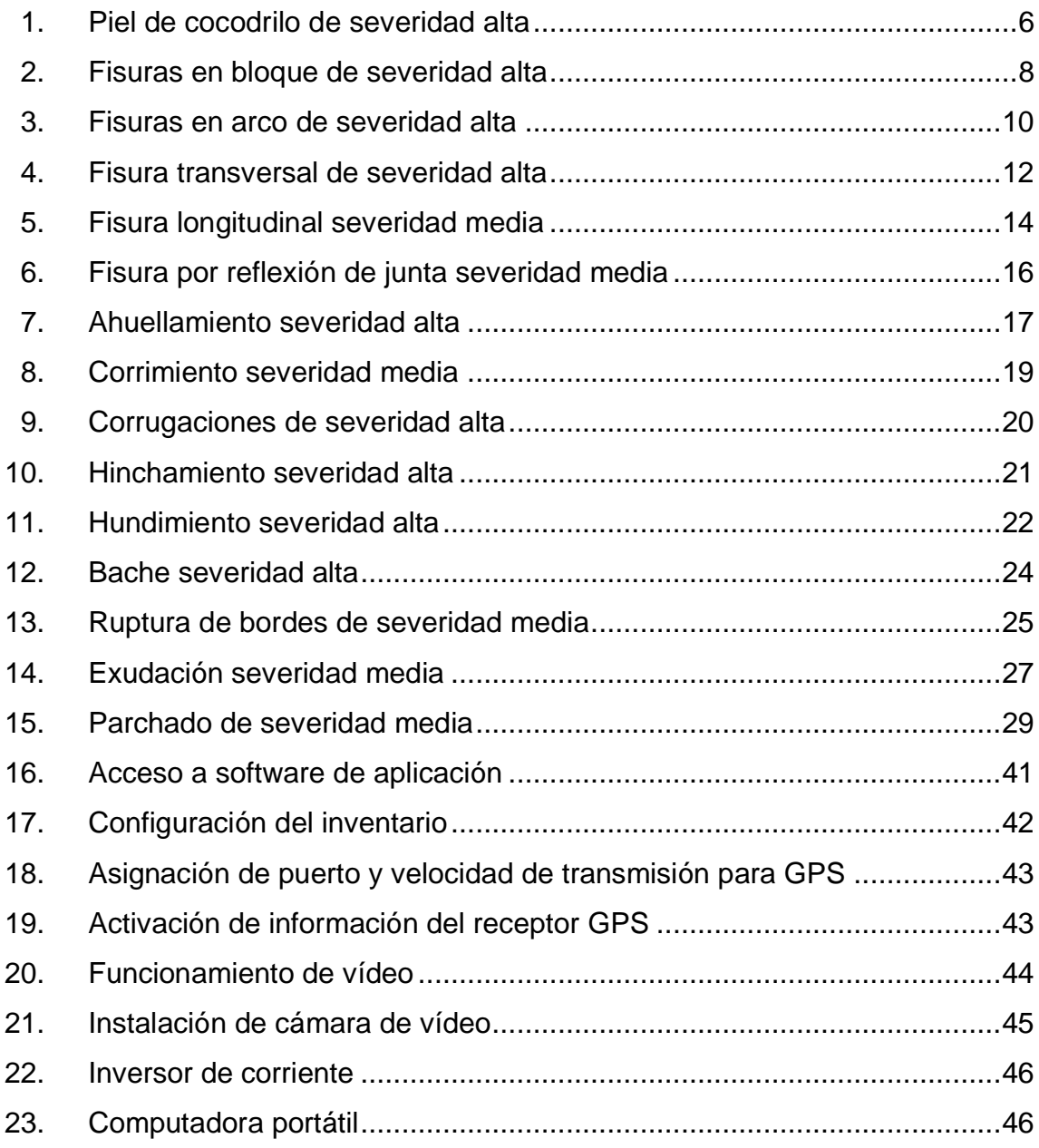

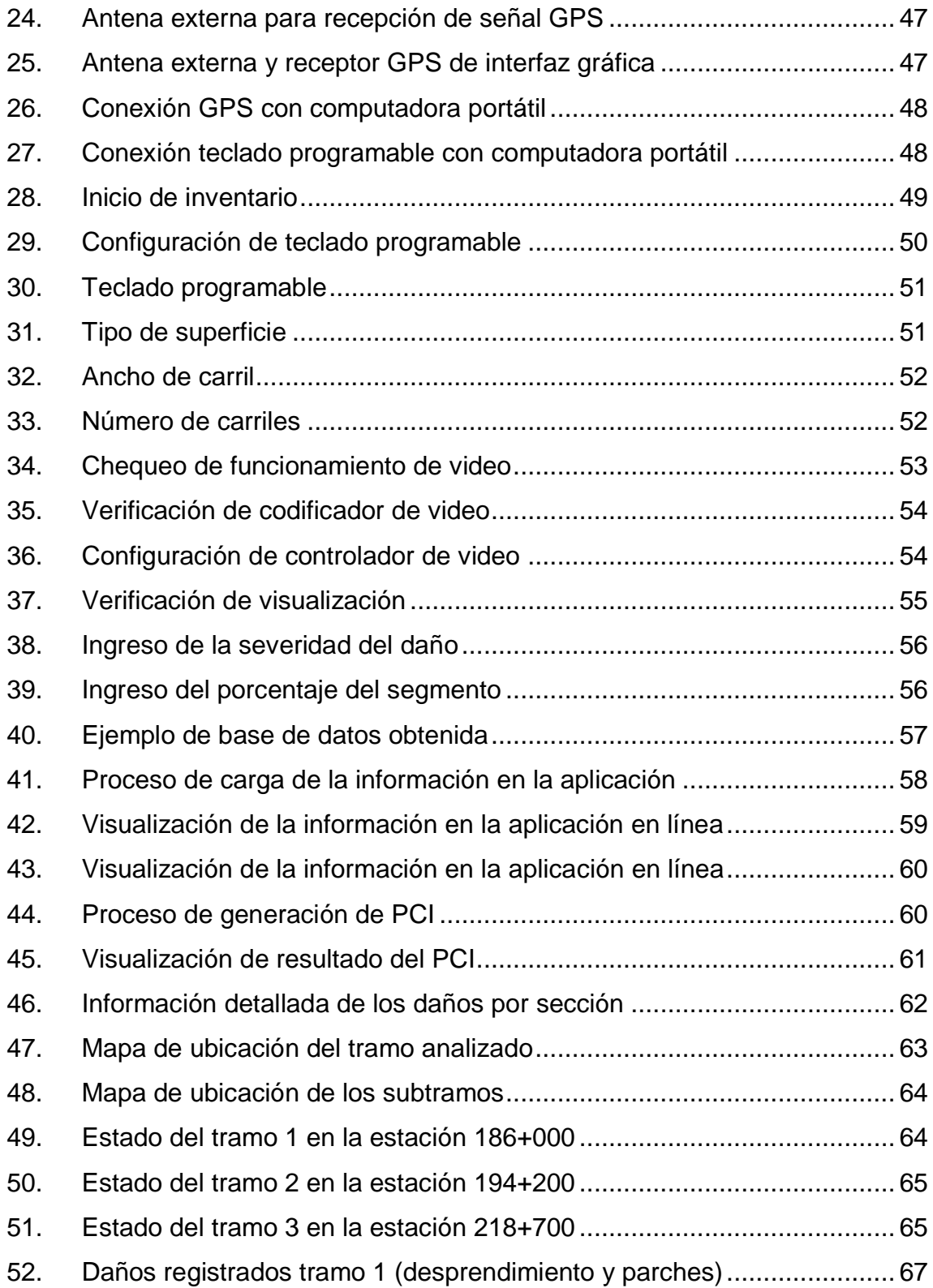

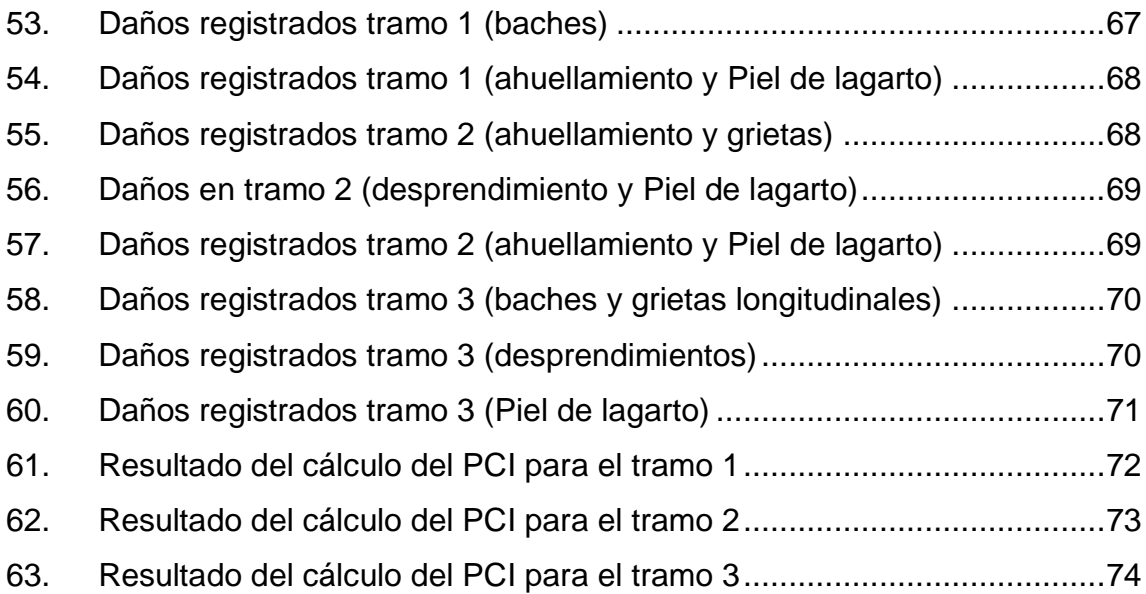

## **TABLAS**

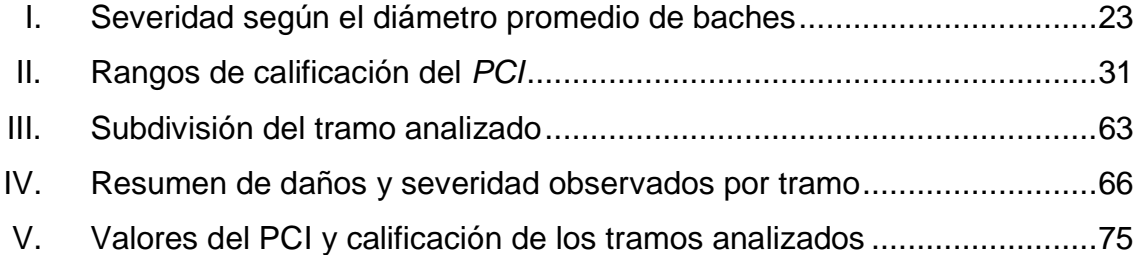

VIII

# **LISTA DE SÍMBOLOS**

# <span id="page-18-0"></span>**Símbolo Significado**

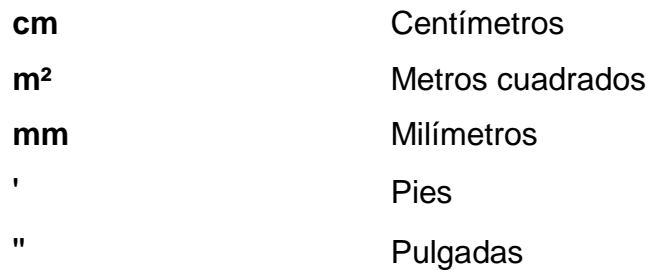

X

### **GLOSARIO**

- <span id="page-20-0"></span>**Agregado** Material inerte y duro tal como grava, roca triturada escoria o arena.
- Bache **Bache** Progresiva desintegración de la superficie del pavimento por pérdida de material fino desprendido de la matriz de arena, provocando una superficie de rodamiento rugosa y eventualmente pequeñas cavidades.
- Bitumen **Derivado del alquitrán**, negro y amorfo, que se reblandece con el calor y se utiliza como impermeabilizante y en pavimentación.
- **Bombeo** Expulsión de agua con agregado fino en suspensión, acumulados debajo de la losa de tránsito.
- **Corrugaciones** Cavidades en la superficie de la carretera en forma de tazón, cuyo diámetro promedio usualmente es menor de un metro.
- **Descascaramiento** Rotura superficial de la losa hasta una profundidad del orden de 5 a 15 mm.
- **Despostillamiento** Descomposición o desintegración de la losa de concreto y su remoción en una cierta extensión, formando una cavidad de bordes irregulares.
- **Exudación** Afloramiento del ligante de la mezcla asfáltica a la superficie del pavimento, formando una película continua de bitumen.
- **Fisuras capilares** Malla o red de fisuras superficiales muy finas, se extiende solo a la superficie del concreto; las mismas tienden a interceptarse en ángulos de 120º.
- **Fisura de esquina** Fracturamiento que intercepta las juntas o bordes que delimitan la losa a una distancia menor de 1,30 m a cada lado.
- **Fisura en bloque** Falla en la que una losa del pavimento a un lado de una junta; presenta un desnivel respecto de la losa contigua.
- **Fisura longitudinal** Fractura de longitud variable que se extiende a través de la superficie del pavimento, formando un ángulo aproximadamente recto con el eje de la carretera.
- **Fisura transversal** Fracturamiento de la losa que ocurre aproximadamente perpendicular al eje de la carretera, o en forma oblicua a este, dividiendo la misma en dos planos.

XII

**Hundimiento** Depresión o descenso de la superficie del pavimento en un área localizada.

**Parche Area** donde el pavimento original ha sido removido y reemplazado, ya sea con un material similar o eventualmente diferente, para reparar el pavimento existente.

- *Pavement Condition Index* El índice de condición del pavimento o PCI por sus siglas en inglés, es un índice numérico entre 0 y 100 que se utiliza para determinar la condición de un pavimento en función de la clase de daños que presenta, su cantidad o densidad y la severidad del mismo.
- Pulimiento **Pulimiento** Superficie de rodamiento excesivamente lisa, por efecto de desgaste de la superficie del agregado que la compone.

XIV

### **RESUMEN**

<span id="page-24-0"></span>El presente trabajo se centra en la metodología denominada índice de condición de pavimento (PCI por sus siglas en inglés), la cual permite una evaluación completa y objetiva de los daños existentes en los pavimentos flexibles y rígidos, para determinar un valor de la condición en que se encuentran e identificar los trabajos de mantenimiento que se requerirán para su rehabilitación.

El desarrollo de la metodología se presenta utilizando software de aplicación, el cual permite un análisis de los datos recopilados en campo de una forma más rápida y eficiente, obteniéndose así resultados más objetivos y en menor tiempo que permiten una mejor toma de decisiones de los trabajos por ejecutar.

Para el estudio se realizó el inventario de daños en el tramo correspondiente a la ruta CA-02 Occidente desde Retalhuleu a Coatepeque con una longitud aproximada de 41 kilómetros, el cual fue subdividido en tres tramos para un mejor análisis de la información. Los datos obtenidos se procesaron mediante un software especializado, pudiéndose determinar que el tramo se encuentra en una condición "muy mala" por lo que requerirá trabajos extensos para su rehabilitación.

XV

XVI

## **OBJETIVOS**

### <span id="page-26-0"></span>**General**

Realizar la evaluación del tramo vial CA-02 Occidente Retalhuleu - Coatepeque mediante la metodología del índice de condición de pavimento utilizando software de aplicación.

### **Específicos**

- 1. Enumerar y definir los distintos daños que pueden observarse en la evaluación de pavimentos y cómo estos influyen en la condición de los mismos.
- 2. Describir, aplicar y evaluar la utilización de una aplicación tecnológica para el registro y medición de los daños de un tramo carretero.
- 3. Determinar el valor del índice de condición de pavimento del tramo carretero estudiado y su calificación correspondiente
- 4. Optimizar la ejecución de los trabajos de ejecución de la evaluación de daños de un tramo carretero para tener una mejor administración de los recursos destinados al mantenimiento de la red vial.

### **INTRODUCCIÓN**

<span id="page-28-0"></span>Por su singular ubicación geográfica, Guatemala se encuentra expuesta a una serie de desastres naturales que pueden afectar su territorio. Cuenta con una cadena de montañas que sobrepasan los 3 500 metros sobre el nivel de mar, y más de 36 ríos de gran magnitud, con un sinnúmero de pequeños ríos y quebradas.

El país es atravesado por una gran cadena volcánica y se encuentra en la intersección de tres placas tectónicas: Norte América, Caribe y Cocos. Los movimientos relativos entre placas determinan los principales rasgos topográficos del país, la distribución de los terremotos y el crecimiento de volcanes que cada año ocasiona más de 1 000 sismos de diversas magnitudes.

Dentro de los fenómenos que influyen en la destrucción o deterioro de los tramos carreteros se encuentran los movimientos sísmicos, derrumbes y deslizamientos y desbordamiento de ríos. A esto se le suma el deterioro producido por los malos métodos de construcción de una carretera, la falta de labores de mantenimiento o por efectos del paso del tiempo.

Por estas razones, mantener el control o registros de todos los daños que pueden presentarse en una carretera requiere de métodos que permitan la obtención de resultados objetivos y precisos en el menor tiempo posible, y así poder determinar los trabajos que se necesitan para el mejor mantenimiento o reconstrucción de un tramo vial.

XIX

La metodología presentada en el siguiente trabajo proveerá información objetiva y en tiempo real para el análisis de un tramo vial, la cual se analizará para determinar su estado y poder decidir cuáles son los trabajos que se requerirán para su mantenimiento o rehabilitación.

## **1. ANTECEDENTES HISTÓRICOS**

<span id="page-30-0"></span>En el 2000 la República de Guatemala a través de la Dirección General de Caminos, desarrolló la implementación de un sistema de gestión de caminos no pavimentados, el cual incluye un sistema de información geográfica. Este sistema presenta la red vial no pavimentada ligada a una base de datos que contiene toda la información referente a las características y estado físico de los caminos. Además, contiene una base fílmica de cada tramo componente de la red para contar con un registro visual de la condición de los caminos y poder recorrer los mismos sin tener que movilizarse en campo.

El propósito del desarrollo de este sistema de gestión fue racionalizar procedimientos de inventario, planificación, programación y control de trabajos ejecutados en la red no pavimentada, que en ese año contenía 9 500 kilómetros.

Anteriormente, la planificación del mantenimiento de las vías no pavimentadas se ejecutaba mediante estimados que surgían de evaluaciones aproximadas que no cuentan con un respaldo unificado ni criterios técnicos y/o económicos de priorización de actividades.

1

### **2. COMPONENTES DE UN INVENTARIO VIAL**

A continuación se presentan algunas de las definiciones relacionadas con los componentes de un inventario vial y los diferentes daños que pueden presentarse en las carpetas asfálticas, que ayudarán a comprender los conceptos que se tratarán en el transcurso de este trabajo.

#### <span id="page-32-0"></span>**2.1. Carpeta asfáltica**

Sustancia de color negro que constituye la fracción más pesada del petróleo crudo. Se utiliza mezclado con arena o gravilla para pavimentar caminos.

#### <span id="page-32-1"></span>**2.2. Daños a pavimentos asfálticos**

Estos daños afectan de diferente manera la condición y el comportamiento del pavimento. Algunos afectan las características superficiales (condiciones operativas) del pavimento, reduciendo su serviciabilidad; suele referirse a estos como defectos de superficie o daños funcionales, por cuanto no afectan la capacidad estructural del pavimento. En contraposición, otros afectan la integridad del pavimento reduciendo su habilidad para soportar las cargas del tránsito; se denominan daños estructurales y si bien afectan en grado diverso la serviciabilidad presente del pavimento, conducen más rápidamente a una pérdida de esta a mediano plazo.

Un mismo daño puede ser asociado a una u otra categoría, atendiendo al mecanismo específico que la origina. Por su importancia, al describir cada uno

3

de los daños y sus posibles causas, se incluyen también los elementos de juicio necesarios para su correcta valoración.

#### **2.2.1. Fisuras y grietas**

<span id="page-33-0"></span>Este tipo de daños se refiere a hendiduras o aberturas no controladas que se presentan en el pavimento. Cuando afectan únicamente la superficie se denominan fisuras, mientras que si afectan a todo el espesor de la capa estructural se denominan grietas.

### **2.2.1.1. Fisuras piel de cocodrilo**

<span id="page-33-1"></span>Serie de fisuras interconectadas formando pequeños polígonos irregulares de ángulos agudos, generalmente con un diámetro promedio menor a 30 centímetros.

El fisuramiento empieza en la parte inferior de las capas asfálticas, donde las tensiones y deformaciones por tracción alcanzan su valor máximo, cuando el pavimento es solicitado por una carga. Las fisuras se propagan a la superficie, inicialmente, como una serie de fisuras longitudinales paralelas; luego por efecto de la repetición, evolucionan interconectándose y formando una malla cerrada, que asemeja el cuero de un cocodrilo.

Ocurren necesariamente en áreas sometidas al tránsito, como las huellas de canalización del tránsito. Si la base y la subase son débiles, el fisuramiento será acompañado por ahuellamientos. Cuando el drenaje es inadecuado, el fisuramiento se presentará en primera estancia, en las huellas de canalización exteriores. En su etapa final, el agrietamiento se transforma en bache. La

misma sección del pavimento presentará fisuras y grietas de cocodrilo, ahuellamiento y baches.

Las fisuras de este tipo son causadas por la fatiga que sufren las capas asfálticas al ser sometidas a las cargas repetidas del tránsito. Por lo general, el fisuramiento indica que el pavimento ya no tiene capacidad estructural de sostener las cargas de tránsito y ha llegado al fin de su vida útil.

Se pueden presentar en tres niveles de severidad: bajo, medio y alto.

En el nivel bajo son fisuras muy finas, menores de 2 mm de ancho, paralelas con escasa interconexión, dando origen a polígonos de cierta longitud; los bordes de las fisuras no presentan despostillamiento. Para reparar daños de este nivel se puede aplicar un sello superficial o una sobrecarpeta.

En el nivel medio son fisuras finas a moderadas, de ancho menor a 5 mm, interconectadas formando polígonos pequeños y angulosos, que pueden presentar un moderado despostillamiento en correspondencia con las intersecciones. Las opciones de reparación son parcheo parcial o en toda la profundidad, sobrecarpeta o reconstrucción.

En el nivel alto, la red de fisuras ha progresado a manera de constituir una malla cerrada de pequeños polígonos bien definidos, con despostillamiento de severidad moderada a alta a lo largo de sus bordes; algunas de estas piezas pueden tener movimientos al ser sometidas al tránsito y/o pueden haber sido removidas formando baches. Las opciones de reparación son parcheo parcial o en toda la profundidad, sobrecarpeta o reconstrucción.

5

Las fisuras de piel de cocodrilo se miden en metros cuadrados de superficie afectada. La mayor dificultad en la medición radica en que dos o hasta tres niveles de severidad pueden existir dentro de una misma área fallada. Si estas porciones pueden ser distinguidas fácilmente, una de otra, se miden y registran separadamente. Si los distintos niveles de severidad no pueden ser divididos fácilmente, la totalidad del área se califica con la mayor severidad observada.

<span id="page-35-1"></span>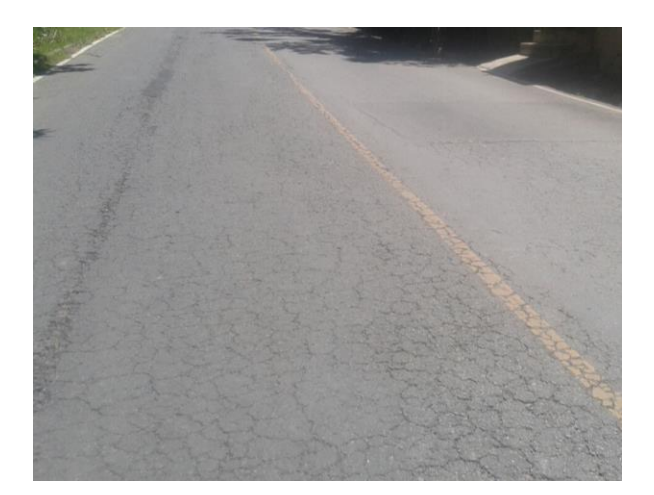

Figura 1. **Piel de cocodrilo de severidad alta**

Fuente: tramo San Raymundo – El Carrizal, estación 50+400.

#### **2.2.1.2. Fisuras en bloque**

<span id="page-35-0"></span>Son fisuras interconectadas que forman piezas aproximadamente rectangulares, de diámetro promedio mayor de 30 cm, con un área variable de 0,10 a 9,0 m². La fisura en bloque se presenta normalmente en una gran área del pavimento y algunas veces ocurre solamente en las áreas no afectadas por el tráfico.
Son causadas principalmente por la contracción de las mezclas asfálticas debido a las variaciones diarias de temperatura. También suelen ocurrir en pavimentos bituminosos colocados sobre bases granulares estabilizadas o mejoradas con cemento *portland*, que se producen a raíz de la contracción eventual de la capa estabilizada, que se reflejan en la superficie del pavimento. A menudo es difícil constatar si las fisuras y grietas son debido a contracciones producidas en la capa de rodadura o en la base y subase. La ausencia de tráfico tiende a acelerar la formación de estas grietas de contracción. En ocasiones se debe a cambios de volumen del agregado fino de las mezclas asfálticas con un ligante de penetración baja. Por lo general, el origen de estas fisuras no está asociado a las cargas de tráfico; sin embargo, dichas cargas incrementan la severidad de las fisuras. La presencia de fisuras en bloques generalmente es indicativa de que el asfalto se ha endurecido significativamente.

Se definen tres niveles de severidad: bajo, medio y alto.

Para el nivel bajo existen las siguientes condiciones: fisuras sin sellar, de ancho promedio a 2 mm con presencia de despostillamiento menor; fisuras selladas de cualquier ancho, con material de sello en condiciones satisfactorias que no permiten la filtración de agua. Para su reparación se puede emplear un sellado de grietas con ancho mayor a 3 mm.

Para el nivel medio existen las siguientes condiciones: fisuras sin sellar, de ancho promedio entre 2 y 5 mm; fisuras sin sellar de ancho promedio menor de 5 mm con presencia de despostillamiento menor; fisura sellada de cualquier ancho, sin despostillamiento o cuando este es breve, pero el material de sello está en condiciones insatisfactorias. Para su reparación se puede aplicar

sellado de grietas, reciclado superficial o escarificado en caliente y sobrecarpeta.

Para el nivel alto existen las siguientes condiciones: fisuras sin sellar, de ancho promedio a 5 mm; fisuras con presencia de despostillamientos severos. Para su reparación se pueden emplear los métodos de sellado de grietas, reciclado superficial o escarificado en caliente y sobrecarpeta.

Las fisuras en bloque se miden en metros cuadrados de superficie afectada. Normalmente ocurre a un nivel de severidad en una sección del pavimento, pero cuando se observe diferentes niveles de severidad se miden y registran separadamente, en caso que no se puedan diferenciar, la totalidad del área se califica con la mayor severidad observada.

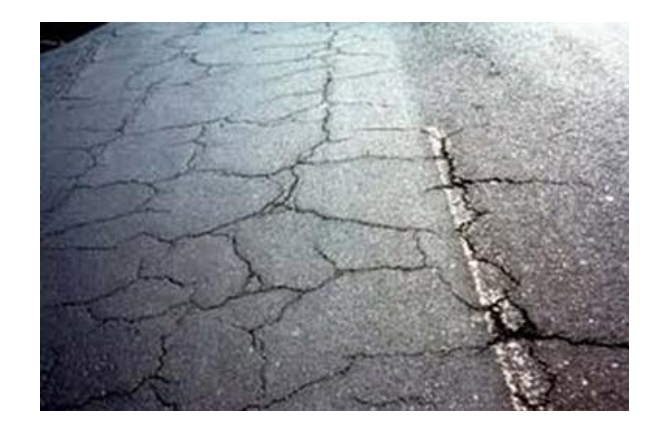

Figura 2. **Fisuras en bloque de severidad alta**

Fuente: Asfalto, gravas y terracerías. Fallas en pavimentos. www.asfaltogravayterracerias.com.mx/Servicios/Pavimentos/Fallas. Consulta: diciembre de 2016

#### **2.2.1.3. Fisuras en arco**

Son fisuras en forma de media luna (o más precisamente de cuarto creciente) que apuntan en la dirección de las fuerzas de tracción de las ruedas sobre el pavimento. Las fisuras en arco no necesariamente apuntan en el sentido del tránsito. Por ejemplo, si se frena el vehículo cuesta abajo, la dirección de la fisuras está cuesta arriba.

Se producen cuando los efectos de frenado o giro de las ruedas de los vehículos provocan un resbalamiento y deformación de la superficie de pavimento. Esto ocurre generalmente cuando se combinan una mezcla asfáltica de baja estabilidad y una deficiente adherencia entre la superficie y la siguiente capa de la estructura del pavimento.

La falta de riego de liga, un exceso de ligante o la presencia de polvo durante la ejecución de los riegos, son factores que con frecuencia conducen a tales fallas. Asimismo, espesores de carpeta muy reducidos sobre superficies pulidas, especialmente sobre pavimentos de concreto, suelen ser causas primarias en muchos casos.

Los niveles de severidad para este tipo de daño se clasifican en bajo, medio o alto, según las características de la fisura y el estado del pavimento que las rodea.

En el nivel bajo las fisuras son de ancho promedio inferior a 3 mm.

En el nivel medio existen algunas de las condiciones siguientes: las fisuras son de ancho promedio entre 3 y 6 mm; el área alrededor de las fisuras se

encuentra fracturada por las piezas que se encuentran bien ligadas y firmes aún.

En el nivel alto existen algunas de las condiciones siguientes: fisuras de ancho promedio mayor de 6 mm; el área alrededor de las fisuras se encuentra fracturada en trozos fácilmente removibles o que han desaparecido casi completamente.

El área asociada con una determinada fisura de arco se mide en metros cuadrados, calificándolo de acuerdo con el máximo nivel de severidad observado en dicha área. Se totalizan los metros cuadrados afectados en la sección o muestra, separadamente según el nivel de severidad

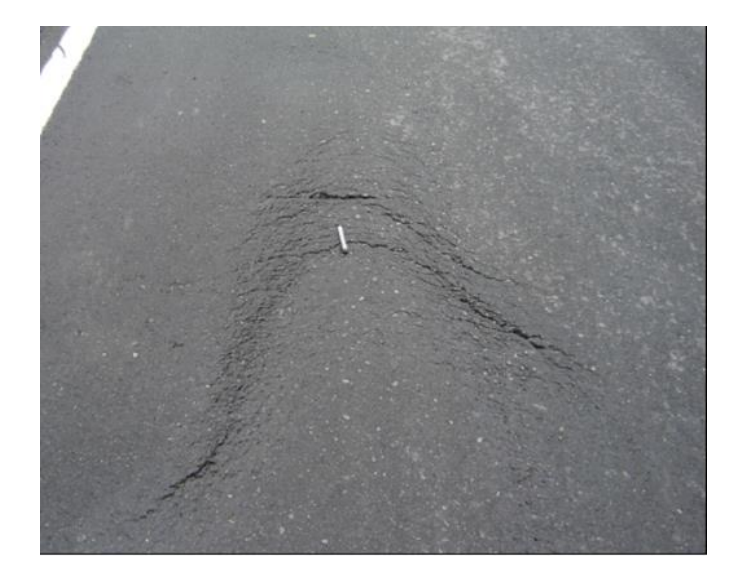

Figura 3. **Fisuras en arco de severidad alta**

Fuente: Hechos de tránsito. Daños en las vías. http://hechosdetransito.com/danos-en-las-vias. Consulta: diciembre de 2016

### **2.2.1.4. Fisura transversal**

Es una fracturación de longitud variable que se extiende a través de la superficie del pavimento, formando un ángulo aproximadamente recto con el eje de la carretera. Puede afectar todo el ancho del carril como limitarse a los 0,60 m próximos al borde del pavimento. Usualmente, este tipo de daños no está asociado con cargas.

Las posibles causas incluyen contracción de la mezcla asfáltica por pérdida de flexibilidad, debido a un exceso de *filler*, envejecimiento asfáltico, etcétera, particularmente reflexión de grietas en la capa subyacente, incluyendo pavimentos de concreto, con excepción de la reflexión de sus juntas. También la defectuosa ejecución de las juntas transversales de construcción de las capas asfálticas de superficie, ante la baja temperatura y gradientes térmicos importantes.

Se definen tres niveles de severidad: bajo, medio y alto.

En el nivel bajo existen las condiciones siguientes: fisuras sin sellar, de ancho promedio inferior a 3 mm sin ramificaciones; fisuras selladas de cualquier ancho, con material de sello en condición satisfactoria.

En el nivel medio existen las condiciones siguientes: fisuras sin sellar, de ancho promedio entre 3 y 6 mm; fisuras sin sellar, de ancho promedio menor de 6 mm que evidencian ramificaciones, es decir, rodeadas de fisuras finas erráticas. Para su reparación se debe realizar un sellado de grietas.

En el nivel alto existen las condiciones siguientes: fisuras sin sellar de ancho promedio mayor de 6 mm; cualquier fisura, sellada o no, con

ramificaciones constituidas por fisuras erráticas, moderadas a severas, próximas a la misma, con tendencia a formar una malla, o bien, que evidencien un despostillamiento severo. Para reparar este tipo de daño se requiere de un sellado de grietas o parcheo parcial.

Las fisuras transversales se miden en metros lineales. La longitud y severidad de cada fisura debe registrarse después de su identificación. Si la fisura no tiene el mismo nivel de severidad en toda su extensión, cada porción debe ser registrada separadamente evidenciando un diferente nivel de severidad. Se totaliza el número de metros lineales observados en la sección o muestra. Si ocurren abultamientos o hundimientos en la fisura, estos daños también deben registrarse por separado.

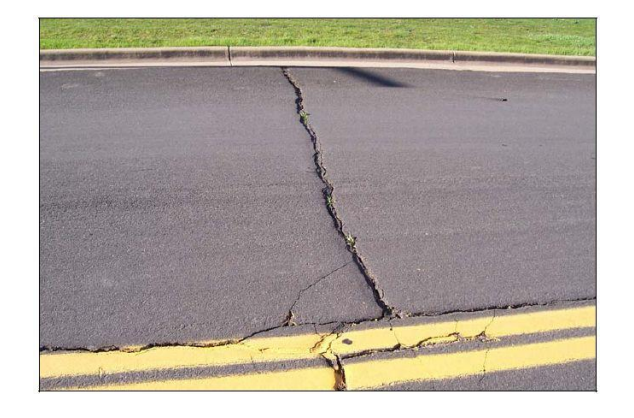

Figura 4. **Fisura transversal de severidad alta**

Fuente: US Department of Transportation*. Distress Identification Manual for the Long-Term Pavement Performance Program.* p. 9

### **2.2.1.5. Fisura longitudinal**

Es la fracturación que se extiende a través de la superficie del pavimento, paralelamente al eje de la carretera, puede localizarse en las huellas de canalización de tránsito, en el eje o en los bordes del pavimento. La ubicación de la fisura es indicativa de la causa más probable.

Las posibles causas incluyen: fatiga por debilidad estructural, defectuosa ejecución de las juntas longitudinales de construcción, contracción de la mezcla asfáltica por pérdida de flexibilidad ante gradientes térmicos importantes, reflexión de fisuras causadas por grietas existentes por debajo de la superficie de rodamiento; deficiente confinamiento lateral por falta de hombros y cordones o bordillos que provocan un debilitamiento del pavimento en correspondencia con el borde.

Este tipo de daño puede ocurrir a una distancia de 0,30 a 0,60 m del borde del pavimento presentándose tres niveles de severidad: bajo, medio y alto.

Para el nivel bajo existen las condiciones siguientes: fisuras sin sellar, de ancho promedio inferior a 3 mm sin ramificaciones; fisuras selladas de cualquier ancho, con material de sello en condición satisfactoria.

Para el nivel medio existen las condiciones siguientes: fisuras sin sellar, de ancho promedio entre 3 y 6 mm; fisuras sin sellar, de ancho promedio menor de 6 mm que evidencian ramificaciones, es decir, rodeadas de fisuras finas erráticas.

En el nivel alto existen las condiciones siguientes: fisuras sin sellar de ancho promedio mayor de 6 mm; cualquier fisura, sellada o no, con ramificaciones constituidas por fisuras erráticas, moderadas a severas,

próximas a la misma, con tendencia a formar una malla, o bien, que evidencien un despostillamiento severo.

Las fisuras longitudinales se miden en metros lineales. La longitud y severidad de cada fisura debe registrarse después de su identificación. Si la fisura no tiene el mismo nivel de severidad en toda su extensión, cada porción debe ser observada en la sección o muestra por separado.

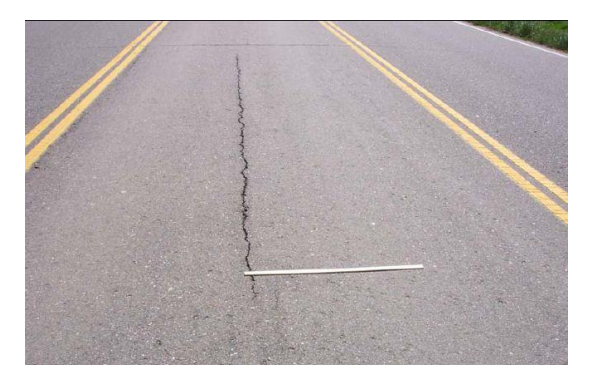

Figura 5. **Fisura longitudinal severidad media**

Fuente: US Department of Transportation. *Distress Identification Manual for the Long-Term Pavement Performance Program.* p. 8

# **2.2.1.6. Fisura por reflexión de junta**

Se presenta solo en pavimentos mixtos constituidos por una superficie asfáltica sobre un pavimento de concreto con juntas. Consiste en la propagación ascendente de las juntas del pavimento de concreto hacia la superficie asfáltica. Como consecuencia, por efecto de la reflexión, se observan en la superficie fisuras longitudinales y/o transversales que tienden a reproducir las juntas longitudinales y transversales de las losas inferiores.

Son causadas principalmente por el movimiento de las losas de concreto, como resultado de cambios de temperaturas o cambios en los contenidos de humedad. Las grietas por reflexión se propagan dentro de la capa asfáltica, como consecuencia directa de una concentración de tensiones; asimismo, si por la aplicación de las cargas de tránsito las losas experimentan deflexiones verticales importantes en las juntas, la reflexión se produce con mayor rapidez. El tránsito puede producir la rotura de la capa asfáltica en la proximidad de las fisuras reflejadas, resultando en peladuras y eventualmente baches.

Se definen los niveles de severidad bajo y alto, de acuerdo con las características de las fisuras. En el nivel bajo existen las condiciones siguientes: fisuras sin sellar de ancho promedio inferior a 5 mm sin descascaramiento o despostillamiento de sus bordes; fisuras selladas de cualquier ancho, con el material de sello en condición satisfactoria que no provocan golpeteo cuando se circula en vehículo sobre el pavimento.

En el nivel alto existen las condiciones siguientes: cualquier fisura, sellada o no, rodeada por un moderado o severo agrietamiento de la superficie, o que evidencie rotura y desprendimiento de parte del material asfáltico en la proximidad de la mismas; fisuras sin sellar de ancho promedio mayor a 15 mm.

Las fisuras por reflexión de juntas se miden en metros lineales. La longitud y nivel de severidad de cada fisura se registra separadamente; se totalizan los metros lineales registrados para cada nivel de severidad en la sección. Para su reparación se puede aplicar sellado de grietas, parcheo de profundidad parcial o reconstrucción de la junta.

# Figura 6. **Fisura por reflexión de junta severidad media**

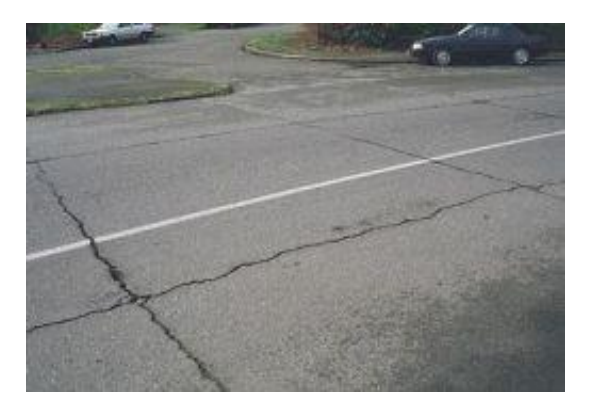

Fuente: CORREDOR, Gustavo. *Diseño de pavimentos I: evaluación de pavimentos.* p. 66

# **2.2.2. Deformaciones superficiales de pavimentos asfálticos**

Estos daños se refieren a los no afectan a la estructura de los pavimentos asfálticos, sino únicamente a la superficie de los mismos.

# **2.2.2.1. Ahuellamiento**

El ahuellamiento es una depresión en la superficie de las huellas de las ruedas. Puede presentarse el levantamiento del pavimento a lo largo de los lados del ahuellamiento, pero, en muchos casos, este solo es visible después de la lluvia, cuando las huellas estén llenas de agua. El ahuellamiento se deriva de una deformación permanente en cualquiera de las capas del pavimento o la sub-rasante, usualmente producida por consolidación o movimiento lateral de los materiales debidos a la carga del tránsito. Un ahuellamiento importante puede conducir a una falla estructural considerable del pavimento.

La severidad del ahuellamiento se determina en función de la profundidad de la huella, midiendo esta con una regla de 1,20 m de longitud colocada transversalmente al eje de la carretera; la medición se efectúa donde la profundidad es mayor, promediando los resultados obtenidos a intervalos de 3 m a lo largo de la huella.

Se identifican tres niveles de severidad: bajo, medio y alto.

En el nivel bajo la profundidad promedio es menor de 10 mm y su reparación requiere de fresado y sobrecarpeta. En el nivel medio la profundidad promedio es entre 10 y 25 mm. El daño puede ser reparado mediante un parcheo parcial o profundo, o un la aplicación de fresado y sobrecarpeta. En el nivel alto la profundidad promedio es mayor de 25 mm. El daño puede ser reparado mediante un parcheo parcial o profundo, o un la aplicación de fresado y sobrecarpeta

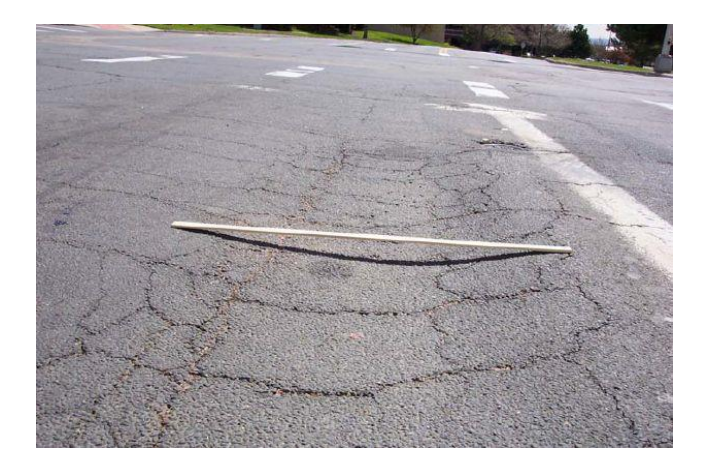

Figura 7. **Ahuellamiento severidad alta**

Fuente: *US Department of Transportation. Distress Identification Manual for the Long-Term Pavement Performance Program.* p 15.

#### **2.2.2.2. Corrimiento**

Distorsiones de la superficie del pavimento por desplazamiento de la mezcla asfáltica, a veces acompañados por levantamientos de material formando "cordones", principalmente laterales, o bien por desplazamiento de la capa asfáltica sobre la superficie subyacente, generalmente acompañada de un levantamiento hacia el eje de la carretera. Típicamente puede identificarse a través de la señalización horizontal del pavimento, observando demarcación de los carriles, por efecto de corrimiento.

Los corrimientos también ocurren cuando pavimentos de concreto asfáltico confinan pavimentos de concreto de cemento Portland. En ocasiones son provocados por las cargas del tránsito, actuando sobre mezclas asfálticas poco estables, ya sea por exceso de asfalto, falta de vacíos, o bien, por falta de confinamiento lateral. La inadecuada ejecución del riego de liga o imprimación no permite una adecuada adherencia entre la capa asfáltica de rodadura y la subyacente, originando mayor posibilidad de corrimiento.

Se definen tres niveles de severidad: bajo, medio y alto.

En el nivel bajo el corrimiento es perceptible, causa cierta vibración o balanceo en el vehículo, sin generar incomodidad.

En el nivel medio el corrimiento causa una significativa vibración o balanceo al vehículo, que genera cierta incomodidad.

En el nivel alto el corrimiento causa a vehículos un excesivo balanceo que genera una sustancial incomodidad y/o riesgo para la seguridad de circulación, siendo necesaria una sustancial reducción de la velocidad.

Los corrimientos se miden en metros cuadrados de área afectada, registrándose separadamente de acuerdo con su severidad. Las opciones para la reparación de este daño incluyen: fresado y parcheo parcial o profundo.

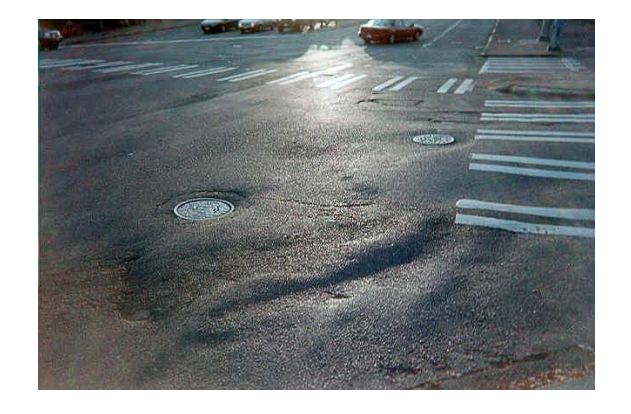

Figura 8. **Corrimiento severidad media**

Fuente: Pavement Interactive. *Pavement Distresses*. www.pavementinteractive.org/article/general-guidancepavement-distress. Consulta: diciembre de 2016

**2.2.2.3. Corrugación**

Serie de ondulaciones constituidas por cimas y depresiones muy próximas que ocurren a intervalos bastante regulares, usualmente a menos de 3.0 m a lo largo del pavimento. Este tipo de daño es usualmente causado por la acción del tránsito combinada con una carpeta o una base inestables

Las corrugaciones de nivel bajo causan cierta vibración en el vehículo, sin llegar a generar incomodidad. En el nivel medio, la corrugación causa una significativa vibración en el vehículo, que genera cierta incomodidad. En el nivel alto, la corrugación causa una vibración excesiva y continua en el vehículo, que genera una sustancial incomodidad y/o riesgo para la circulación de vehículos, siendo necesaria una reducción en la velocidad por seguridad.

La corrugación se mide en metros cuadrados, registrando el área total afectada en la muestra o sección de acuerdo con su severidad.

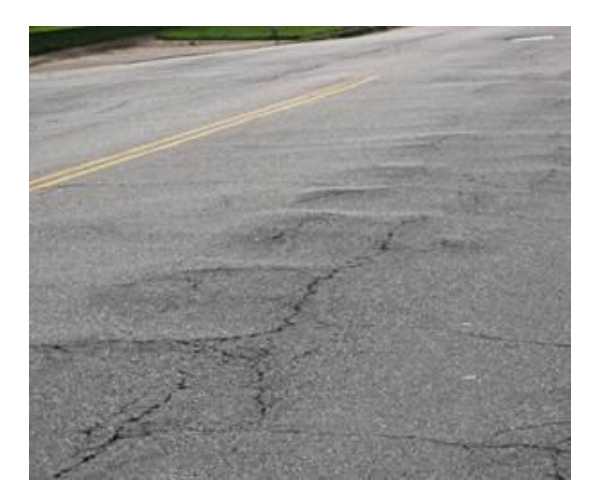

Figura 9. **Corrugaciones de severidad alta**

Fuente: Federal Aviation Administration. Distress *Guide. Roadway Distresses.* p 12

# **2.2.2.4. Hinchamiento**

Es el abultamiento o levantamiento localizado en la superficie del pavimento, generalmente en la forma de una onda que distorsiona el perfil de la carretera. Es causado fundamentalmente por la expansión de los suelos de sub rasante del tipo expansivo y en muchos casos pueden estar acompañado por el fisuramiento de la superficie.

Según su incidencia en la comodidad de manejo, se definen tres niveles de severidad: bajo, medio y alto. En el nivel bajo existe poca incidencia en la comodidad de manejo, apenas perceptible a la velocidad de operación promedio. En el nivel medio se presenta una moderada incidencia en la comodidad de manejo que obliga a disminuir la velocidad de circulación. En el nivel alto se presenta mucha incidencia en la comodidad de manejo, condiciona la velocidad de circulación y produce una severa incomodidad con peligro para la circulación.

Los hinchamientos se miden en metros cuadrados de la superficie afectada, registrando separadamente según su severidad. Para su reparación se requiere normalmente de una reconstrucción total del tramo afectado.

### Figura 10. **Hinchamiento severidad alta**

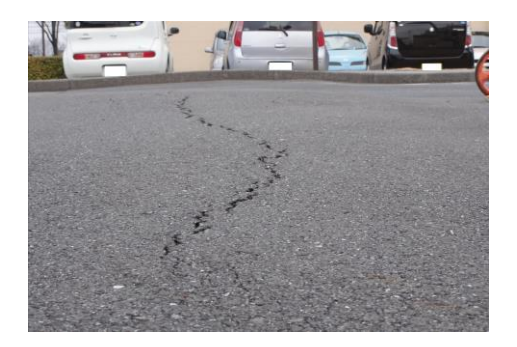

Fuente: Federal Aviation Administration*. Distress Guide. Roadway Distresses.* p 12

# **2.2.2.5. Hundimiento**

Es la depresión o descenso de la superficie del pavimento en un área localizada del mismo. Los hundimientos son causados por asentamientos de la fundación, deficiencias durante la construcción o falta de un continuo

mantenimiento a los drenes. La heterogeneidad constructiva puede provocar, desde simples descensos de nivel, hasta insuficiencia de espesor o estabilidad de los materiales.

Se definen tres niveles de severidad: bajo, medio y alto. En el nivel bajo hay poca incidencia en la comodidad de manejo, apenas perceptible a la velocidad de operación promedio. En el nivel medio se presenta moderada incidencia en la comodidad de manejo que obliga a disminuir la velocidad de circulación. En el nivel alto se presenta mucha incidencia en la comodidad de manejo, requiriéndose reducir la velocidad por razones de seguridad.

El hundimiento se mide en metros cuadrados, registrando separadamente cada daño según su severidad. Para su reparación se requiere de fresado en frío o parcheo profundo.

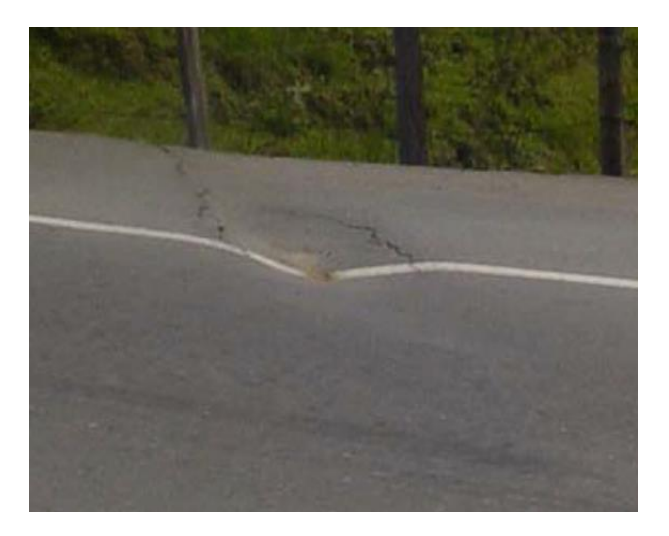

# Figura 11. **Hundimiento severidad alta**

Fuente: Federal Aviation Administration*. Distress Guide. Roadway Distresses.* p 14

# **2.2.3. Desintegración de los pavimentos asfálticos**

Estas fallas consisten en la rotura del pavimento en pequeños fragmentos sueltos, incluyendo también las partículas del agregado que se desalojan.

# **2.2.3.1. Bache**

Es la desintegración total de la superficie de rodadura que puede extenderse a otras capas del pavimento, formando una cavidad de bordes y profundidades irregulares.

Los baches se producen por conjunción de varias causas: fundaciones y capas inferiores inestables, espesores insuficientes, defectos constructivos, retención de agua en zonas hundidas y/o fisuradas. La acción abrasiva del tránsito sobre sectores localizados de mayor debilidad del pavimento y/o fundación que han alcanzado un alto nivel de severidad, provoca la desintegración y posterior remoción de parte de la superficie del pavimento.

Se definen tres niveles de severidad (bajo, mediano, alto) en función del área afectada y de la profundidad del bache, de acuerdo con la siguiente tabla:

|                  | Diámetro promedio del bache (cm) |                    |            |
|------------------|----------------------------------|--------------------|------------|
| Profundidad (cm) | Menor a 35                       | <b>Entre 35-70</b> | Mayor a 70 |
| Menor de 2,5     | Baja                             | Baja               | Media      |
| Entre 2,5 a 5,0  | Baja                             | Mediana            | Alta       |
| Mayor que 5,5    | Media                            | Alta               | Alta       |

Tabla I. **Severidad según el diámetro promedio de baches**

Fuente: elaboración propia.

Los baches descubiertos pueden medirse alternativamente: contando el número de baches con niveles de severidad baja, moderada y alta, registrando estos separadamente, y computándolos en metros cuadrados de superficie afectada, registrando separadamente las áreas, según su nivel de severidad. Para su reparación se requiere de un parcheo parcial o profundo.

Figura 12. **Bache severidad alta**

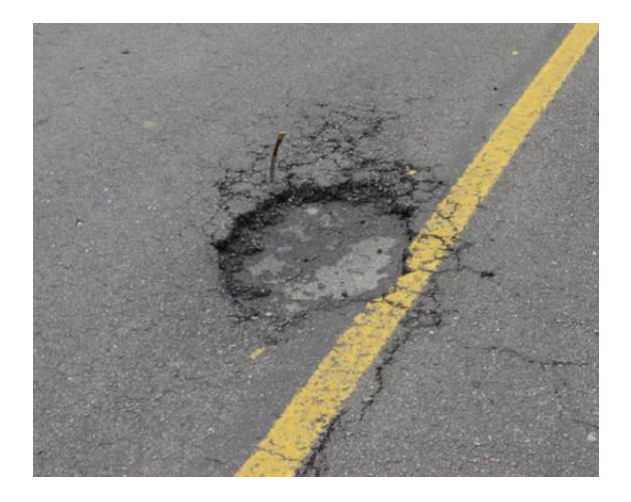

Fuente: Hechos de tránsito. Daños en las vías. http://hechosdetransito.com/danos-en-las-vias. Consulta: diciembre de 2016

# **2.2.3.2. Desintegración de bordes**

Consiste en la progresiva destrucción de los bordes del pavimento por la acción del tránsito. Se hace particularmente manifiesto en pistas con hombros no pavimentados, en las que existe una significativa porción de vehículos que acceden del hombro al pavimento o en el sentido contrario.

La causa primaria es la acción localizada del tránsito, tanto por su efecto abrasivo como por el poder destructivo de las cargas, sobre el extremo del pavimento donde la debilidad de la estructura es mayor debido al menor confinamiento lateral o la deficiente compactación del borde.

Se definen tres niveles de severidad (bajo, mediano y alto) de acuerdo con el estado del pavimento en los 0,50 m contiguos al mismo. En el nivel bajo se observan fisuras paralelas al borde, de severidad baja o moderada, sin signos de peladuras, desintegración y canales de erosión. En el nivel medio se observan fisuras paralelas al borde, de severidad alta, y/o peladuras de cualquier tipo, sin llegar a la rotura o desintegración total de los mismos. En el nivel alto se observa una considerable desintegración total de los bordes, con importantes sectores removidos por el tránsito; el borde resulta serpenteante, reduciendo el ancho de la calzada.

Las desintegraciones de bordes se miden en metros cuadrados, totalizando separadamente las longitudes dañadas en la muestra o sección de acuerdo con su severidad.

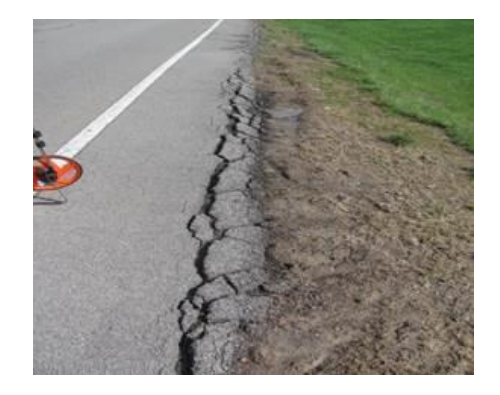

### Figura 13. **Ruptura de bordes de severidad media**

Fuente: Federal Aviation Administration. *Distress Guide. Roadway Distresses* https://faapaveair.faa.gov/Help/Documents/roadwaydistressesac.htm. Consulta: diciembre de 2016

### **2.2.4. Otros deterioros**

En esta sección se presentan aquellos daños que no pueden clasificarse en las demás categorías.

### **2.2.4.1. Exudación**

Consiste en el afloramiento de un material bituminoso de la mezcla asfáltica a la superficie del pavimento, formando una película continua de ligante, creando una superficie brillante, reflectante, resbaladiza y pegajosa durante el tiempo cálido.

La exudación es causada por un excesivo contenido de asfalto en las mezclas asfálticas y/o sellos bituminosos. Ocurre en mezclas con un porcentaje de vacíos deficientes, durante épocas calurosas. El ligante dilata, llena los vacíos y aflora a la superficie, dejando una película de bitumen en la superficie. Dado que el proceso de exudación no es reversible durante el tiempo frío, el asfalto se acumula en la superficie.

Se definen tres niveles de severidad: bajo, medio y alto.

En el nivel bajo se hace visible la coloración algo brillante de la superficie, por efecto de pequeñas migraciones de asfalto, aún aisladas.

En el nivel medio existe una característica con exceso de asfalto libre que forma una película continua en las huellas de canalización del tránsito; la superficie se torna pegajosa a los zapatos y neumáticos de los vehículos en días cálidos.

En el nivel alto existe una cantidad significativa de asfalto libre, le da a la superficie un aspecto "húmedo", de intensa coloración negra; superficie pegajosa o adhesiva a los zapatos y neumáticos de los vehículos en días cálidos.

La exudación del asfalto se mide en metros cuadrados de superficie afectada, registrando separadamente según su severidad. Cuando se computa como exudación de asfalto, dicha área no debe ser considerada como pulimiento de superficie.

Para reparar este tipo de daño se puede emplear una aplicación de arena, agregados y cilindrado (precalentando si fuera necesario).

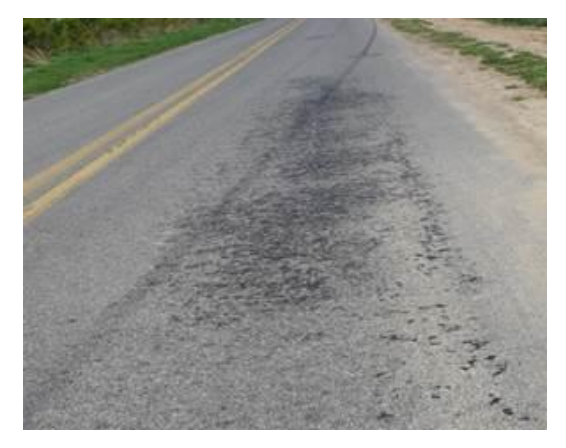

# Figura 14. **Exudación severidad media**

Fuente: Federal Aviation Administration. Distress Guide. Roadway Distresses https://faapaveair.faa.gov/Help/Documents/roadwaydistressesac.htm Consulta: diciembre de 2016

#### **2.2.4.2. Parchados**

Un parche es un área donde el pavimento original ha sido removido y reemplazado, ya sea con material similar o diferente, para reparar el pavimento existente. También un parchado por reparación de servicios públicos es un parche que se ha ejecutado para permitir la instalación o mantenimiento de algún tipo de servicio público subterráneo.

Los parchados disminuyen el nivel de servicio de la carretera, al tiempo que pueden constituir un indicador, tanto de la intensidad de mantenimiento demandado por una carretera, como de la necesidad de reforzar la estructura de la misma. En general, las áreas parchadas tienen un comportamiento inferior al pavimento original y en muchos casos son el origen de una mayor rugosidad del pavimento o de nuevas fallas en el mismo o en el área adyacente, particularmente cuando su ejecución es defectuosa. Los parches por reparaciones de servicios públicos se deben a causas diferentes.

Se definen tres niveles de severidad: bajo, medio y alto.

En el nivel bajo el parche se comporta satisfactoriamente, con muy poco o ningún deterioro. En el nivel medio el parche se encuentra moderadamente deteriorado; se evidencia un moderado deterioro alrededor de sus bordes. En el nivel alto el parche está severamente dañado. La extensión o severidad de estos daños indican una condición de falla, siendo necesario el reemplazo del parche.

Los parchados se miden en metros cuadrados de área afectada, se registran separadamente de acuerdo con su nivel de severidad. En un mismo parche pueden diferenciarse áreas con distinto nivel de severidad. Si una gran

extensión del pavimento ha sido reemplazada en forma continua (por ejemplo, reconstruyendo toda una intersección), esta área no debe registrarse como parchado.

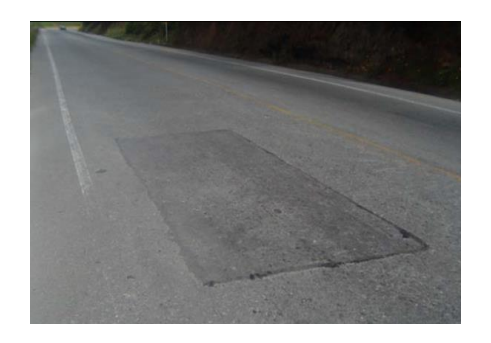

# Figura 15. **Parchado de severidad media**

Fuente: Hechos de tránsito. Daños en las vías. http://hechosdetransito.com/danos-en-las-vias. Consulta: diciembre de 2016

# **3. ÍNDICE DE CONDICIÓN DEL PAVIMENTO**

El deterioro de la estructura del pavimento es una función de la clase de daño, su severidad y cantidad o densidad del mismo.

La formulación de un índice que tuviese en cuenta los tres factores mencionados presentaba grandes problemas, debido al gran número de posibles condiciones que puede presentarse en un tramo a analizar. Para superar esta dificultad se introdujeron los valores deducidos, con el fin de indicar el grado de afectación que cada combinación de clase de daño, nivel de severidad y densidad tiene sobre la condición del pavimento.

El *PCI* es un índice numérico que varía desde (0), para un pavimento fallado o en mal estado, hasta cien (100) para un pavimento en perfecto estado. En el cuadro se presentan los rangos del PCI con correspondiente descripción cualitativa de la condición del pavimento.

| <b>RANGO</b> | <b>CLASIFICACIÓN</b> |
|--------------|----------------------|
| $100 - 85$   | <b>Excelente</b>     |
| $85 - 70$    | Muy bueno            |
| $70 - 55$    | Bueno                |
| $55 - 40$    | Regular              |
| $40 - 25$    | Malo                 |
| $25 - 10$    | Muy malo             |
| $10 - 0$     | Fallado              |

Tabla II. **Rangos de calificación del** *PCI*

Fuente: elaboración propia.

El cálculo del PCI se fundamenta en los resultados de un inventario visual de la condición del pavimento en el cual se establecen clase, severidad y cantidad de cada daño presentada. El PCI se desarrolló para obtener un índice de la integridad estructural del pavimento y de la condición operacional de la superficie. La información de los daños obtenida como parte del inventario ofrece una percepción clara de las causas de los daños y su relación con las cargas.

### **3.1. Determinación de los datos obtenidos para la evaluación**

En la evaluación de una red vial puede tenerse un número muy grande de unidades de muestreo cuya inspección demandará tiempo y recursos considerables; por lo tanto, es necesario aplicar un proceso de muestreo.

En la evaluación de un proyecto se deben inspeccionar todas las unidades; sin embargo, de no ser posible, el número mínimo de unidades de muestreo que deben evaluarse se obtiene mediante la ecuación que se presenta a continuación, la cual produce un estimado del PCI ± 5 del promedio verdadero con una confiabilidad del 95 %.

$$
n = \frac{N \times \sigma^2}{\frac{e^2}{4} \times (N-1) + \sigma^2}
$$

Donde:

n: número mínimo de unidades de muestreo por evaluar

N: número total de unidades de muestreo en la sección del pavimento

*e*: error admisible en el estimativo del PCI de la sección ( *e*=5)

σ: desviación estándar del PCI entre las unidades

Durante la inspección inicial se asume una desviación estándar (σ) del PCI de 10 para pavimentos asfálticos.

Cuando el número mínimo de unidades por evaluar es menor que 5 (n< 5), todas las unidades deben evaluarse.

### **3.2. Selección de las unidades de muestreo para inspección**

Se recomienda que las unidades elegidas estén igualmente espaciadas a lo largo de la sección de pavimento y que la primera de ellas se elija al azar.

El intervalo de muestreo (i) se expresa mediante la siguiente ecuación:

$$
I=\frac{N}{n}
$$

Donde:

N: número total de unidades de muestreo disponible.

n: número mínimo de unidades para evaluar.

I: intervalo de muestreo, se redondea al número entero inferior.

El inicio al azar se selecciona entre las unidades de muestreo 1 y el intervalo de muestreo i.

Así, si i=3, la unidad inicial de muestreo por inspeccionar puede estar entre 1 y 3. Las unidades de muestreo para evaluación se identifican como (S), (S+1), (S+2), etc.

De este modo, si la unidad inicial de muestreo para inspección es 2 y el intervalo (i) es igual a 3, las subsiguientes unidades de muestreo por inspeccionar serían 5, 8,11, y 14 sucesivamente.

Sin embargo, si se requieren cantidades de daño exactas para tramos de rehabilitación, todas y cada una de las unidades de muestreo deberán ser inspeccionadas.

### **3.3. Evaluación de la condición del pavimento**

El procedimiento varía de acuerdo con el tipo de superficie del pavimento que se inspecciona. Debe seguirse estrictamente la definición correspondiente a cada uno de los daños que son susceptibles de análisis para obtener un valor del PCI confiable.

# **3.4. Cálculo del PCI de las unidades de muestreo**

Al completar la inspección de campo, la información sobre los daños se utiliza para calcular el PCI. El cálculo puede ser manual o computarizado y se basa en los valores deducidos de cada daño de acuerdo con la cantidad y severidad reportadas.

### **3.4.1. Cálculo para carreteras con capa de rodadura asfáltica:**

Para el cálculo del índice de condición de pavimento de carpetas asfálticas se debe seguir el proceso que se describe a continuación.

# **3.4.1.1. Etapa 1. Cálculo de los valores deducidos:**

Se debe totalizar cada tipo y nivel de severidad de daño y registrarlo en la columna total del formato. El daño puede medirse en área, longitud o por número según su tipo.

Se divide la cantidad de cada clase de daño, en cada nivel de severidad, entre el área total de la unidad de muestreo y se expresa el resultado como porcentaje. Se determina el valor deducido para cada tipo de daño y su nivel de severidad mediante las curvas denominadas valor deducido del daño que se adjuntan en los anexos de este trabajo, de acuerdo con el tipo de pavimento inspeccionado.

# **3.4.1.2. Etapa 2. Cálculo del número máximo admisible de valores deducidos**

Si ninguno o tan solo uno de los valores deducidos es mayor que 2, se usa el valor deducido total en lugar del mayor valor deducido corregido CDV, obtenido en la etapa 4.

Listar los valores deducidos individuales deducidos de mayor a menor.

Determinar el número máximo admisible de valores deducidos (m), utilizando la siguiente ecuación:

$$
m_i = 1.00 + \frac{9}{98}(100 - HDV_i)
$$
 para carreteras pavimentadas

Donde:

 $m_i$  Número máximo admisible de valores deducidos, incluyendo fracción, para la unidad de muestreo *i*.

*HDV*i= El mayor valor deducido individual para la unidad de muestreo i.

El número de valores individuales deducidos se reduce a *m*, inclusive la parte fraccionaria. Si se dispone de menos valores deducidos que *m* se utilizan todos los que se tengan.

# **3.4.1.3. Etapa 3. Cálculo del máximo valor deducido corregido, CDV**

El máximo CDV se determina mediante el siguiente proceso iterativo:

Paso 1. Determine el número de valores deducidos, denominado *q*, que sean mayores que 2,0.

Paso 2. Determine el valor deducido total sumando todos los valores deducidos individuales.

Paso 3. Determine el CDV utilizando el valor de q obtenido y el valor deducido total en la curva de corrección pertinente al tipo de pavimento.

Paso 4. Reduzca a 2,0 el valor de los valores deducidos individuales que sea mayor que 2,0 y repita los pasos 1, 2 y 3 hasta que el valor de *q* sea valor igual a 1.

### **3.4.1.4. Etapa 4. Obtención del valor del PCI**

Se calcula el PCI de la unidad evaluada restando de 100 el máximo CDV obtenido en la etapa 3.

### **3.4.2. Cálculo del PCI para una sección de pavimento**

Una sección del pavimento abarca varias unidades de muestreo. Si todas las unidades de muestreo son inventariadas, el PCI de la sección será el promedio de los PCI calculados en las unidades de muestreo.

Si se utilizó la técnica de muestreo, se emplea otro procedimiento. Si la selección de las unidades de muestreo para inspección se hizo mediante la técnica aleatoria sistemática o con base en la representatividad de la sección, el PCI será el promedio de los PCI de las unidades de muestreo inspeccionadas. Si se usaron unidades de muestreo adicionales se usa un promedio ponderado calculando de la siguiente forma:

$$
PCI_S = \frac{[(N-A) \times PCI_R] + (A \times PCI_A)}{N}
$$

Donde:

PCI<sub>S</sub>: PCI de la sección del pavimento

 $PCI<sub>R</sub>: PCI$  promedio de las unidades de muestreo representativas

PCI<sub>A</sub>: PCI promedio de las unidades de muestreo adicionales

N: número total de unidades de muestreo en la sección

A: número adicional de unidades de muestreo inspeccionadas

# **4. INVENTARIO VIAL Y CÁLCULO DE PCI MEDIANTE SOFTWARE DE APLICACIÓN**

### **4.1. Requerimiento de software**

El software utilizado es un programa de computadora especialmente diseñado para realizar el monitoreo de proyectos de infraestructura, utilizando la metodología de levantamiento de datos en tiempo real dentro de un vehículo en movimiento. Para ello se combina el software*,* la tecnología de posicionamiento global y otros dispositivos que facilitan el registro y ubicación de los elementos.

Además de procesar la señal del *GPS*, el software es sensible a un teclado especialmente programado para registrar las características y daños de los elementos de infraestructura definidos en gabinete. Cada vez que una tecla es presionada, el programa solicita que el usuario introduzca la información que tiene configurada previamente para esa tecla en particular; registrándola junto con la distancia, hora y coordenadas del punto específico donde se presionó la tecla.

Ya que en el campo el programa controla la naturaleza y tipo de información que se registra, los problemas de falta de uniformidad e integridad de la información que se realizan de la manera tradicional, son prácticamente eliminados. Sin embargo, la capacitación previa de los usuarios del software es de suma importancia.

En los apartados siguientes se describen los requerimientos del programa, así como los pasos para su configuración y la metodología que deberá seguirse al momento de realizar el monitoreo con este software*.*

Para realizar el monitoreo utilizando el software de aplicación, es necesario conformar una brigada de campo que cuente con los recursos materiales y humanos que se detallan a continuación:

# **4.1.1. Recurso material**

Los recursos materiales requeridos en brigada de inventario son los siguientes:

- Vehículo
- Computadora portátil
- Receptor *GPS*
- Cable mixto para la alimentación y comunicación con el *GPS*
- Antena activa para *GPS*
- Teclado programable
- Inversor de corriente *DC/AC*
- Adaptador doble para encendedor de cigarrillos
- Base para montaje

# **4.1.2. Recurso humano**

El recurso humano requerido en brigada para realizar los trabajos de monitoreo es un piloto y dos técnicos valuadores

Para el monitoreo del proyecto la brigada contará con un piloto, quien deberá tener experiencia en la conducción de vehículos de doble transmisión tanto en caminos pavimentados como de terracería. Deberá tener un buen conocimiento de la red vial por evaluar.

La brigada contará con dos técnicos valuadores quienes serán los encargados de interpretar la información recopilada en el trayecto y registrarla en la computadora portátil. Por tal razón es necesario que sean ingenieros civiles graduados o egresados; preferentemente con experiencia en la naturaleza de las obras de infraestructura a supervisar. Deberán también tener conocimientos básicos de operación de computadoras y manejar proporciones.

# **4.2. Configuración de software**

Luego de la instalación del equipo, se procede a la configuración del software de aplicación siguiendo los pasos que deben repetirse cada vez que se ejecute el programa y que se describen a continuación:

> • Ingresar al programa, dando doble clic en el icono que aparece en el escritorio denominado "registro detallado campo".

# Figura 16. **Acceso a software de aplicación**

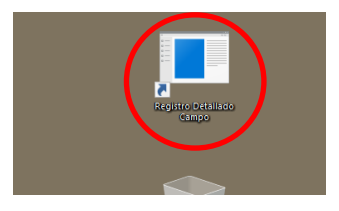

Fuente: elaboración propia.

 Al cargar la pantalla principal, se presentan dos pestañas principales denominadas "registro" y "video". En la pestaña de "registro" se debe ir a la opción "configuración", donde se selecciona el tipo de configuración de la lista desplegable que se presenta según el tipo de monitoreo que se vaya a realizar. De esta forma la aplicación identificará las preguntas que debe ir mostrando en el transcurso del inventario para poder registrar los daños que se presenten y realizar los cálculos posteriores.

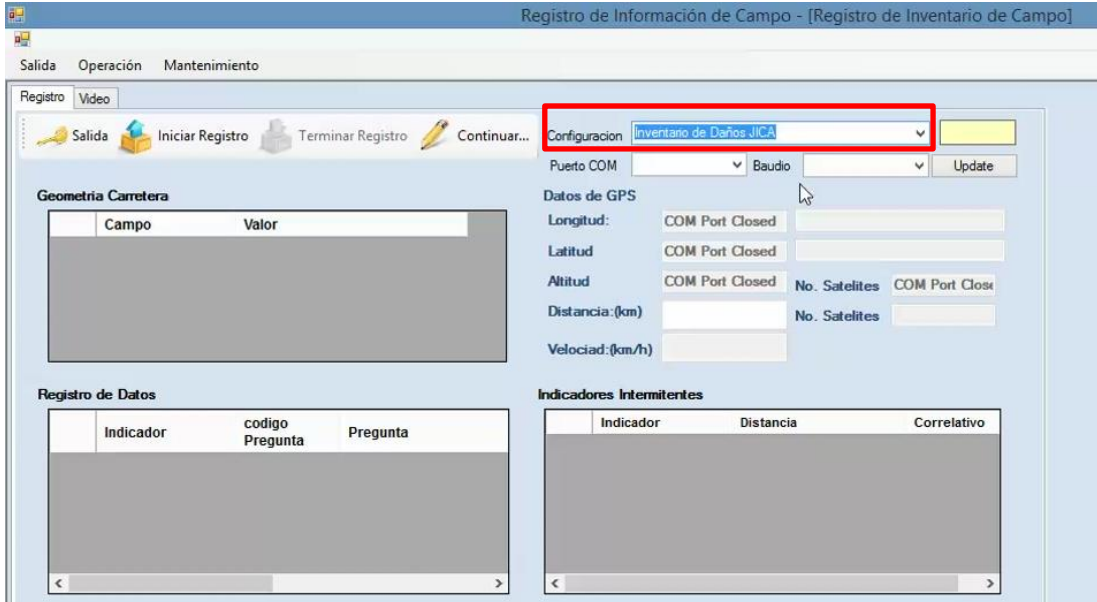

### Figura 17. **Configuración del inventario**

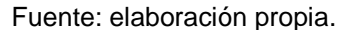

 A continuación se debe realizar la configuración del receptor GPS. Se asigna el puerto COM correspondiente a la conexión realizada y se selecciona la velocidad de transmisión en baudios, según el modelo del receptor.
#### Configuracion Inventario de Daños JICA  $\overline{\mathbf{v}}$ Configuracion Inventario de Daños JICA  $\overline{\phantom{0}}$ Puerto COM  $\overline{\vee}$  Baudio  $\vee$  Update Puerto COM COM5  $\overline{\smash{\vee}}$  Baudio  $\begin{array}{|c|c|} \hline \textbf{v} & \text{Update} \\\hline \end{array}$  $\overline{M}$ Datos de GPSCOM1 Datos de GPS  $\mathbb{Z}$ COM<sub>3</sub><br>COM<sub>3</sub><br>COM<sub>4</sub> 9600 Longitud: Longitud: COM Port Closed Latitud COM Port Closed Latitud COM<sub>2</sub> Altitud  $_{\rm ed}$ No. Satelites COM Port Close COM Port Closed No. Satelites COM Port Close BMC Altitud Diet: No. Satelites Distancia: (km) No. Satelites Velociad: (km/h) The COMIS<br>
Indic COM17<br>
COM18<br>
COM19<br>
COM19<br>
COM20 istancia Correlativo **Indicadores Intermitentes** Indicador Distancia Correlativo OM21 OM22<br>OM23<br>OM24 OM<sub>25</sub> COM26<br>COM27<br>COM28<br>COM30<br>COM30

Figura 18. **Asignación de puerto y velocidad de transmisión para GPS**

Fuente: elaboración propia.

 Luego se selecciona el botón *Update* y aparecerá la información capturada por el receptor de GPS: altitud, latitud, longitud, número de satélites, distancia y velocidad; esto indica que el *GPS* cuenta con señal de satélite.

# Figura 19. **Activación de información del receptor GPS**

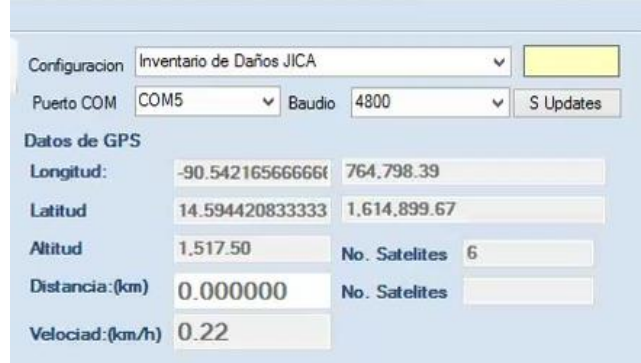

Fuente: elaboración propia.

 Para realizar la configuración inicial del video, se debe seleccionar la pestaña "video", donde se mostrará una pantalla donde pueden definirse las opciones de la cámara por utilizar y puede visualizarse una vista previa de la filmación.

Registro Video Activar & Detener to Dis Grabar No Grabar Propiedades Fotografía  $\boxed{\triangledown}$  Inventario Video  $\Box$ nto Vio

Figura 20. **Funcionamiento de vídeo**

Fuente: elaboración propia.

# **4.3. Recopilación de información**

Para realizar la recopilación de la información en campo de los registros del inventario vial, se sigue el procedimiento que se describe a continuación.

# **4.3.1. Tareas preliminares**

Los pasos por seguir para la instalación de los equipos dependerá de la configuración que se haya diseñado; no obstante, a continuación se enumeran los pasos que deberán tomarse como guía.

> • Instalación de la cámara de vídeo en el vidrio frontal del vehículo. Se debe tener el cuidado de centrar, enfocar y alinear la mira de la cámara de tal forma que cuando se realice la filmación, se genere un vídeo con el rango de visión deseado y de buena calidad.

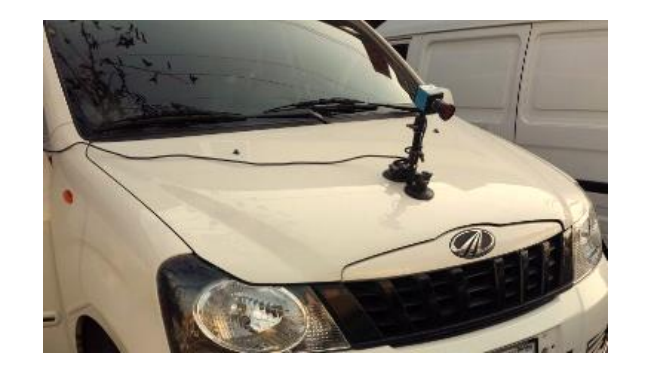

Figura 21. **Instalación de cámara de vídeo**

Fuente: elaboración propia.

 Conectar inversor de corriente a la cigarrera del vehículo para poder proveer de una o varias fuentes de alimentación de corriente eléctrica a la computadora y dispositivos periféricos.

## Figura 22. **Inversor de corriente**

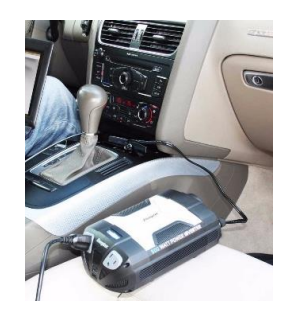

Fuente: elaboración propia.

 Conectar la computadora al inversor de corriente y conectar la cámara de vídeo en uno de los puertos *USB* de la computadora portátil.

## Figura 23. **Computadora portátil**

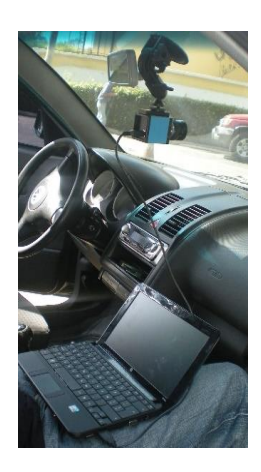

Fuente: elaboración propia.

 Se pueden utilizar antenas externas diseñadas para instalación y portación en el capó del vehículo para obtener una mejor recepción y calidad de la señal.

## Figura 24. **Antena externa para recepción de señal GPS**

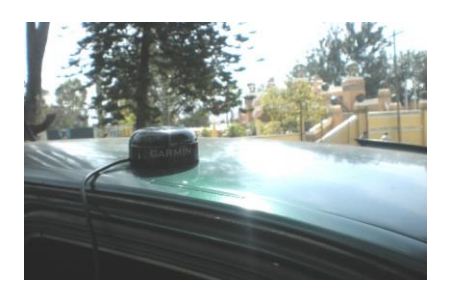

Fuente: elaboración propia.

 También pueden utilizarse receptores con interfaz gráfica que permiten contar con una herramienta adicional en la ubicación de proyectos, aunque tienen el inconveniente que su instalación debe realizarse en el interior de la cabina del automóvil, por lo que la calidad de señal puede verse afectada.

## Figura 25. **Antena externa y receptor GPS de interfaz gráfica**

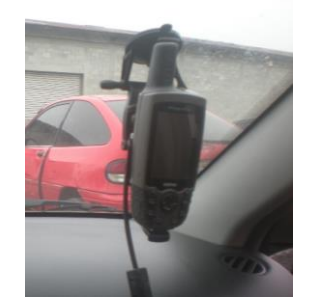

Fuente: elaboración propia.

 Conectar cable mixto al receptor *GPS*, al puerto USB de la computadora.

# Figura 26. **Conexión GPS con computadora portátil**

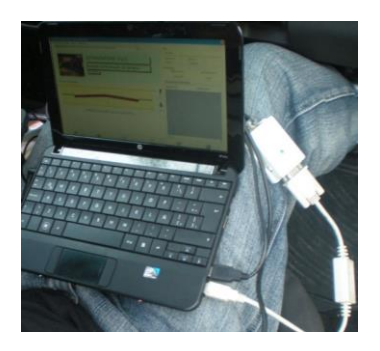

Fuente: elaboración propia.

 Conectar teclado programable en el puerto *USB* de la computadora portátil. Se debe tener el cuidado de conectar el teclado siempre en el mismo puerto donde se hizo la instalación de *drivers*, de lo contrario es posible que la computadora no lo reconozca.

## Figura 27. **Conexión teclado programable con computadora portátil**

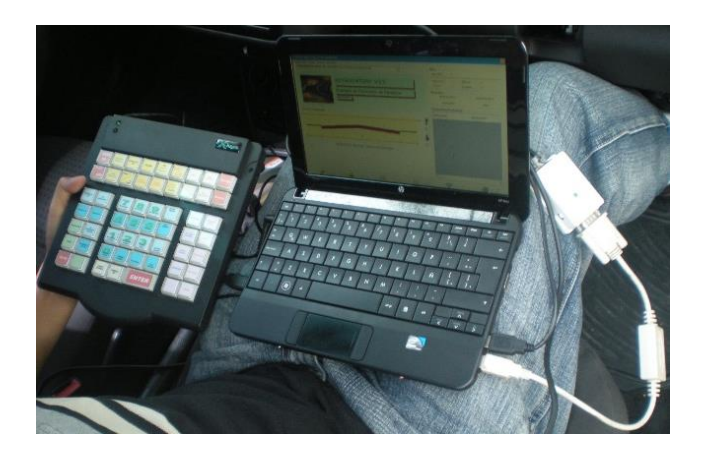

- Encender vehículo. Se debe tener la seguridad de que todos los dispositivos descritos se encuentran conectados.
- Encender inversor de corriente y luego encender el receptor *GPS* y esperar a que adquiera señal satelital y esté listo para navegar.
- Encender computadora portátil e iniciar el programa de captura de datos.

# **4.3.2. Captura de información en campo**

A continuación se describirán los pasos por seguir para iniciar la recolección de información con esta herramienta. Se debe tener presente que la identificación de cada proyecto en el sistema, se hace por medio de un código único que se define previamente.

Para iniciar un inventario, se debe presionar el botón "iniciar inventario", que se encuentra en la parte inferior de la pantalla principal.

| Salida<br>Operación<br>Mantenimiento                             |                 |                          |                       |                |
|------------------------------------------------------------------|-----------------|--------------------------|-----------------------|----------------|
| Registro<br>Video<br>Lн                                          |                 |                          |                       |                |
| Terminar Registro Continuar<br>Salida<br><b>Iniciar Registro</b> | Configuracion   | Inventario de Daños JICA |                       | v              |
|                                                                  | Puerto COM      | COM5                     | 4800<br>$\vee$ Baudio | S Updates<br>◡ |
|                                                                  |                 |                          |                       |                |
|                                                                  | Datos de GPS    |                          |                       |                |
| Geometria Carretera<br>Valor<br>Campo                            | Longitud:       | $-90.5421365$            | 764,801.55            |                |
|                                                                  | Latitud         | 14.594412833333          | 1,614,898.82          |                |
|                                                                  | Altitud         | 1,520.50                 | No. Satelites 6       |                |
|                                                                  | Distancia: (km) | 0.000000                 | No. Satelites         |                |

Figura 28. **Inicio de inventario**

Se ingresan las características del proyecto, las cuales se encuentran configuradas previamente en el teclado que se utilizará.

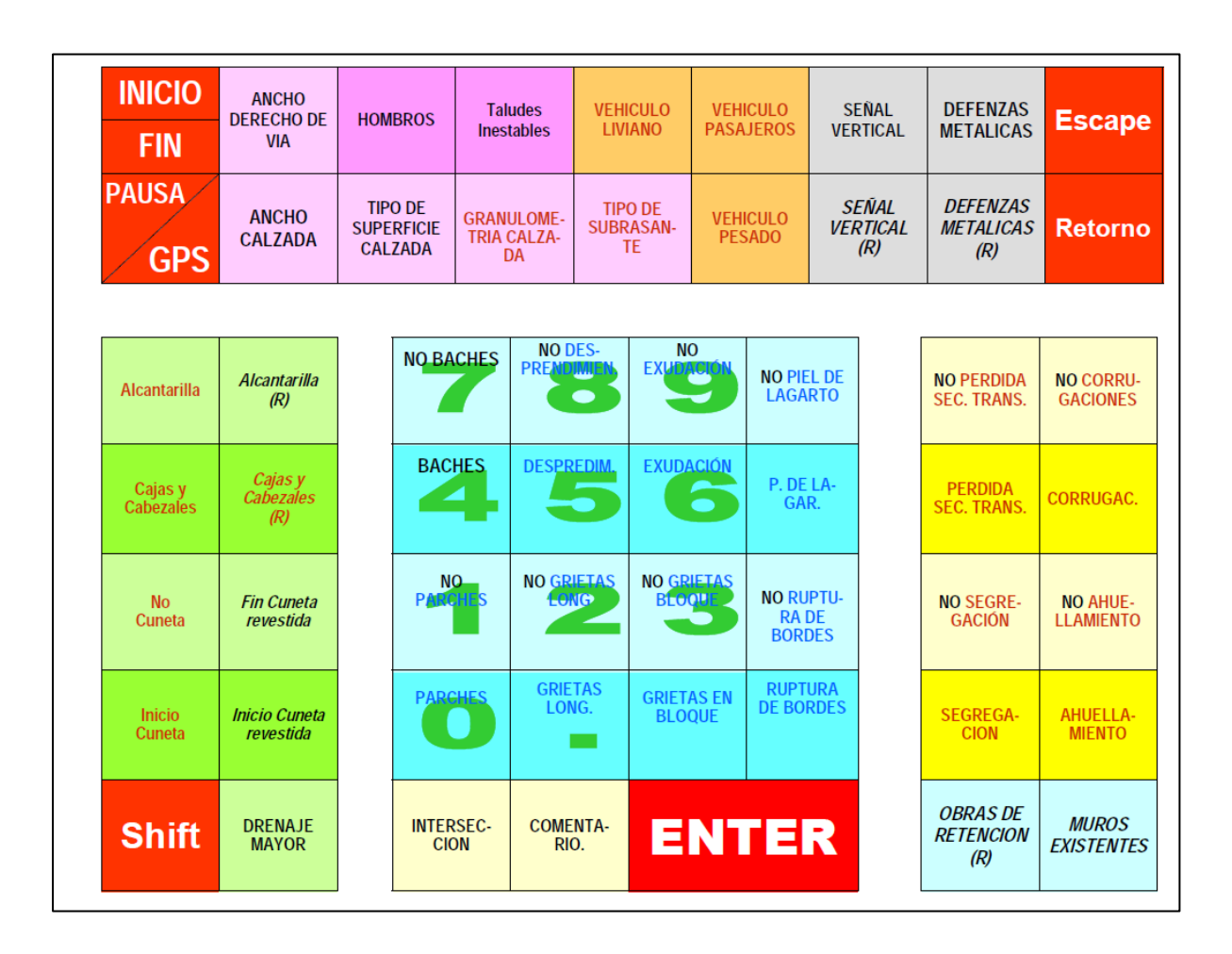

Figura 29. **Configuración de teclado programable**

Figura 30. **Teclado programable**

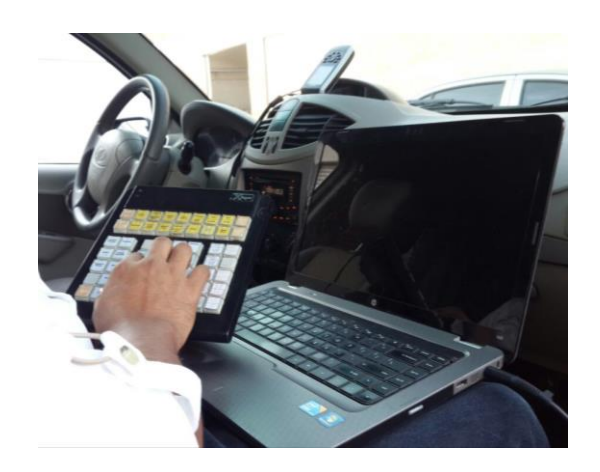

Fuente: elaboración propia.

Tipo de superficie, presionar 1, 2, 3 o 4 según sea el caso

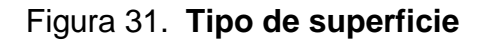

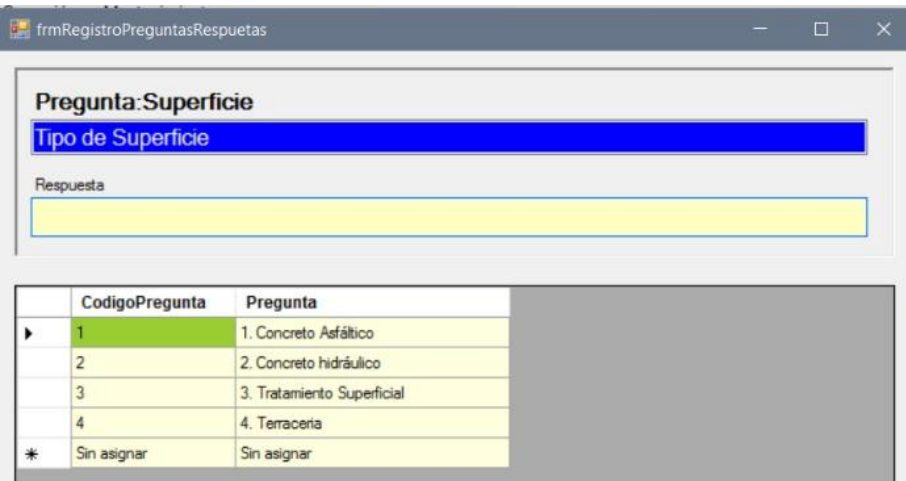

Fuente: elaboración propia.

Ancho del carril, ingresar cantidad en metros

# Figura 32. **Ancho de carril**

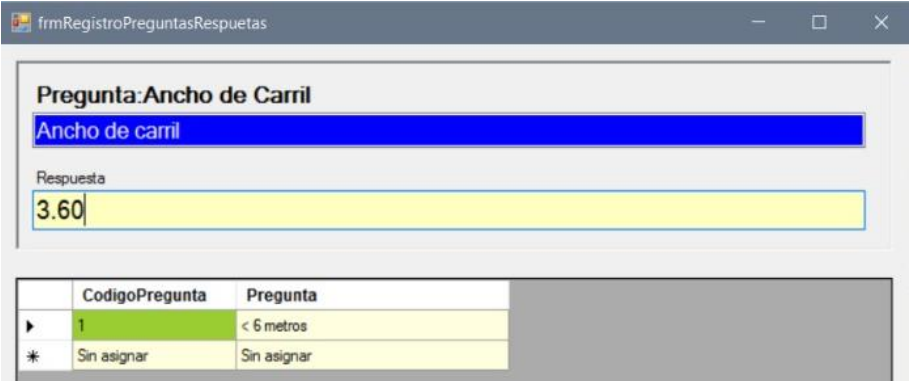

Fuente: elaboración propia.

 Número de carriles*,* presionar la tecla que corresponda, según sea el caso.

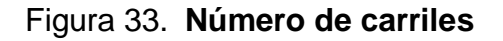

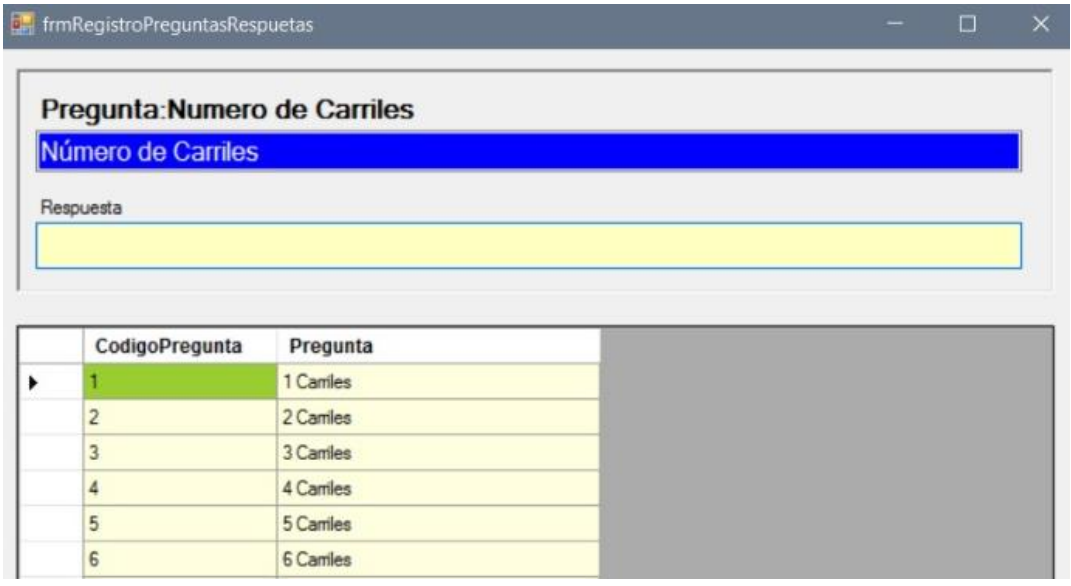

Al terminar de ingresar los datos iniciales, se verifica nuevamente el funcionamiento de la cámara, seleccionando la pantalla "video".

Se deben ingresar todas las configuraciones necesarias para el buen funcionamiento de la cámara de video, entre las que se encuentran: el controlador del dispositivo, el codificador por utilizar y los valores del formato y aspecto del video para obtener la mejor calidad posible con una optimización del espacio en disco consumido.

|                       |                                                                                   | Registro de Información de Campo - [Registro de Inventario de Campo] |                                  |
|-----------------------|-----------------------------------------------------------------------------------|----------------------------------------------------------------------|----------------------------------|
| 喝                     |                                                                                   |                                                                      |                                  |
| Operación<br>Salida   | Mantenimiento                                                                     |                                                                      |                                  |
|                       |                                                                                   |                                                                      |                                  |
| Video<br>Registro     |                                                                                   |                                                                      |                                  |
|                       | Activar & Detener W Dispositivo De Configuración Fotografía ffdshow video encoder |                                                                      | • / Grabar No Grabar Propiedades |
|                       | $\gamma$                                                                          |                                                                      |                                  |
| Inventario Video<br>٠ | Dispositivo                                                                       |                                                                      |                                  |
| Movimiento Video      |                                                                                   |                                                                      |                                  |
|                       |                                                                                   |                                                                      |                                  |
|                       |                                                                                   |                                                                      |                                  |
|                       |                                                                                   |                                                                      |                                  |
|                       |                                                                                   |                                                                      |                                  |
|                       |                                                                                   |                                                                      |                                  |
|                       |                                                                                   |                                                                      |                                  |
|                       |                                                                                   |                                                                      |                                  |
|                       |                                                                                   |                                                                      |                                  |
|                       |                                                                                   |                                                                      |                                  |
|                       |                                                                                   |                                                                      |                                  |
|                       |                                                                                   |                                                                      |                                  |
|                       |                                                                                   |                                                                      |                                  |
|                       |                                                                                   |                                                                      |                                  |
|                       |                                                                                   |                                                                      |                                  |
|                       |                                                                                   |                                                                      |                                  |
|                       |                                                                                   |                                                                      |                                  |
|                       |                                                                                   |                                                                      |                                  |
|                       |                                                                                   |                                                                      |                                  |
|                       |                                                                                   |                                                                      |                                  |
|                       |                                                                                   |                                                                      |                                  |
|                       |                                                                                   |                                                                      |                                  |
|                       |                                                                                   |                                                                      |                                  |

Figura 34. **Chequeo de funcionamiento de video**

Fuente: elaboración propia.

Verificar que el codificador para la captura de vídeo se encuentre en *ffdshow video encoder*.

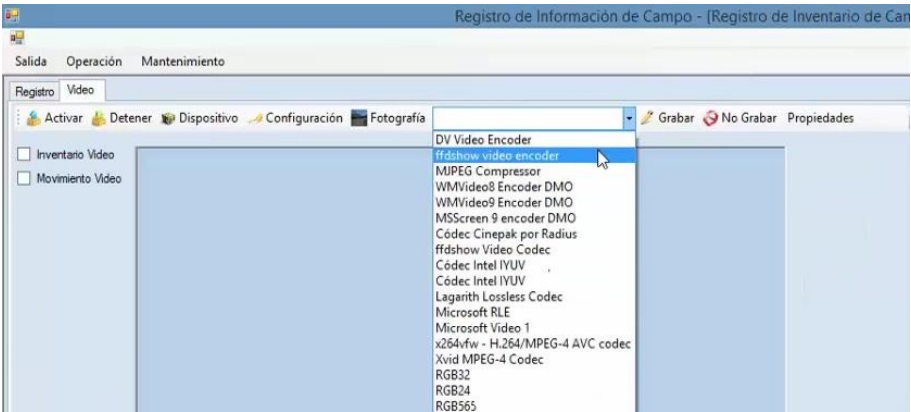

# Figura 35. **Verificación de codificador de video**

Fuente: elaboración propia.

Luego se configura el controlador de la cámara de video, seleccionando el botón "dispositivo" y seleccionando las opciones correspondientes al formato de video y la velocidad de grabación

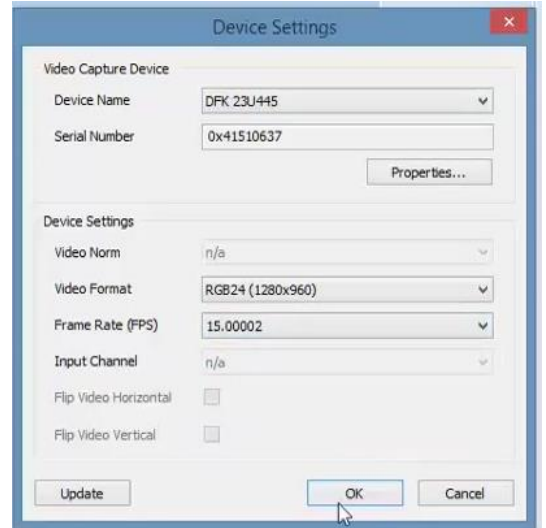

Figura 36. **Configuración de controlador de video**

Fuente: elaboración propia.

Después de realizar esta configuración, se puede proceder a efectuar la verificación del control de calidad de la visualización de la filmación. Se selecciona el botón "activar" y se muestra una ventana con la vista previa de la captura de video. Se debe observar que la filmación se encuentre centrada, sin ningún tipo de obstrucción, bien enfocada y nítida, para poder obtener el mejor registro posible que permita la rectificación de cualquier duda que se haya podido tener en el campo.

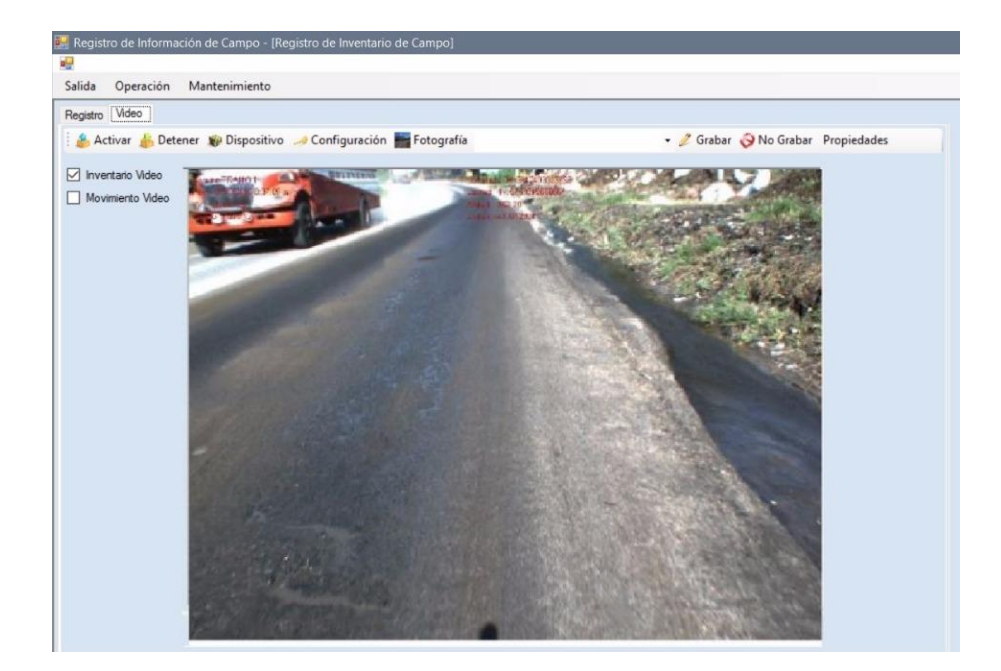

Figura 37. **Verificación de visualización**

#### Fuente: elaboración propia.

Luego del ingreso de toda la información preliminar del tramo que se está inventariando, se ingresan los daños que se van observando, indicando la severidad y el porcentaje del segmento.

Estos datos se registran presionando la tecla que corresponde según la configuración que se haya realizado en el teclado programable.

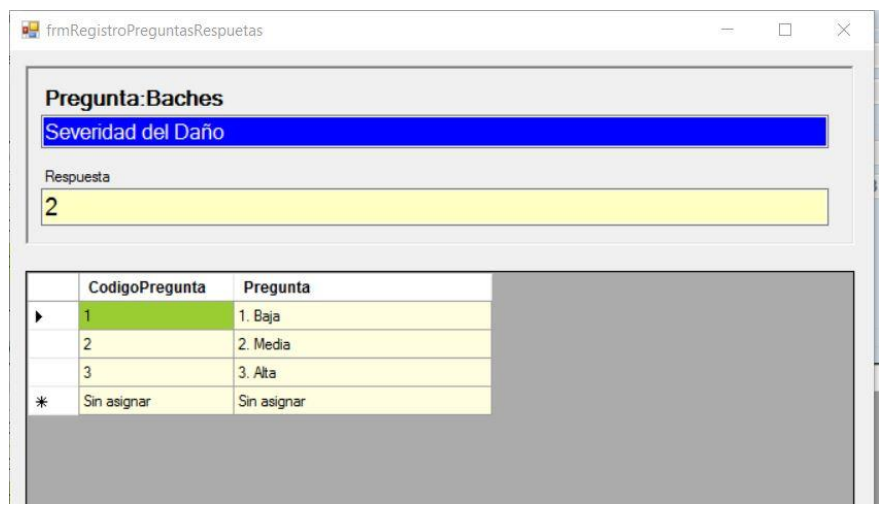

Figura 38. **Ingreso de la severidad del daño**

Fuente: elaboración propia.

Figura 39. **Ingreso del porcentaje del segmento**

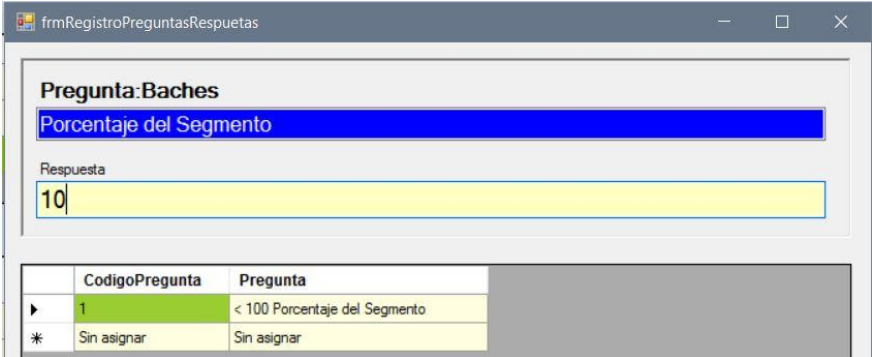

#### **4.4. Análisis de la información**

La información recopilada en campo mediante el software de aplicación queda registrada en un archivo de base de datos, así como también un video para un mejor análisis de las características del tramo.

Esta base de datos registra la información correspondiente a la ubicación del inventario a cada segundo, lo que permite determinar el trazo de la ruta estudiada en campo. Así mismo, captura la información de cada registro correspondiente a los daños encontrados durante la visita de campo, indicando la ubicación geográfica, la distancia relativa al inicio del tramo, el tipo de daño, la severidad, el porcentaje de área y la fecha de captura.

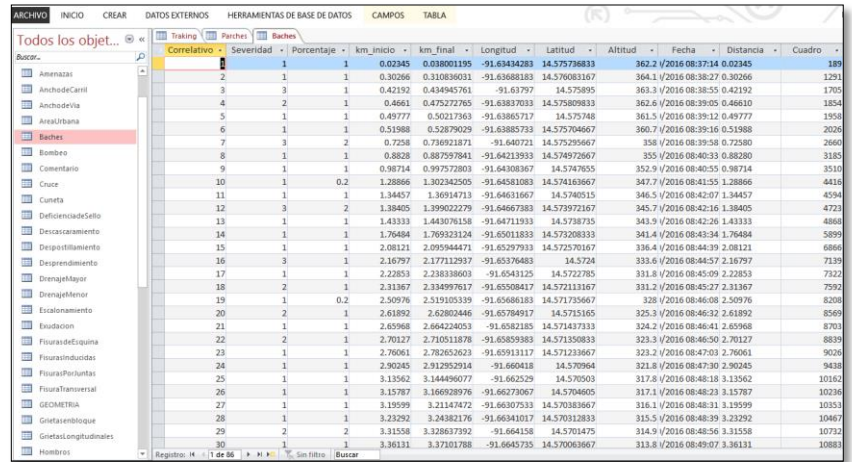

Figura 40. **Ejemplo de base de datos obtenida**

La base de datos y el archivo de video son cargados mediante la aplicación de escritorio, la cual procesará toda la información para que pueda ser consultada posteriormente.

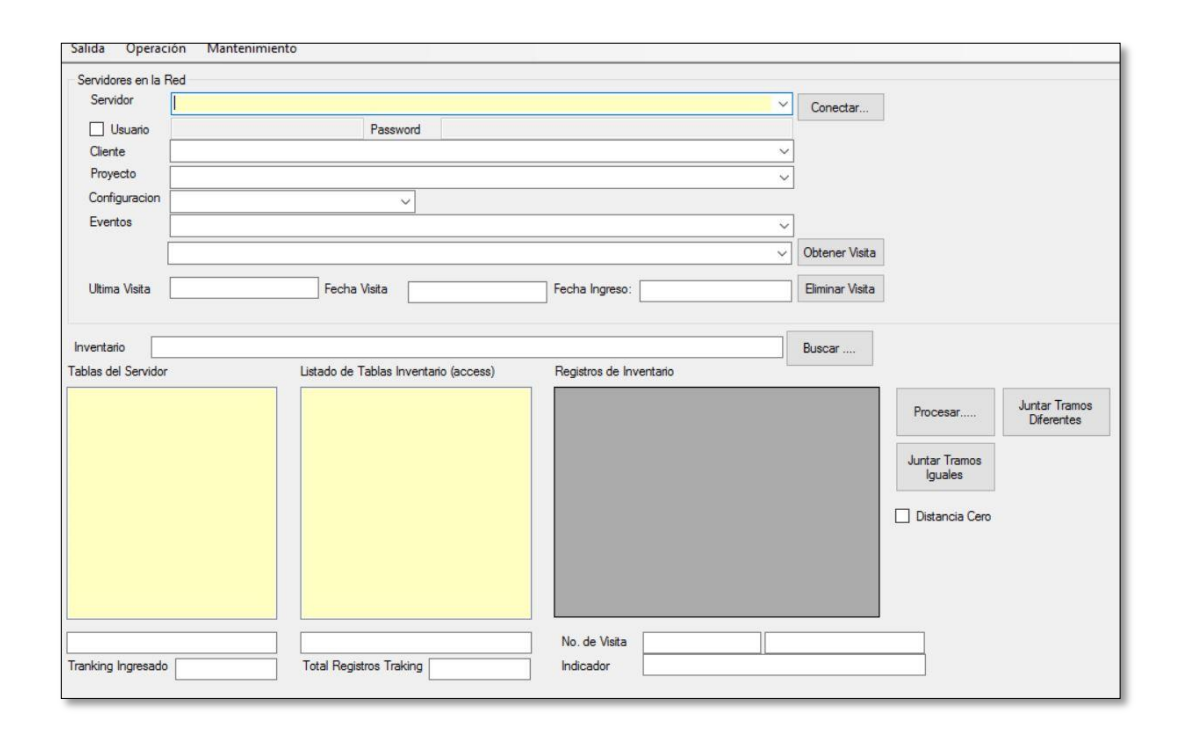

Figura 41. **Proceso de carga de la información en la aplicación**

Fuente: elaboración propia.

La información puede ser consultada desde una aplicación en línea, que permite la visualización de los registros recopilados en el campo con su referencia geográfica. La aplicación, además, presentará un resumen de los daños encontrados, agrupados por categorías e indicando la cantidad registrada en el campo.

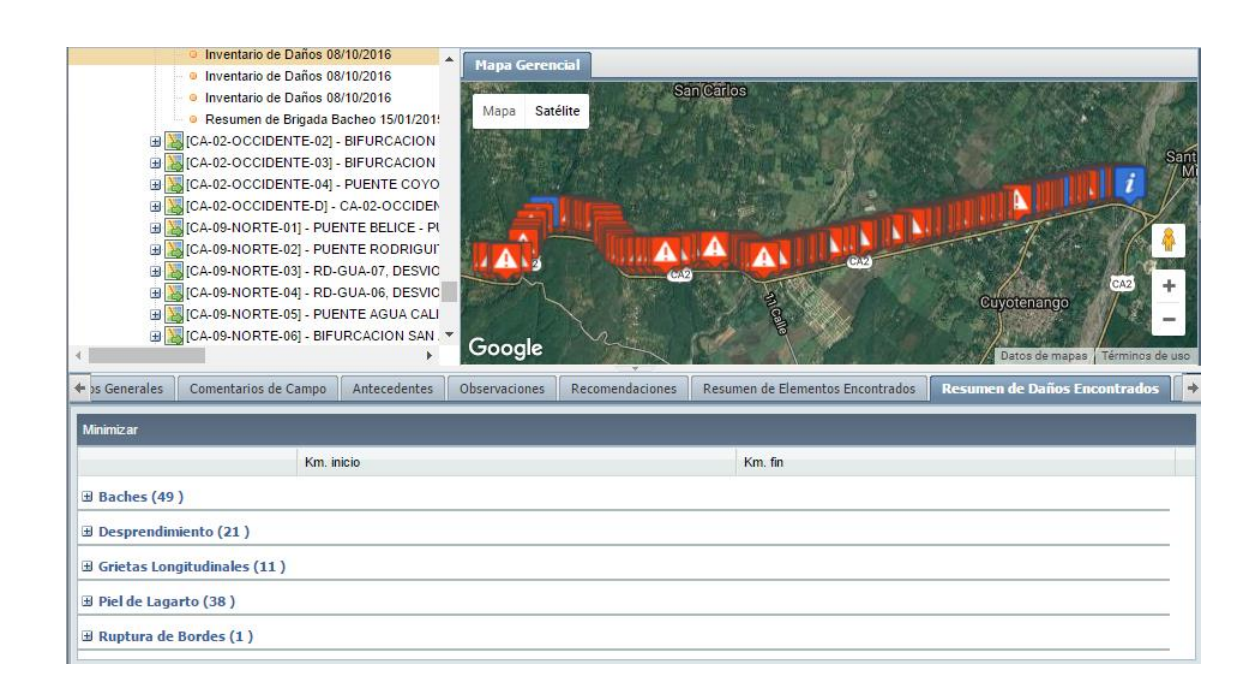

# Figura 42. **Visualización de la información en la aplicación en línea**

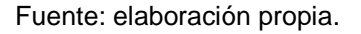

Al seleccionar una categoría en particular, se puede observar la lista de todos los daños que se registraron en el campo, indicando el kilómetro de inicio y el kilómetro final de cada uno. Además, al seleccionar un registro específico se desplegará la información correspondiente a la severidad del daño y porcentaje del segmento en el mapa gerencial, mostrando la ubicación capturada en la visita de campo.

Figura 43. **Visualización de la información en la aplicación en línea**

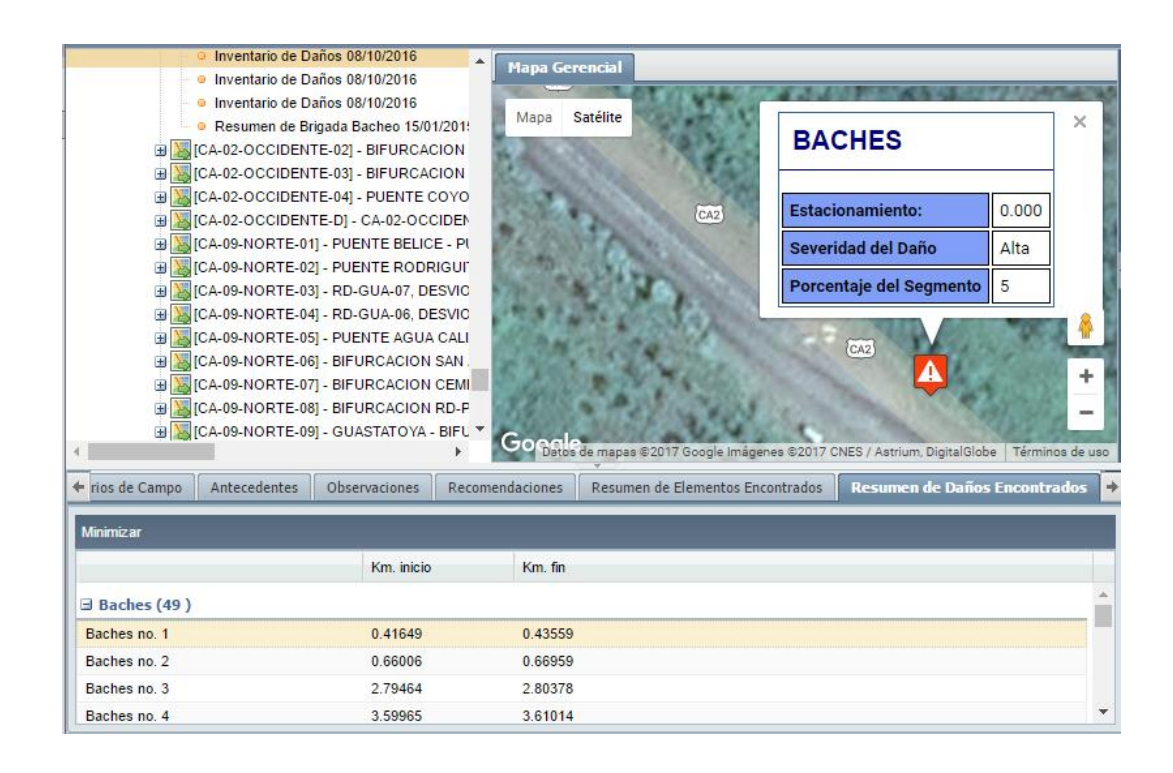

Fuente: elaboración propia.

Para que la aplicación realice el proceso de cálculo del índice de condición de pavimento se debe seleccionar el tramo estudiado y seleccionar el botón "generar el PCI de la visita".

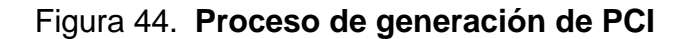

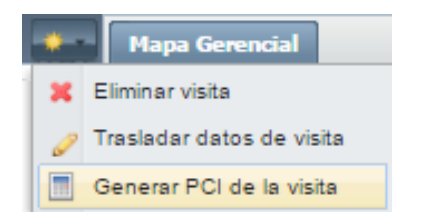

A continuación se desplegará una ventana emergente mostrando la información resultante del cálculo realizado. Se indicará el valor del PCI del tramo y su calificación, además, se mostrará una lista con el valor del PCI correspondiente a cada sección de 50 metros junto con la información correspondiente al número de carriles, el ancho de carril y el tipo de superficie.

### Figura 45. **Visualización de resultado del PCI**

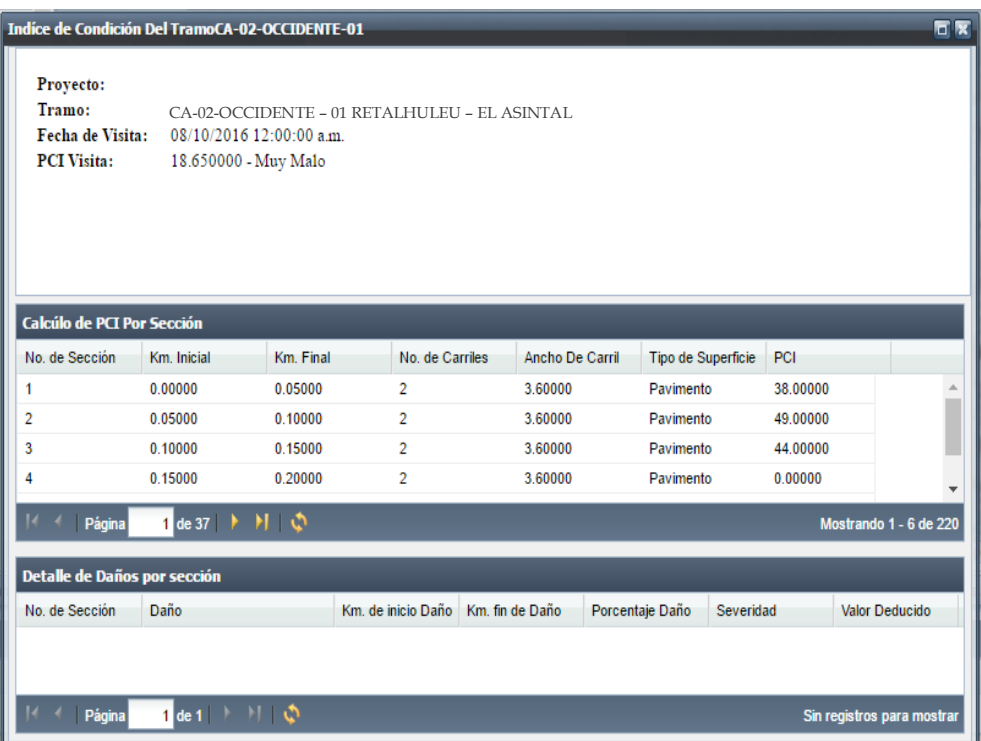

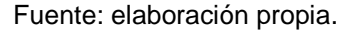

Para obtener una información más detallada, se puede seleccionar una sección específica y se desplegará una lista con la información correspondiente a cada daño indicando el kilómetro de inicio, el kilómetro final, el porcentaje de daño, la severidad y el valor deducido que representa.

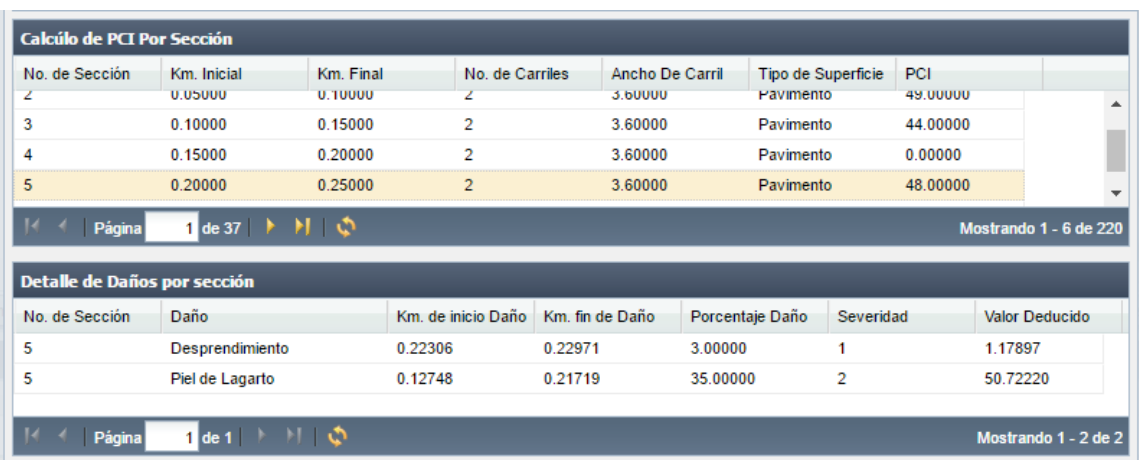

#### Figura 46. **Información detallada de los daños por sección**

Fuente: elaboración propia.

#### **4.5. Resultados**

Para analizar el cálculo del índice de condición de pavimento (PCI) mediante software de aplicación, se realizó el levantamiento del inventario vial del tramo correspondiente a la ruta CA-2 Occidente, entre Retalhuleu (Km 179) y Coatepeque (Km 220), con una longitud aproximada de 40 Km.

El tramo seleccionado para el análisis se caracteriza por tener alta carga vehicular, especialmente de transporte pesado. Esto se debe a que es una ruta comercial que comunica a Guatemala con México, además de servir de paso para el transporte de industrias agrícolas, especialmente de caña de azúcar. Además se trata de una ruta ubicada en un área lluviosa, lo que contribuye a intensificar los daños que presenta la capa de rodadura.

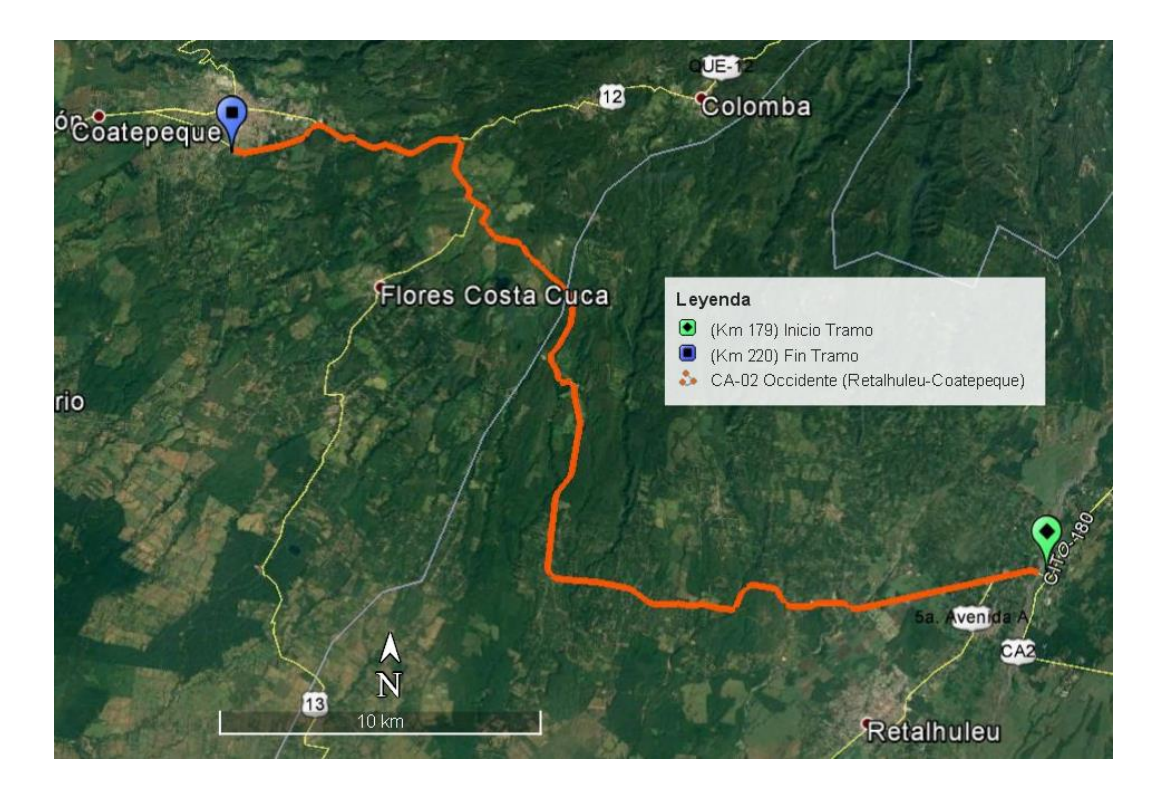

## Figura 47. **Mapa de ubicación del tramo analizado**

Fuente: elaboración propia.

El inventario se realizó en dirección a Coatepeque, subdividiendo el tramo en tres partes, para un mejor análisis de la información.

| $N^{\circ}$  | <b>Inicio</b>                   | Fin                        | Longitud<br>(Km) |
|--------------|---------------------------------|----------------------------|------------------|
|              | Bifurcación Retalhuleu, fin del | Bifurcación a El Asintal,  | 10,97            |
|              | puente Castillo Armas           | Retalhuleu                 |                  |
| 2            | Bifurcación a El Asintal,       | Bifurcación RD-QUE-04, San | 16,05            |
|              | Retalhuleu                      | Miguelito, Quetzaltenango  |                  |
| $\mathbf{3}$ | Bifurcación RD-QUE-04, San      | Bifurcación RD-QUE-24      | 13,34            |
|              | Miguelito, Quetzaltenango       | Coatepeque                 |                  |

Tabla III. **Subdivisión del tramo analizado**

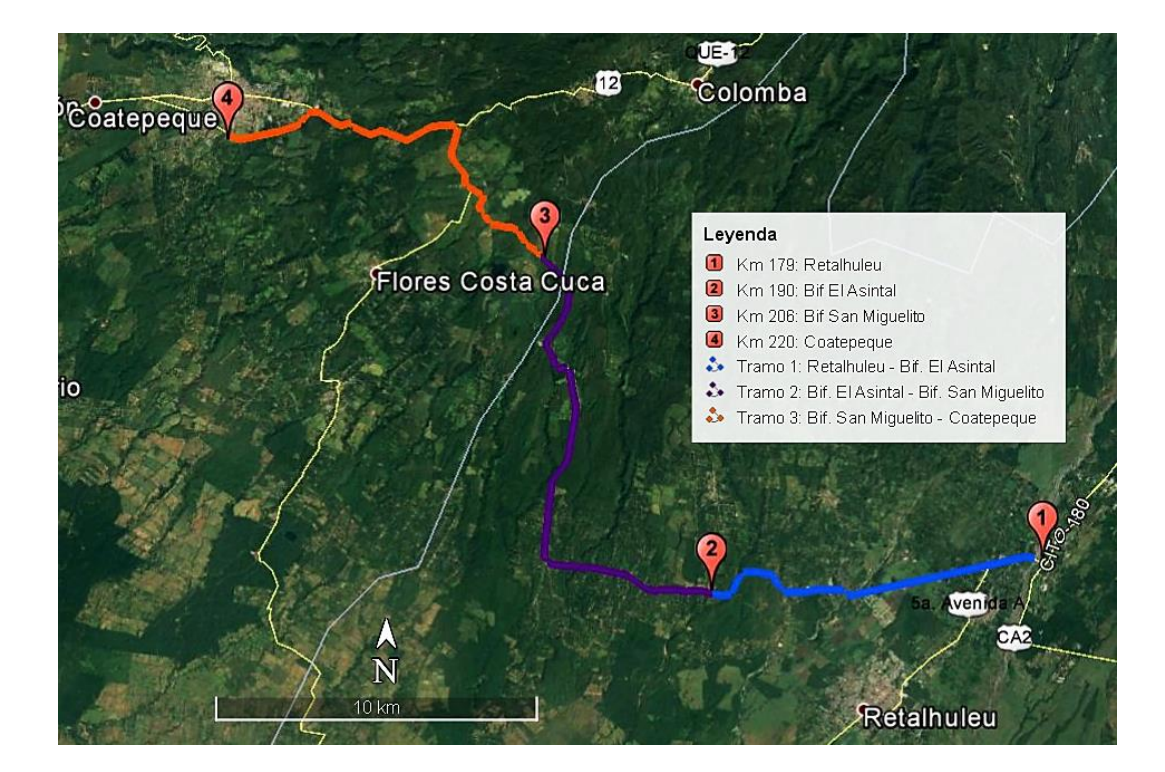

# Figura 48. **Mapa de ubicación de los subtramos**

Fuente: elaboración propia.

# Figura 49. **Estado del tramo 1 en la estación 186+000**

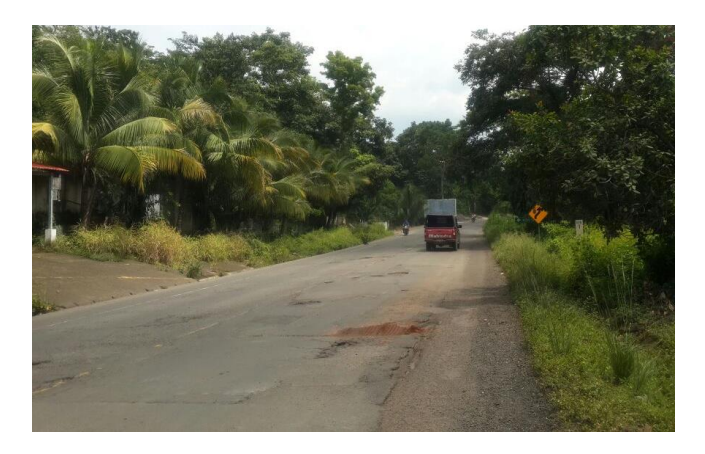

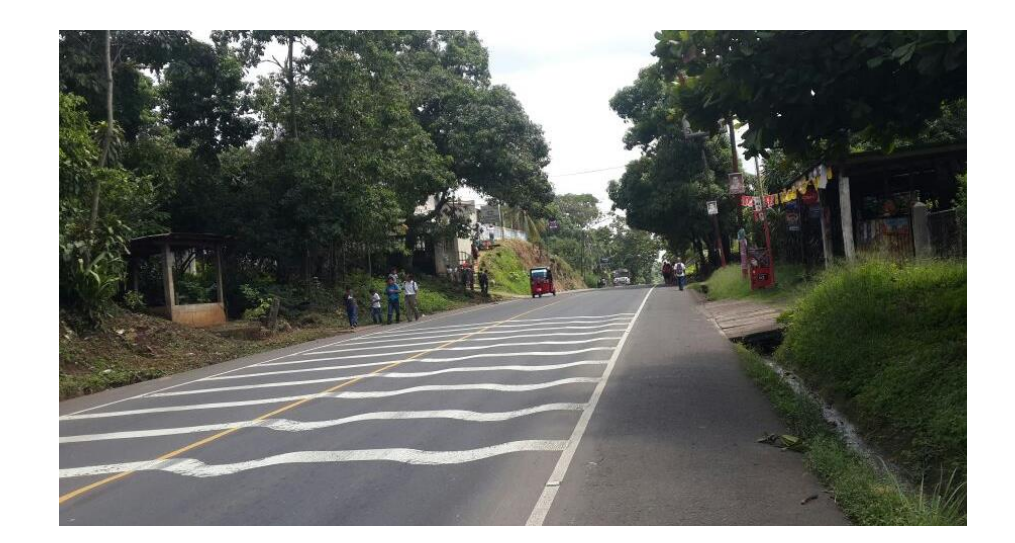

Figura 50. **Estado del tramo 2 en la estación 194+200**

Fuente: elaboración propia.

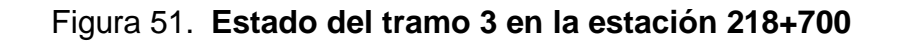

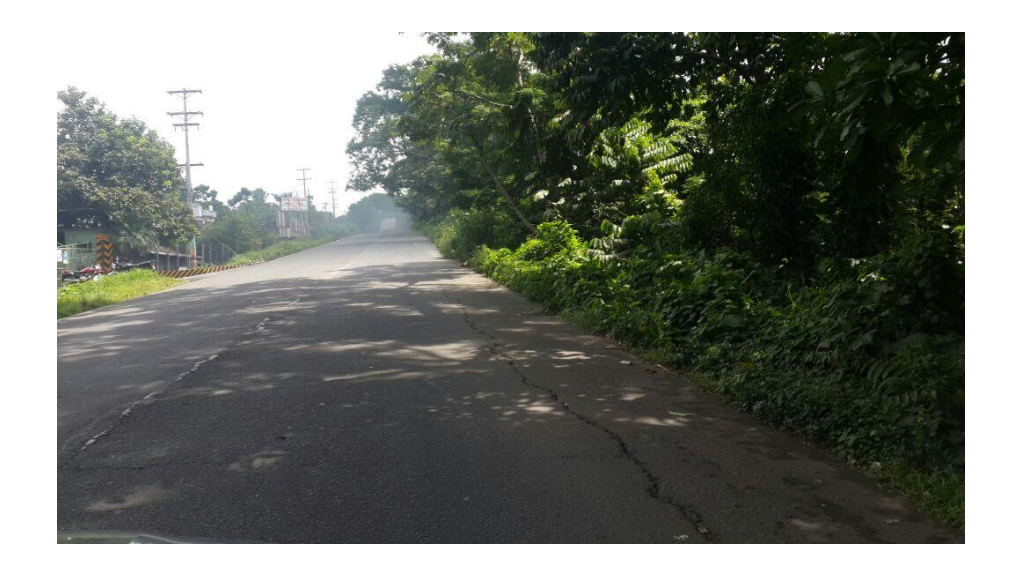

De acuerdo con el análisis realizado de los datos registrados en el campo, se obtuvieron los siguientes resultados.

|                | Daño                          |      |              |                |              |
|----------------|-------------------------------|------|--------------|----------------|--------------|
| <b>Tramo</b>   |                               | Alta | <b>Media</b> | <b>Baja</b>    | <b>Total</b> |
|                | Ahuellamiento                 |      |              |                |              |
|                | <b>Baches</b>                 | 45   | 29           | 12             | 86           |
|                | Desprendimiento               | 10   | 16           | 6              | 32           |
|                | Parches                       | 1    |              |                |              |
|                | Piel de lagarto               | 16   | 10           | 8              | 34           |
|                | Total tramo 1                 | 72   | 56           | 26             | 154          |
| $\overline{2}$ | Ahuellamiento                 |      | 3            | 4              | 7            |
|                | <b>Baches</b>                 | 15   | 7            | 12             | 34           |
|                | Desprendimiento               | 22   | 8            |                | 30           |
|                | Grietas longitudinales        |      | 5            | $\overline{2}$ | 7            |
|                | Parches                       |      | 1            |                | 1            |
|                | Piel de lagarto               |      | 27           |                | 27           |
|                | Total tramo 2                 | 37   | 51           | 18             | 106          |
| 3              | <b>Baches</b>                 | 22   | 7            | 20             | 49           |
|                | Desprendimiento               | 14   | 7            |                | 21           |
|                | <b>Grietas Longitudinales</b> |      | 10           | 1              | 11           |
|                | Piel de lagarto               |      | 38           |                | 38           |
|                | Total tramo 3                 | 36   | 62           | 21             | 119          |
|                | <b>Total general</b>          | 145  | 169          | 65             | 379          |

Tabla IV. **Resumen de daños y severidad observados por tramo**

Fuente: elaboración propia.

Se puede observar que los daños que tienen más ocurrencia en el tramo analizado son, en orden descendente, los baches, los desprendimientos y la Piel de lagarto, además de algunas ocurrencias de grietas longitudinales y parches.

Los daños registrados en cada tramo se pueden visualizar con su ubicación respectiva en las figuras siguientes.

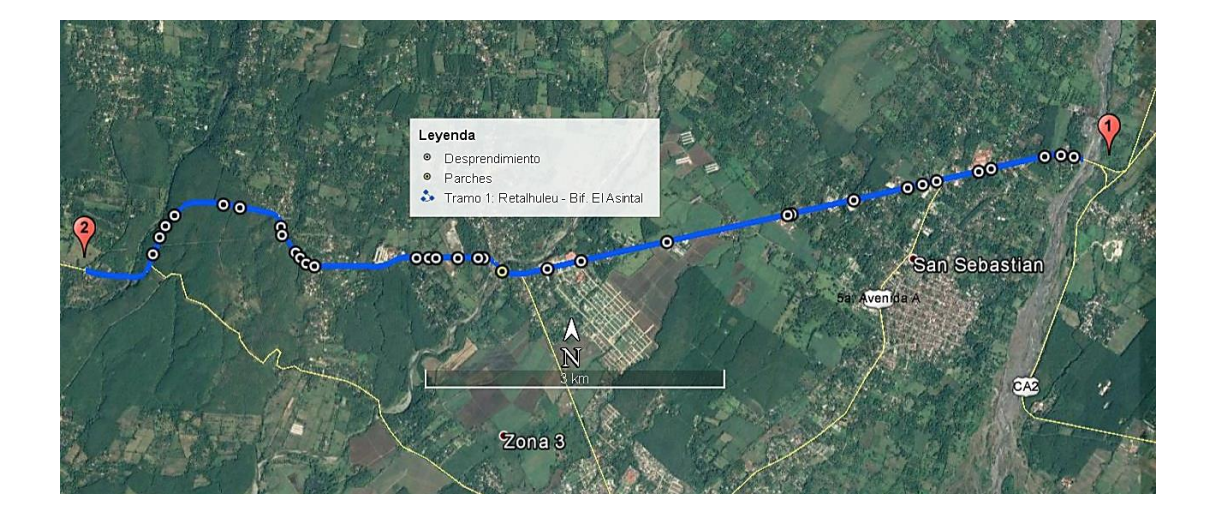

Figura 52. **Daños registrados tramo 1 (desprendimiento y parches)**

Fuente: elaboración propia.

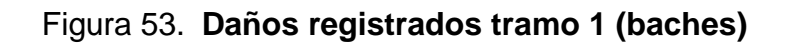

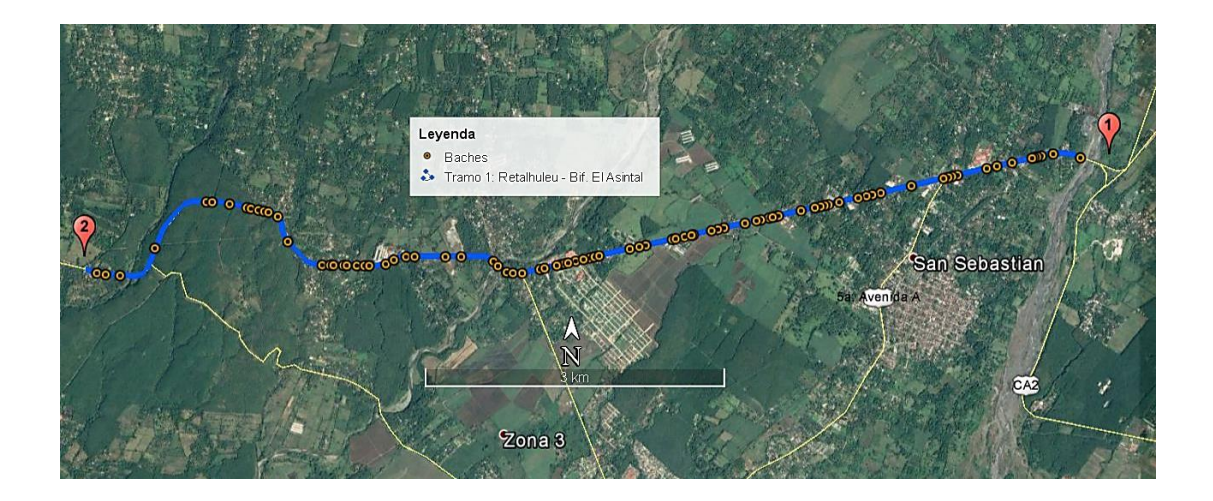

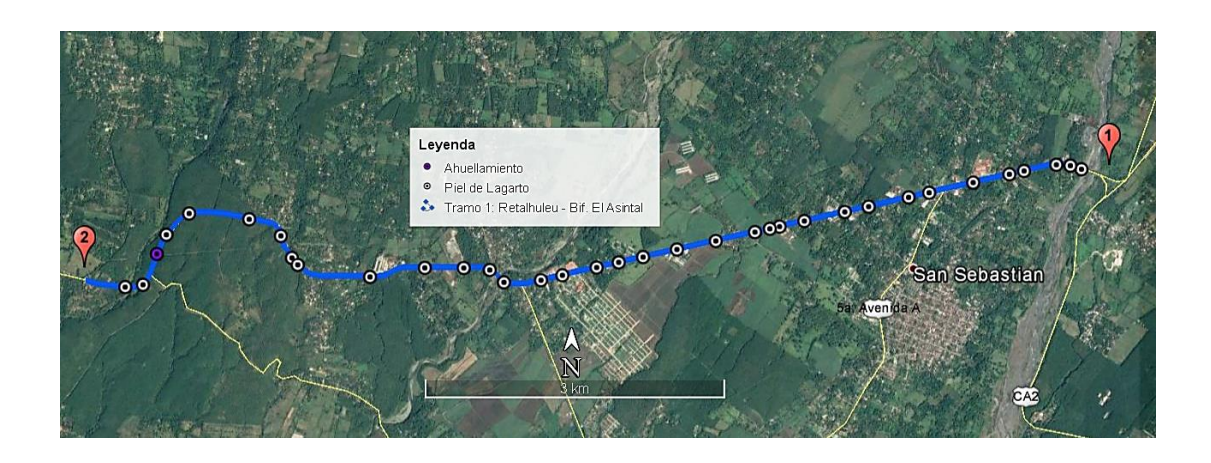

Figura 54. **Daños registrados tramo 1 (ahuellamiento y piel de lagarto)**

Fuente: elaboración propia.

# Figura 55. **Daños registrados tramo 2 (ahuellamiento y grietas)**

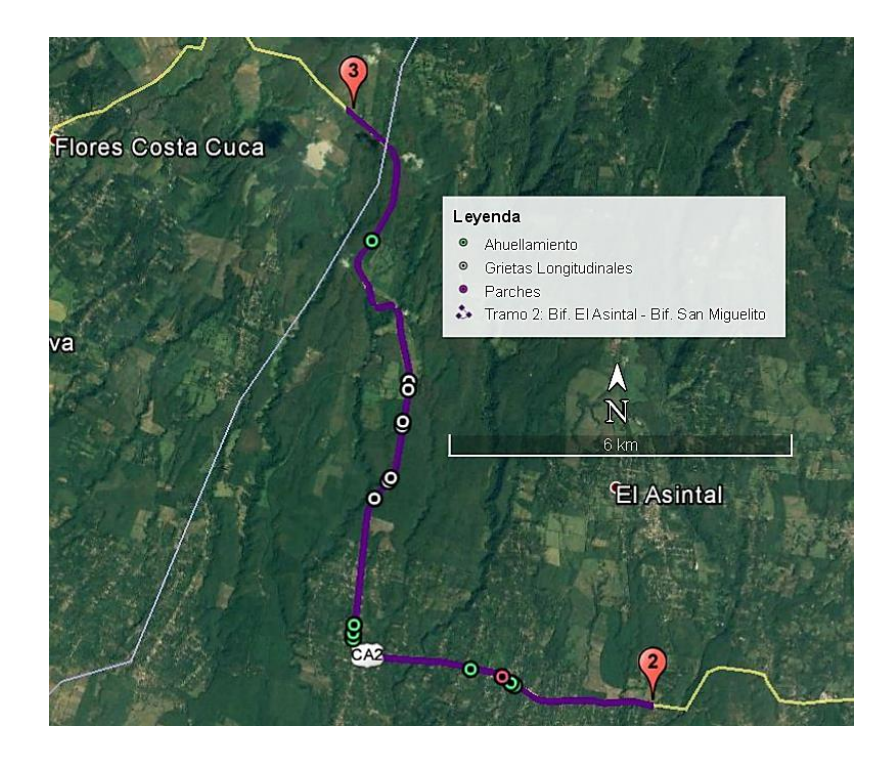

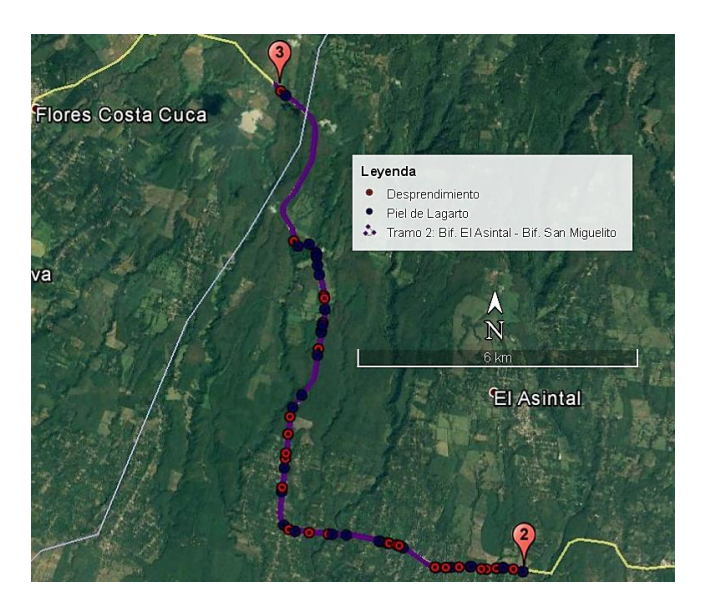

Figura 56. **Daños en tramo 2 (desprendimiento y piel de lagarto)**

Fuente: elaboración propia.

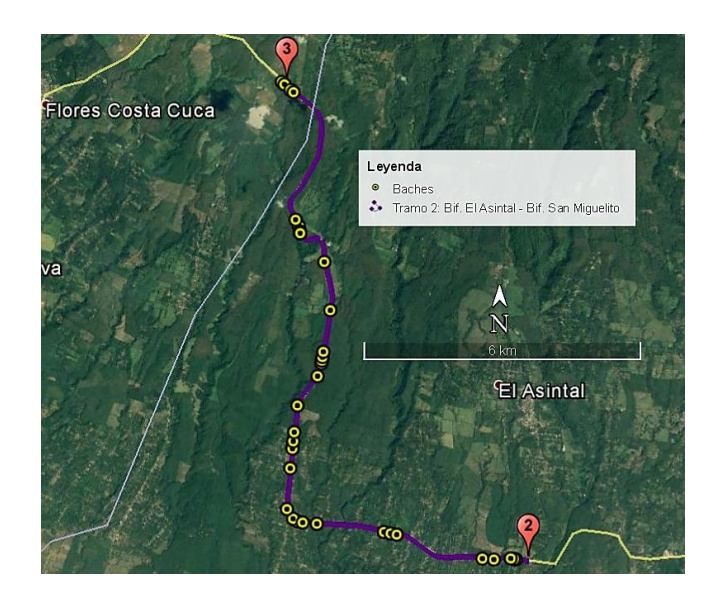

Figura 57. **Daños registrados tramo 2 (ahuellamiento y piel de lagarto)**

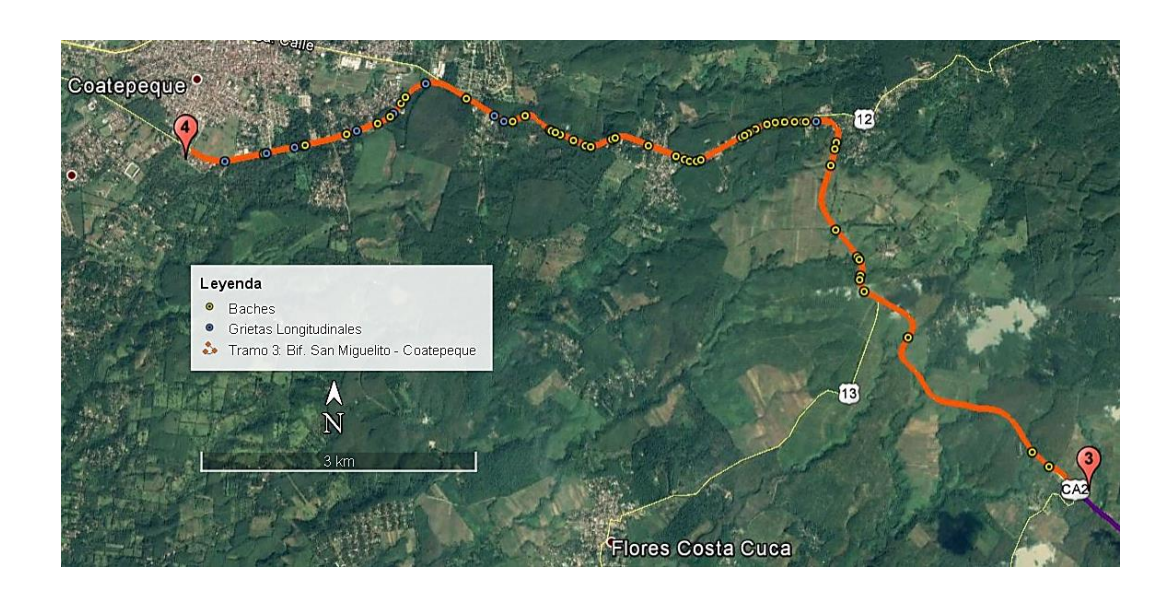

Figura 58. **Daños registrados tramo 3 (baches y grietas longitudinales)**

Fuente: elaboración propia.

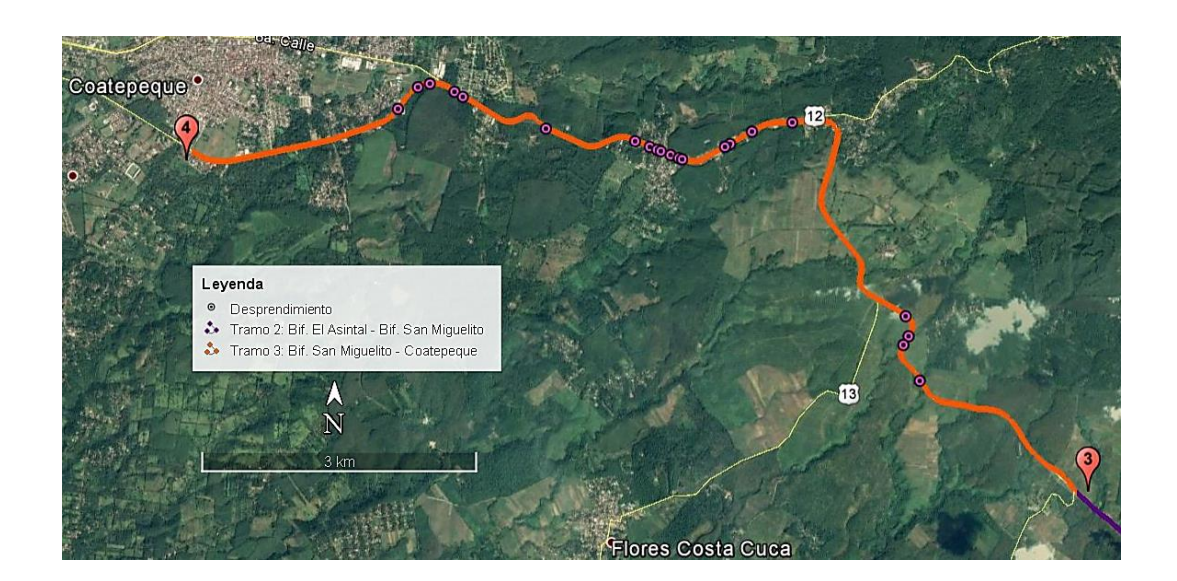

Figura 59. **Daños registrados tramo 3 (desprendimientos)**

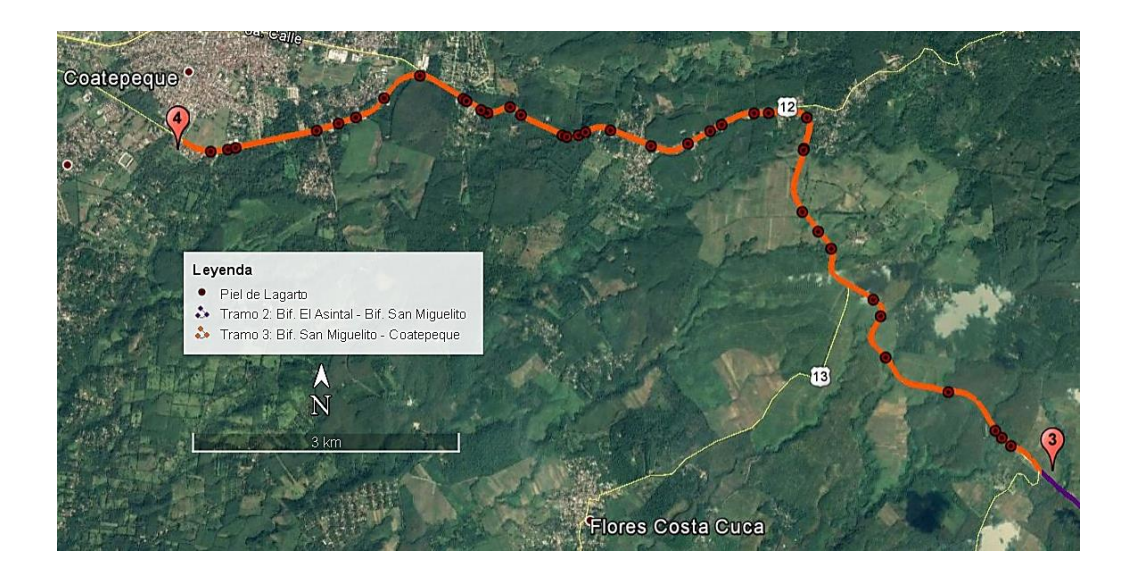

#### Figura 60. **Daños registrados tramo 3 (piel de lagarto)**

Fuente: elaboración propia.

Además de la visualización de los datos recopilados en campo con su ubicación, la aplicación en línea que forma parte del sistema de inventario vial, realiza los cálculos necesarios para la obtención del valor del PCI.

Este proceso tarda menos de un minuto y ofrece resultados adecuados y confiables, que proporcionan un análisis objetivo, ágil y eficiente de la información, lo que permite una mejor toma de decisiones.

El programa presenta una pantalla de resultados del cálculo del PCI, donde se puede observar el valor final obtenido para el tramo analizado y su calificación, además se presenta una lista de los distintos cambios en el valor del PCI en cada sección de 50 metros del tramo, y el detalle de los daños observados en cada sección.

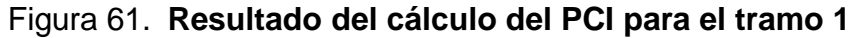

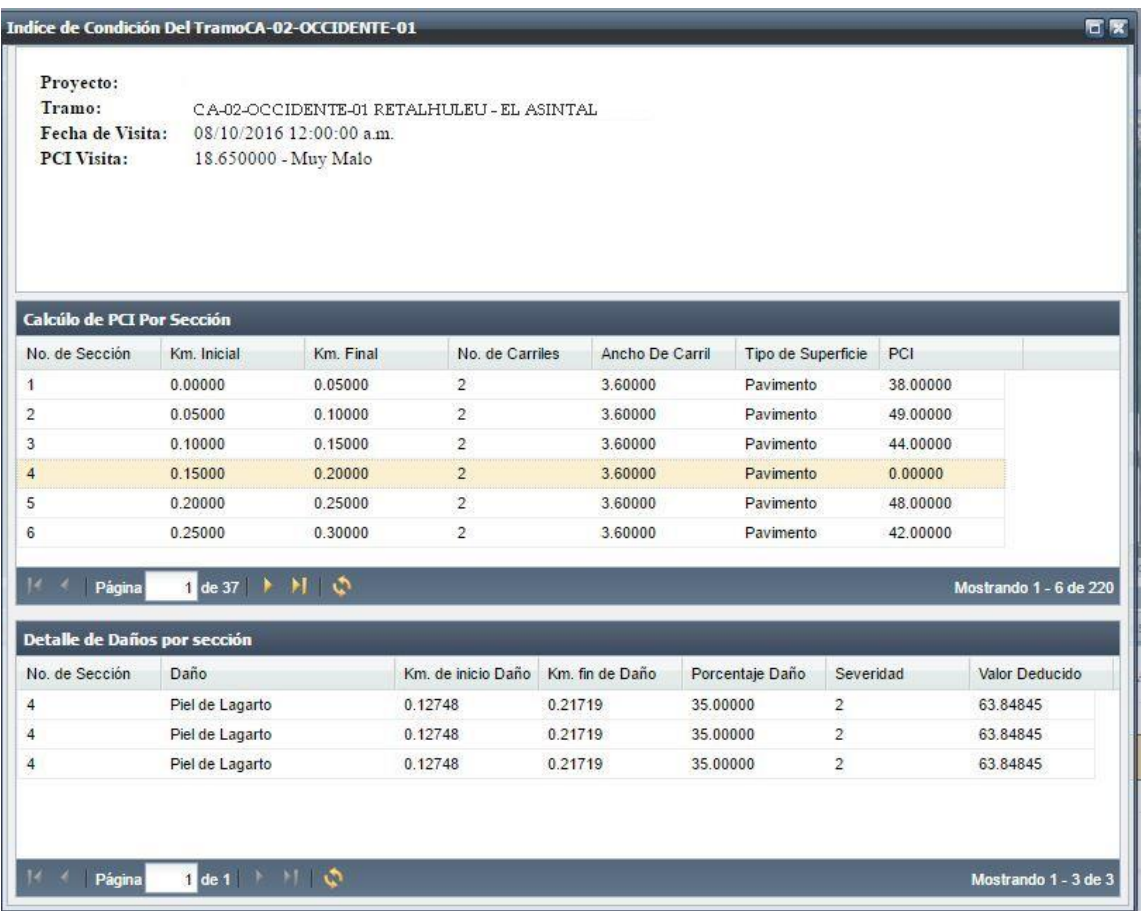

Fuente: elaboración propia.

Para este tramo, el valor obtenido para el índice de condición de pavimento fue de 18,65, lo que representa una calificación de "muy malo", por lo que se requerirá una reconstrucción total en esta sección.

Los daños que más se presentan en este tramo son los baches de severidad alta y media, así como desprendimientos y Piel de lagarto de severidad alta.

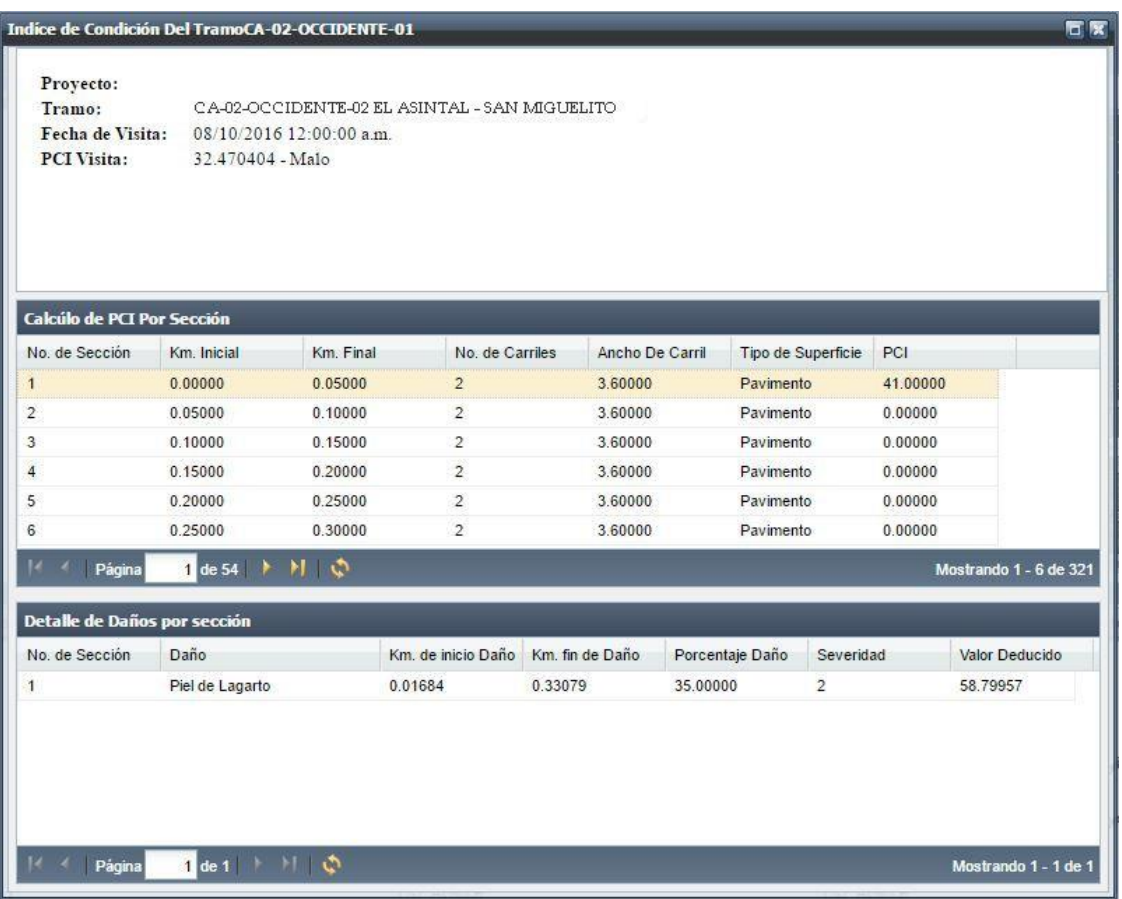

# Figura 62. **Resultado del cálculo del PCI para el tramo 2**

Para este tramo, el valor obtenido para el índice de condición de pavimento fue de 32,47, lo que representa una calificación de "malo", por lo que se requerirá una reconstrucción total en esta sección.

Los daños que más se presentan son los desprendimientos y baches de severidad alta, así como Piel de lagarto de severidad media.

Fuente: elaboración propia.

Figura 63. **Resultado del cálculo del PCI para el tramo 3**

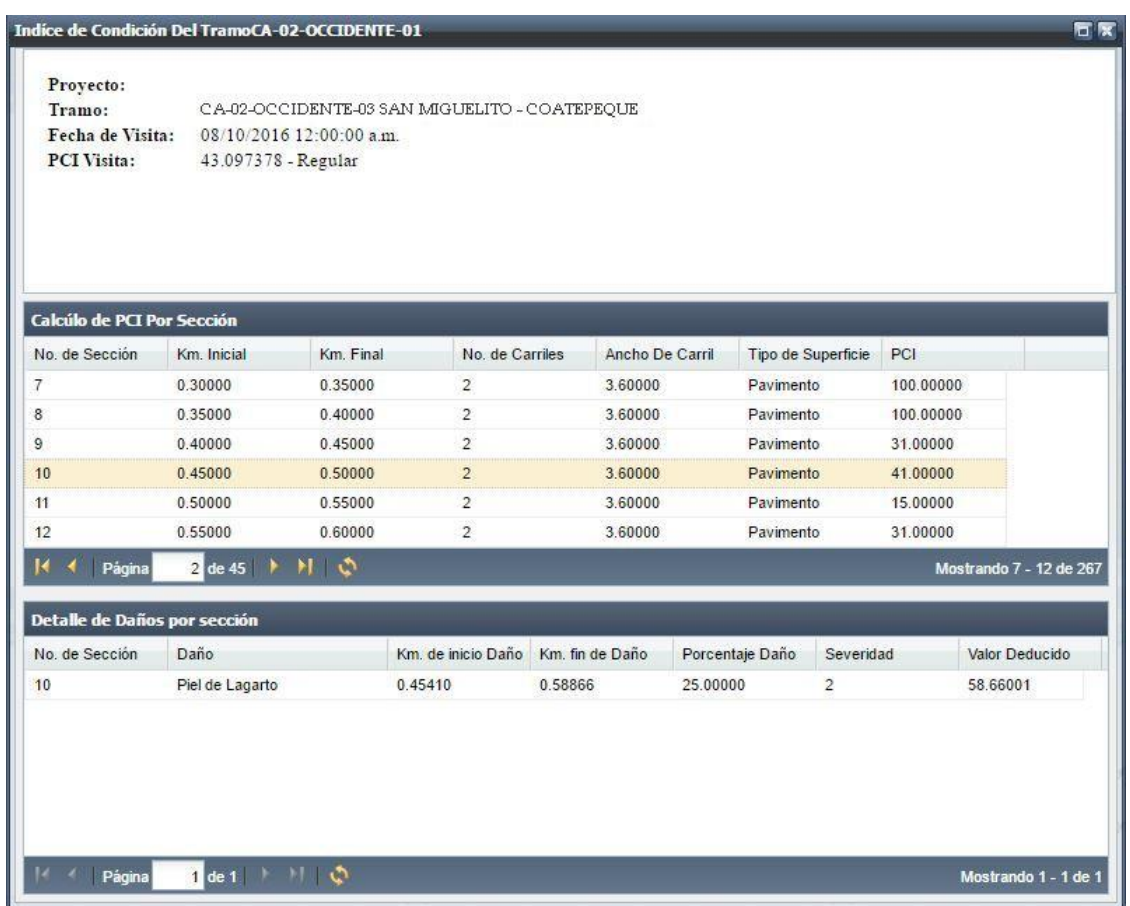

Fuente: elaboración propia.

Para este tramo, el valor obtenido para el índice de condición de pavimento fue de 43,097, lo que representa una calificación de "regular".

Los daños que más se presentan son los baches de severidad alta, así como Piel de lagarto y grietas longitudinales de severidad media.

Los resultados obtenidos para el PCI de los tramos analizados se resumen en la tabla V.

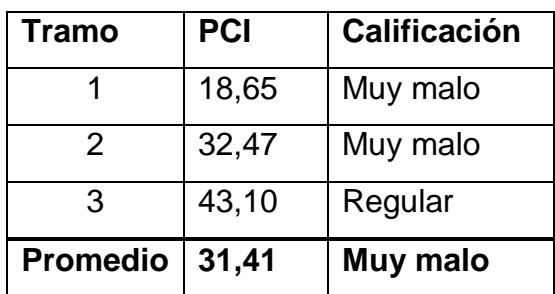

# Tabla V. **Valores del PCI y calificación de los tramos analizados**

Fuente: elaboración propia.

Como puede observarse en los resultados obtenidos, según la metodología del PCI, el tramo analizado recibe la calificación de "muy malo", lo que implica que necesita una rehabilitación total. Estos trabajos se tenían contemplados como parte del contrato de ampliación a cuatro carriles de esta importante ruta, pero los mismos ya se encontraban suspendidos al momento de realizar la visita.

# **CONCLUSIONES**

- 1. Las necesidades de mantenimiento vial requieren contar con una base actualizada del estado de condición del pavimento. Esta situación incrementa su importancia cuando se incorporan las necesidades de las vías pavimentadas, las cuales cambian su fisonomía y estado de condición en forma constante.
- 2. El uso del software de aplicación implica una reducción de costos en gastos para determinar la cantidad de daños y realizar el respectivo mantenimiento del tramo carretero.
- 3. La utilización de equipos modernos posibilita a las autoridades competentes, la visualización del recorrido virtual de los tramos carreteros a través de la identificación de los mismos en un mapa digital, sin necesidad de movilizarse al campo para poder informarse del estado de situación de cada uno de ellos.
- 4. El índice de condición de pavimento es una metodología para la recolección y procesamiento de información vial que ofrece una alternativa adecuada para el análisis de los tramos carreteros y determinar su estado actual y los trabajos que requieren para su rehabilitación.
#### **RECOMENDACIONES**

- 1. Divulgar los conceptos concernientes al correcto registro y evaluación de daños en un tramo carretero a todo el personal que se involucre en el mantenimiento y monitoreo vial.
- 2. Fomentar y estandarizar el uso de metodologías como el PCI, para la evaluación de rutas pavimentadas, de modo que puedan optimizarse los recursos disponibles y se obtengan soluciones efectivas a los problemas que se presenten en la rehabilitación y mantenimiento de tramos carreteros por parte de las entidades gubernamentales.
- 3. Promover la implementación de sistemas de monitoreo mediante el uso de aplicaciones tecnológicas para poder ofrecer resultados más rápidos, exactos y confiables que permitan una mejor toma de decisiones.

### **BIBLIOGRAFÍA**

- 1. Gisystems. *Sistema de gerenciamiento de proyectos. (SIGEP). Módulo de captura de datos de campo*. Guatemala. 2014. 10 p.
- 2. SIECA. *Manual centroamericano de mantenimiento de carreteras. N°1*. Guatemala: Cepredenac, 2010. 342 p.
- 3. The Louis Berger Group, Inc. *Manual de inventario de caminos*. *Sistema de gestión de caminos pavimentados*. Guatemala. 2010. 12 p.
- 4. US Department of Transportation. *Distress Identification Manual for the Long-Term Pavement Performance Program.* Estados Unidos de América. 2003. 169 p.
- 5. VÁSQUEZ VARELA, Luis Ricardo. *Pavement Condition Index (PCI) para pavimentos asfálticos y de concreto en carreteras.* Colombia. 2002. 90 p.

# **APÉNDICES**

#### Apéndice 1. **Fotografías tomadas durante la visita al tramo**

**Bache y piel de lagarto de severidad alta en la estación 188+800**

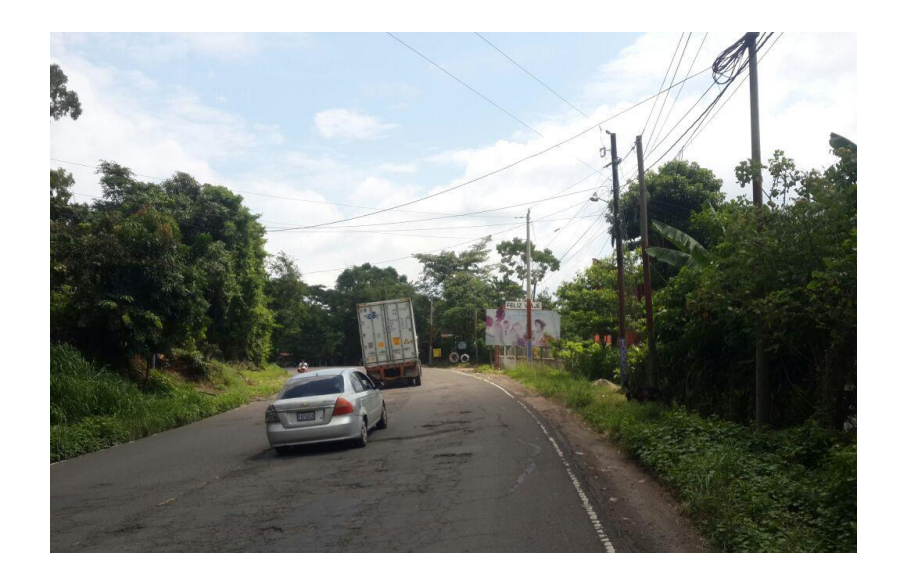

Fuente: elaboración propia. Retalhuleu.

**Piel de lagarto de severidad alta en la estación 191+000**

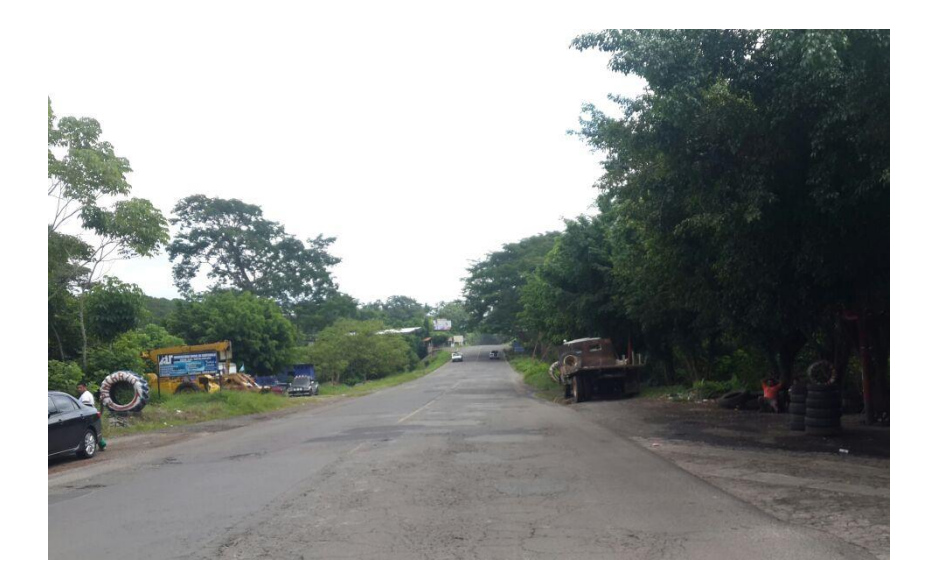

Fuente: elaboración propia. El Asintal, Retalhuleu.

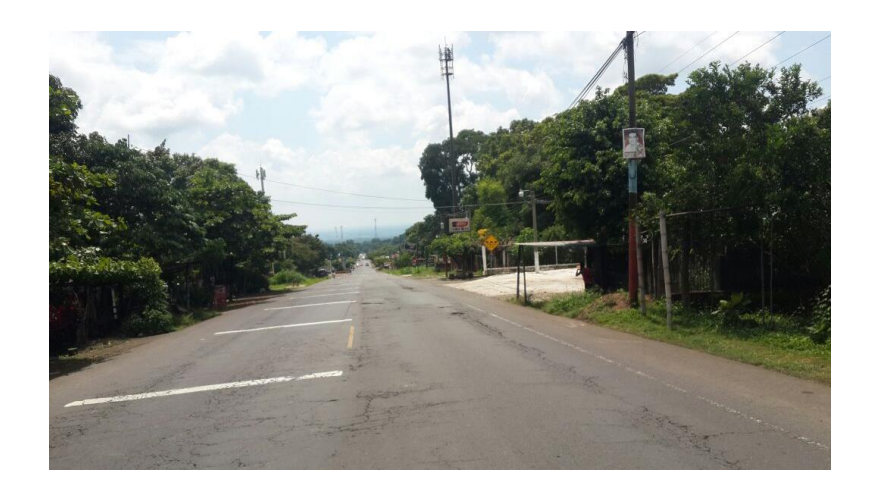

#### **Piel de lagarto de severidad alta en estación 197+000**

Fuente: elaboración propia. El Asintal, Retalhuleu.

**Sección del tramo en donde se realizaron trabajos de ampliación en la estación 203+500**

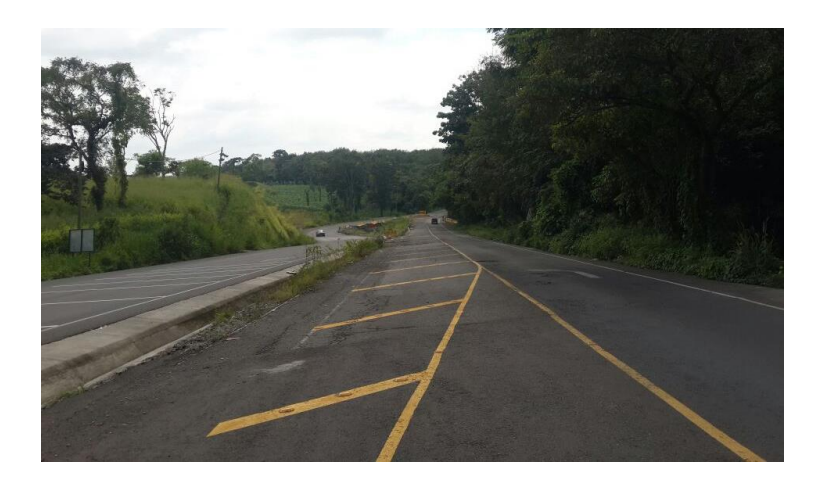

Fuente: elaboración propia. El Asintal, Retalhuleu

**Sección del tramo en donde se realizaron trabajos de ampliación en la estación 205+670**

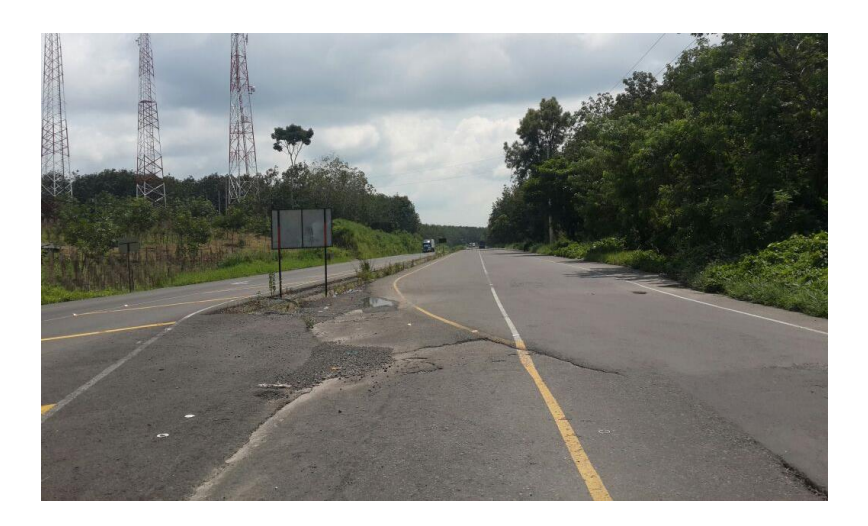

Fuente: elaboración propia. Flores Costa Cuca, Quetzaltenango

**Bache de severidad alta en estación 207+700**

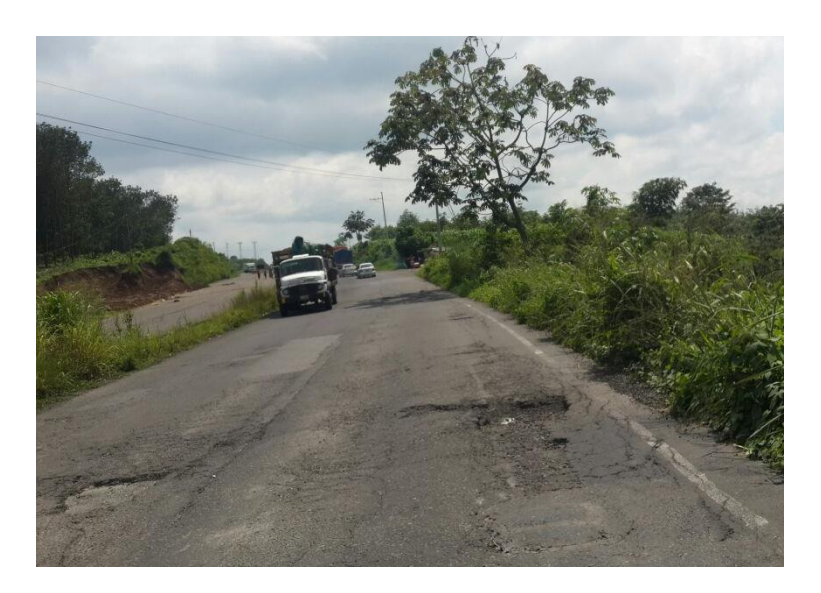

Fuente: elaboración propia. Flores Costa Cuca, Quetzaltenango.

**Carpeta asfáltica en buen estado en sección del tramo en donde se realizaron trabajos de ampliación. Estación 208+600**

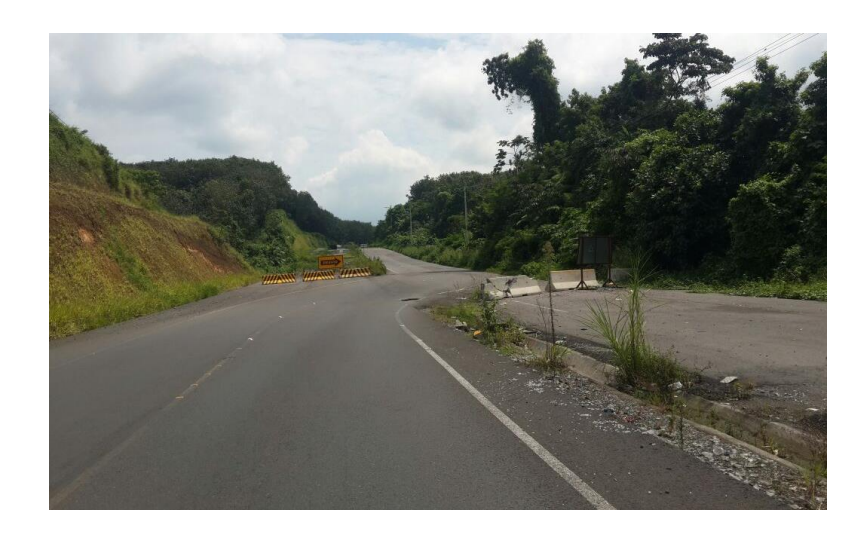

Fuente: elaboración propia. Flores Costa Cuca, Quetzaltenango.

## **Sección del tramo en donde se realizaron trabajos de ampliación. Estación 212+100**

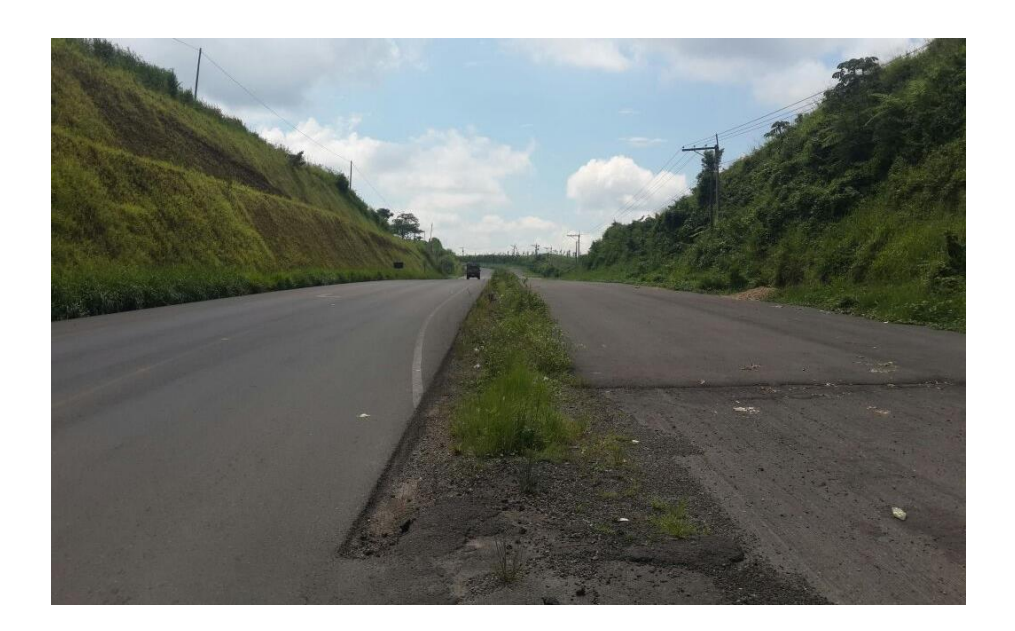

Fuente: elaboración propia. Colomba Costa Cuca, Quezaltenango.

#### **Bache de severidad alta en estación 216+200.**

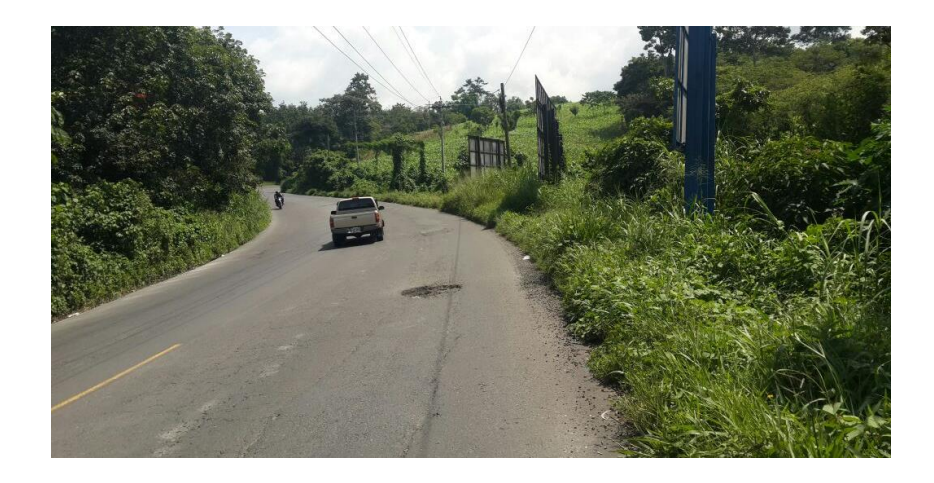

Fuente: Elaboración propia. Colomba Costa Cuca, Quetzaltenango.

**Grietas longitudinales de severidad media en estación 218+700**

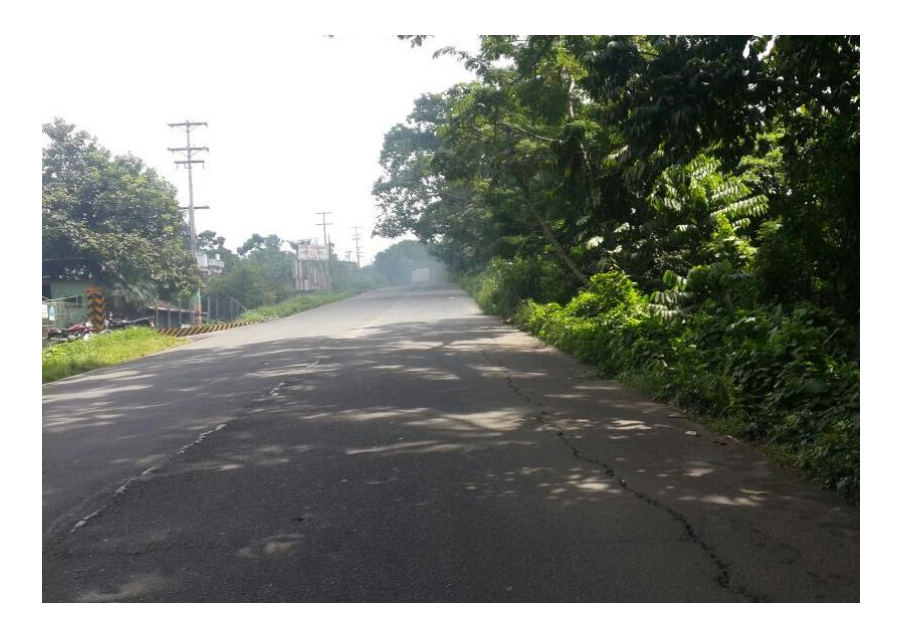

Fuente: elaboración propia. Coatepeque, Quetzaltenango.

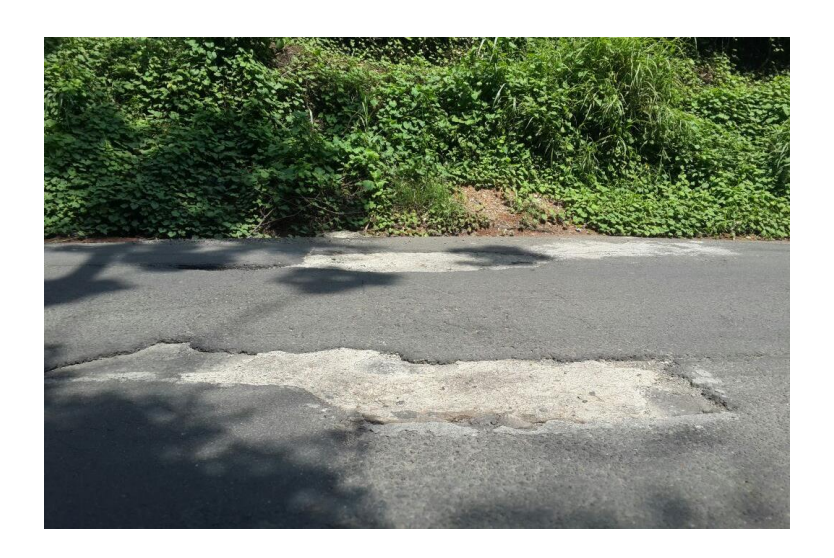

#### **Baches de severidad alta en estación 219+400**

Fuente: Elaboración propia. Coatepeque, Quetzaltenango.

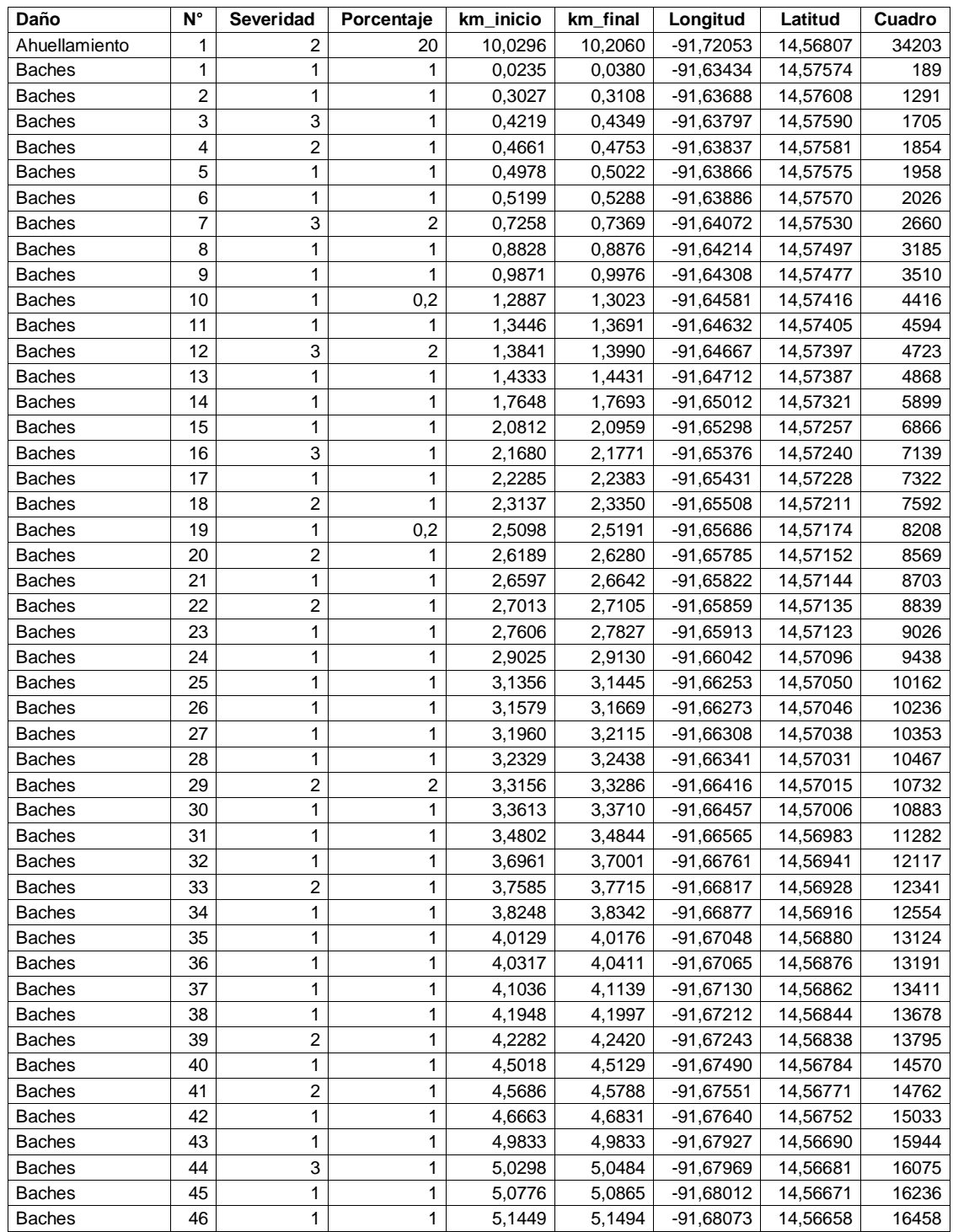

### Apéndice 2**. Memoria de cálculo de los datos recopilados en campo**

**LISTA DE DAÑOS REGISTRADOS EN EL TRAMO 1**

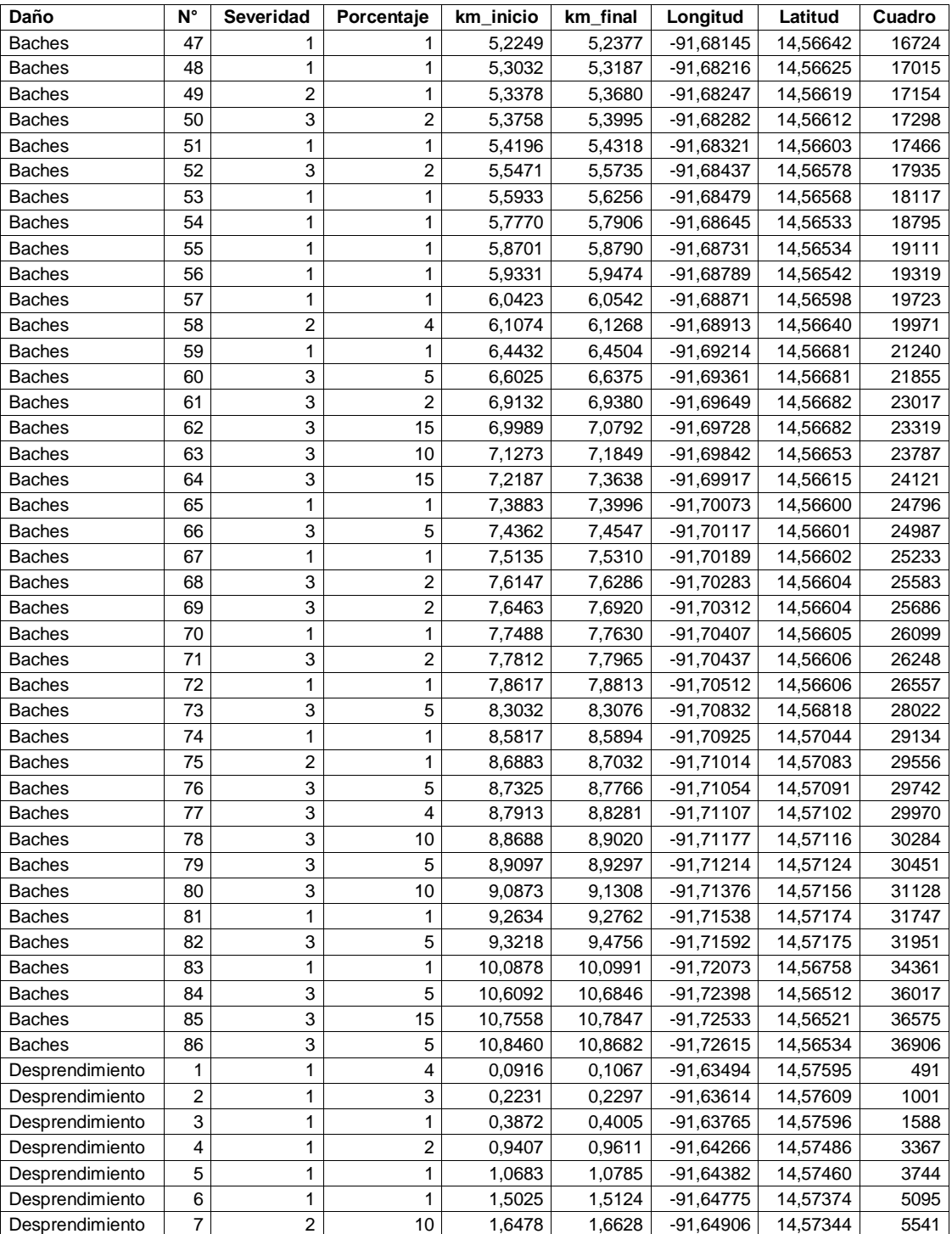

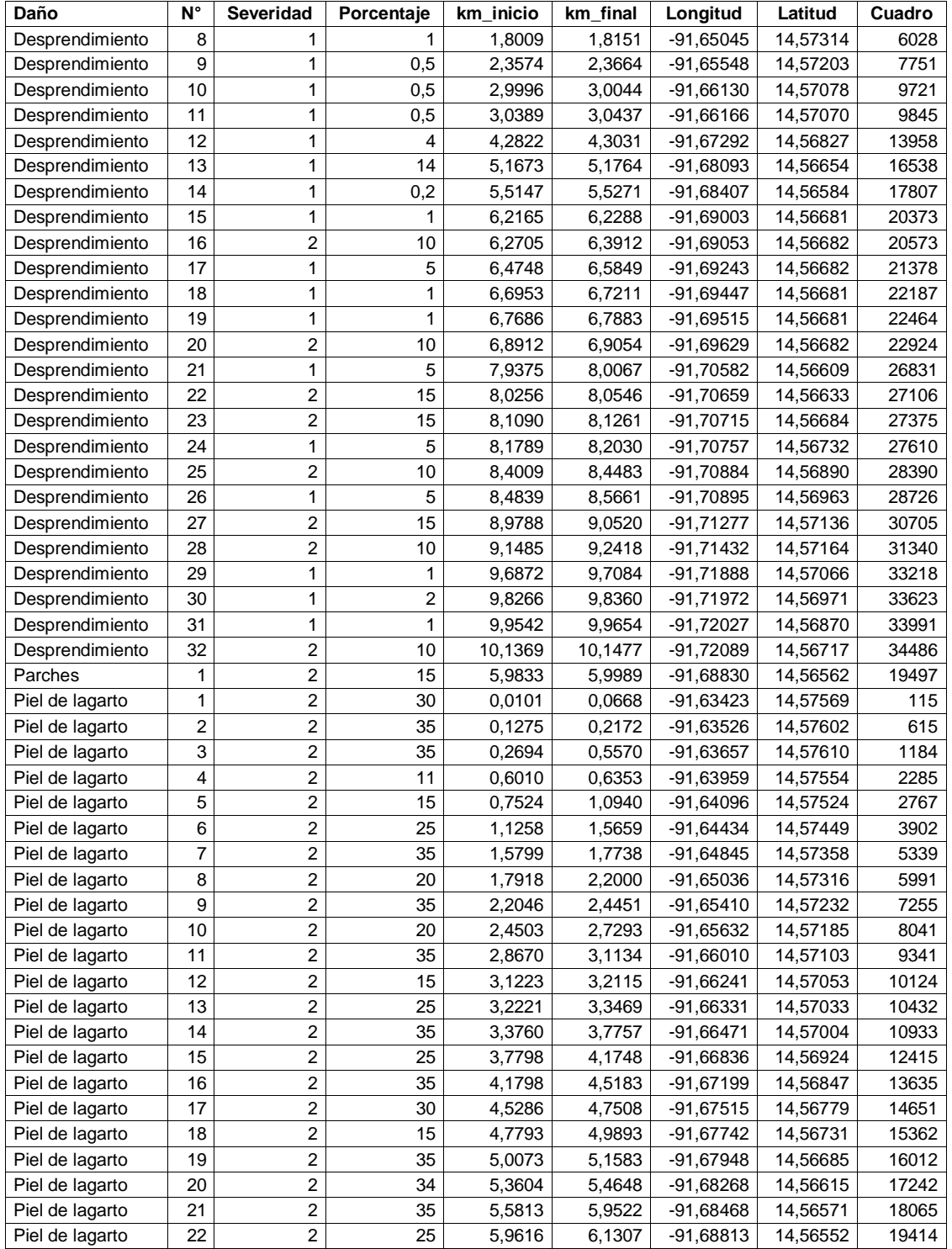

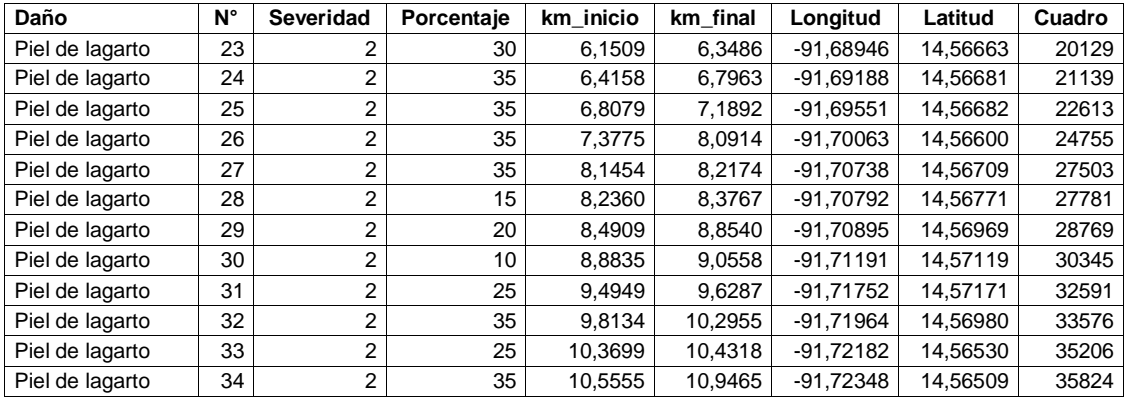

### **LISTA DE DAÑOS REGISTRADOS EN EL TRAMO 1**

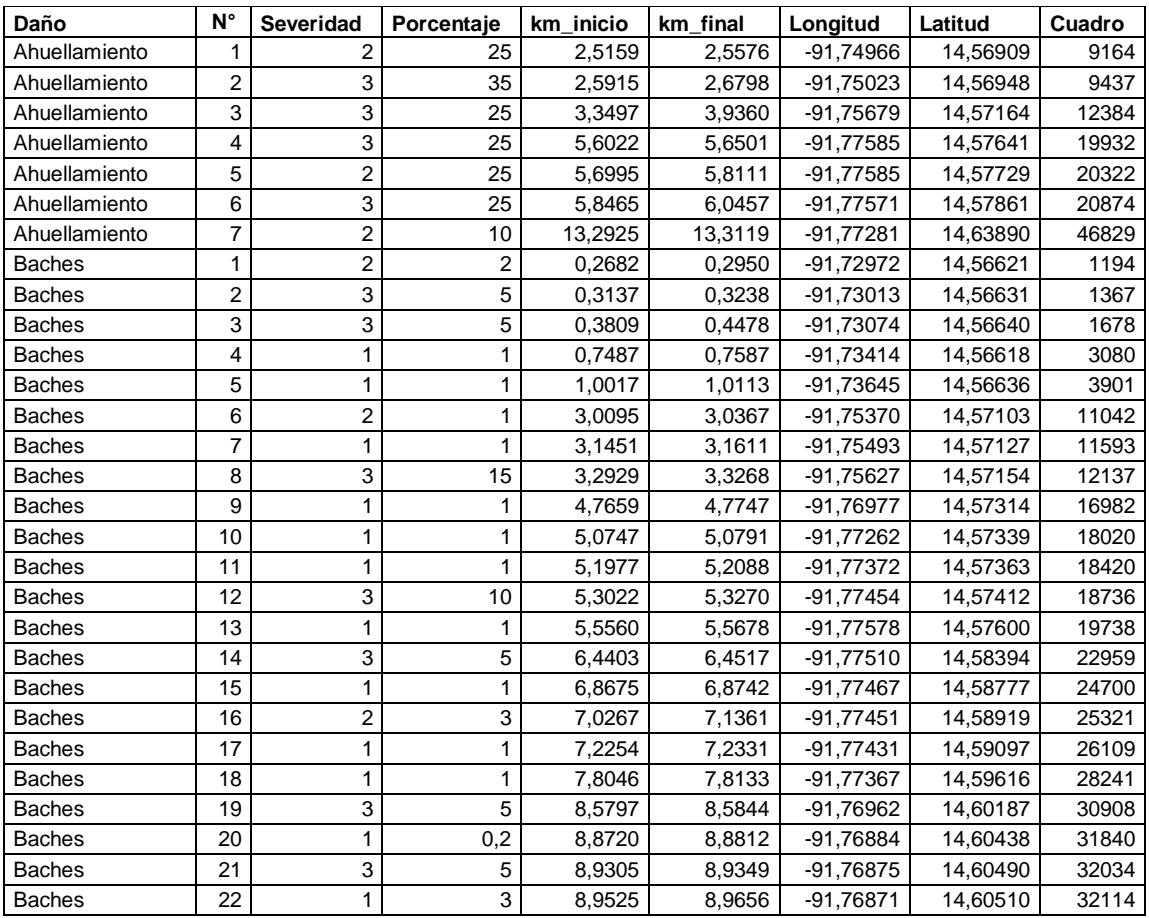

Longitudinales

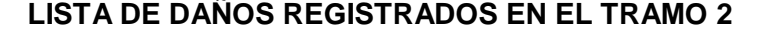

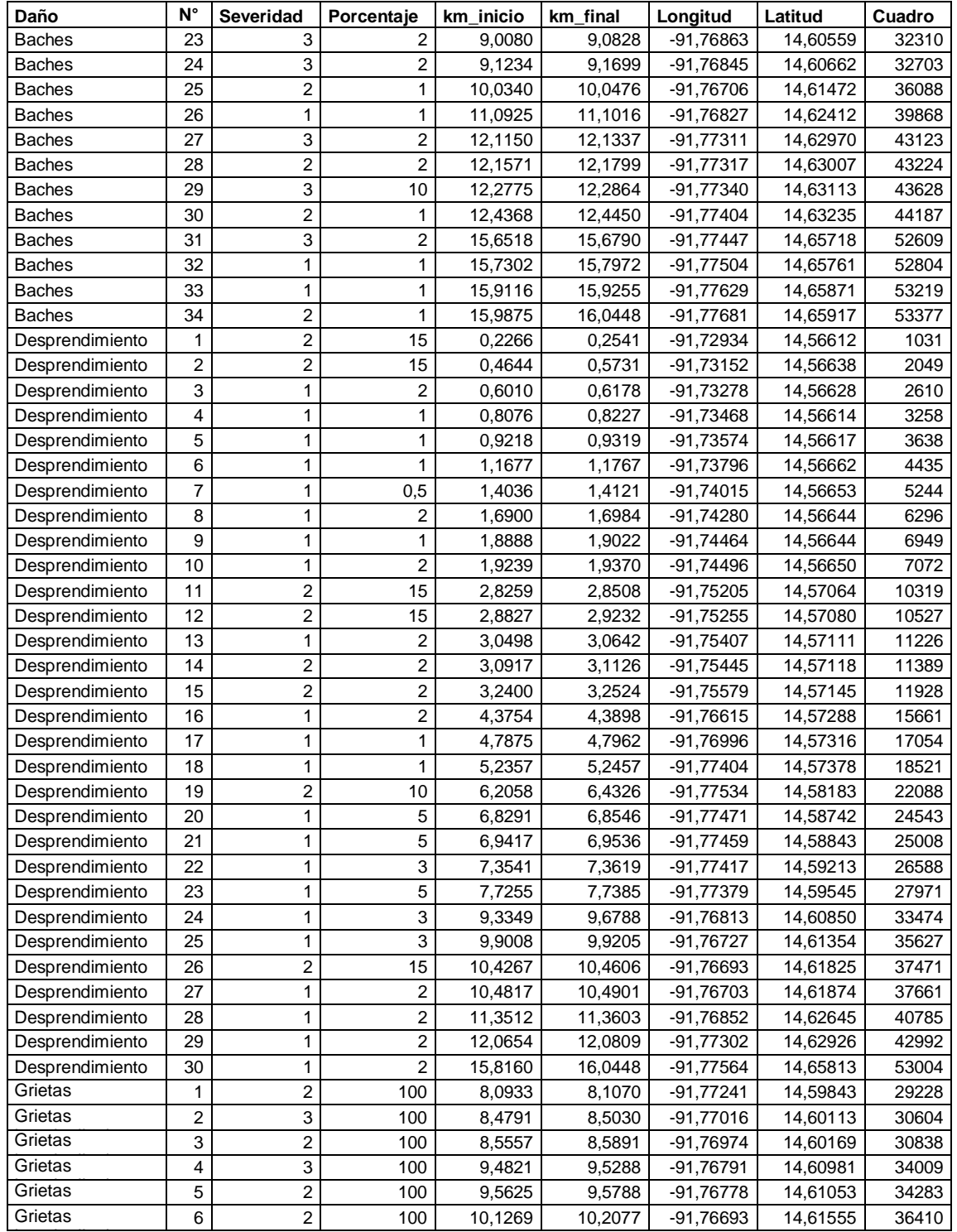

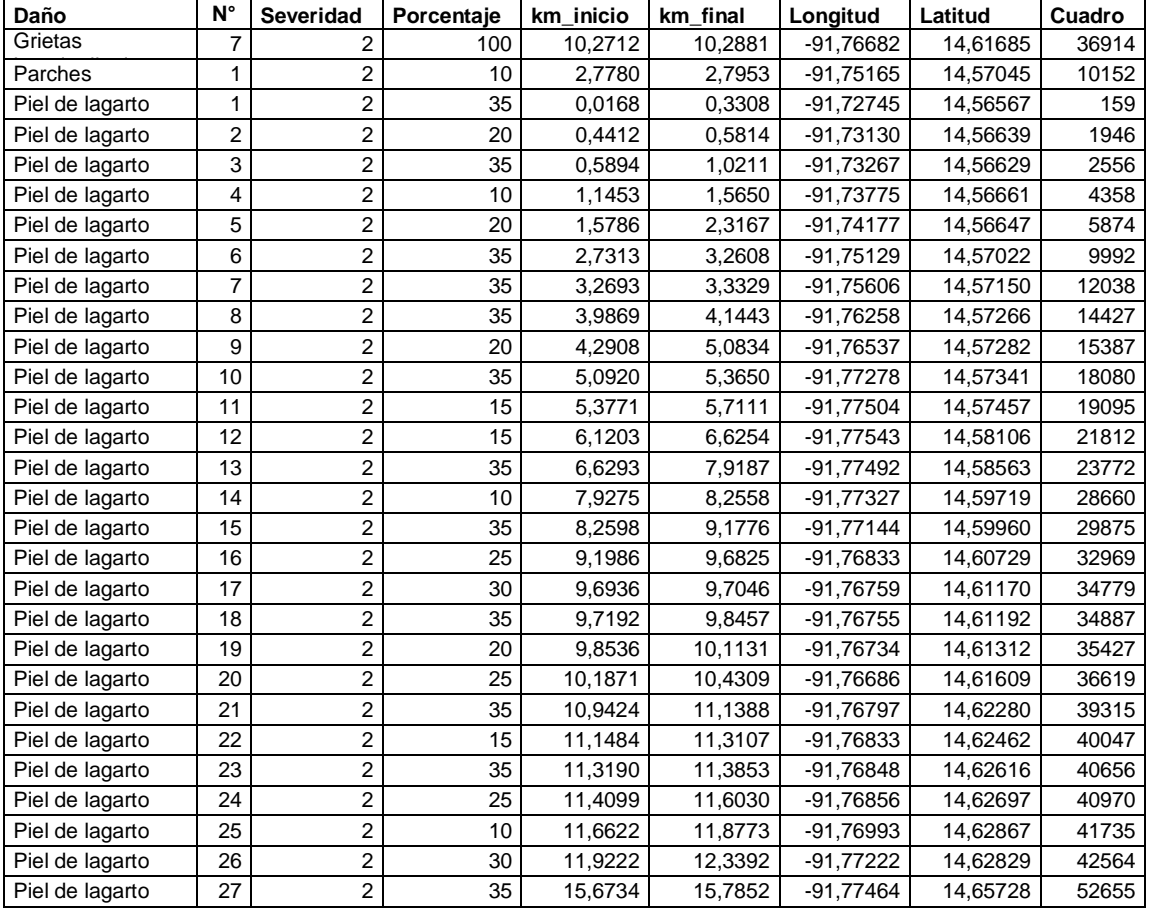

### **LISTA DE DAÑOS REGISTRADOS EN EL TRAMO 2**

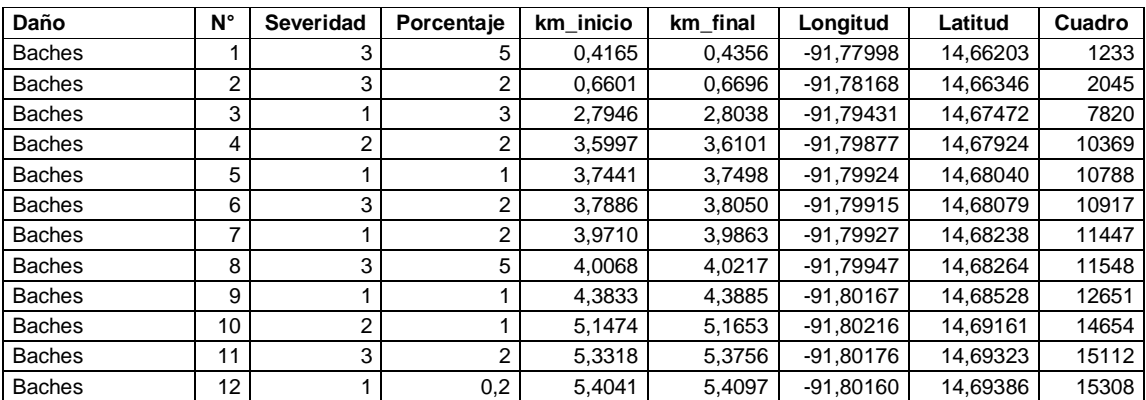

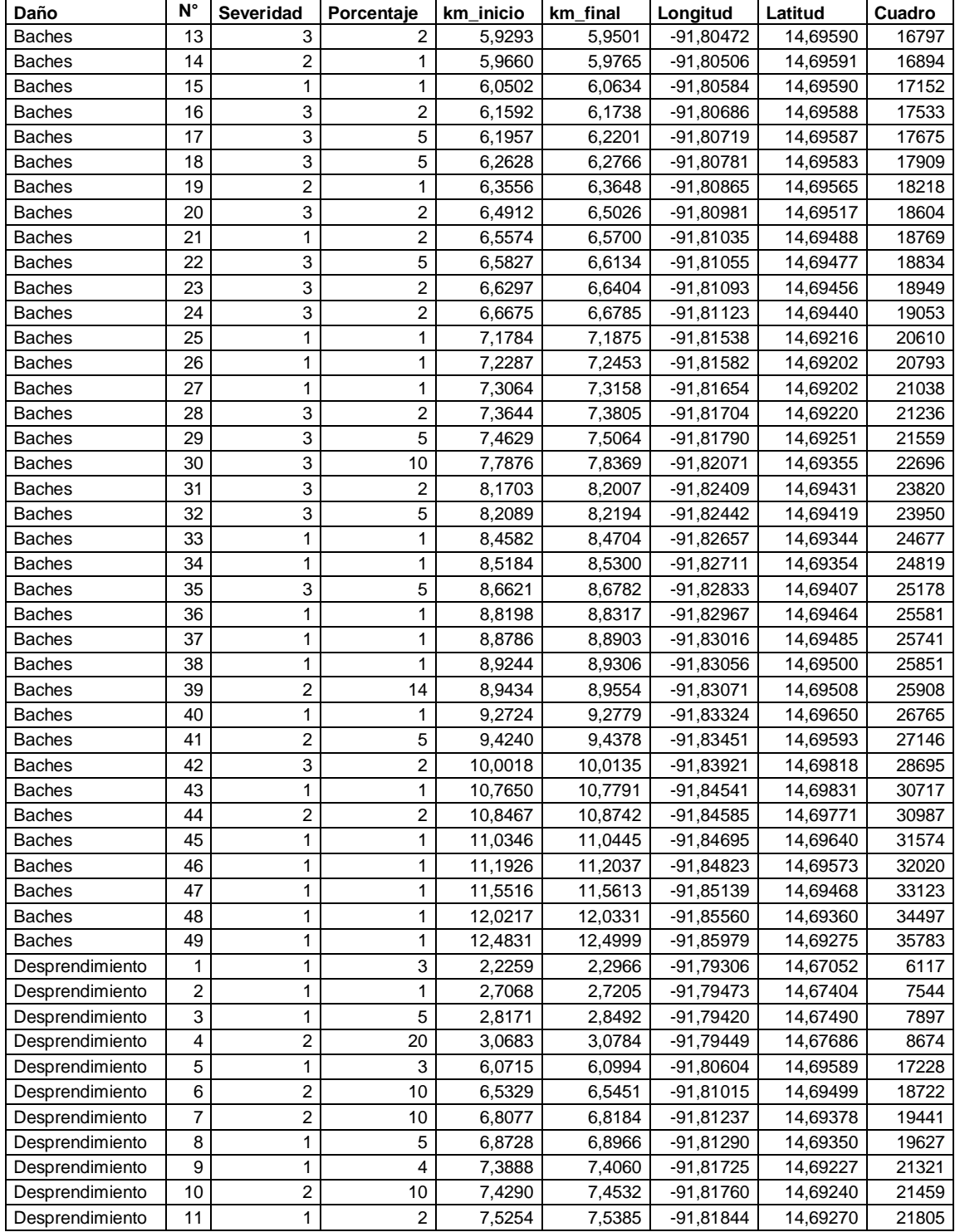

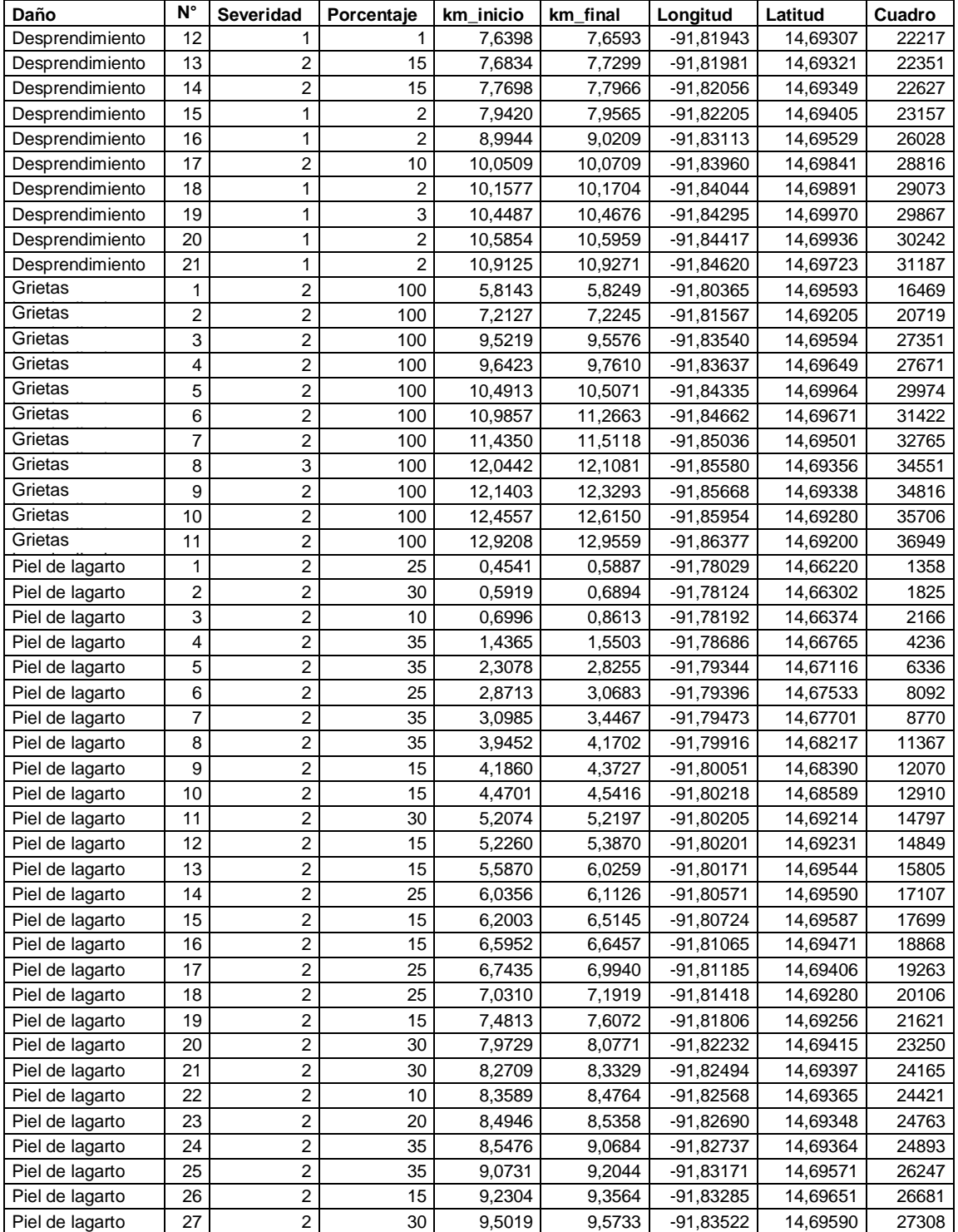

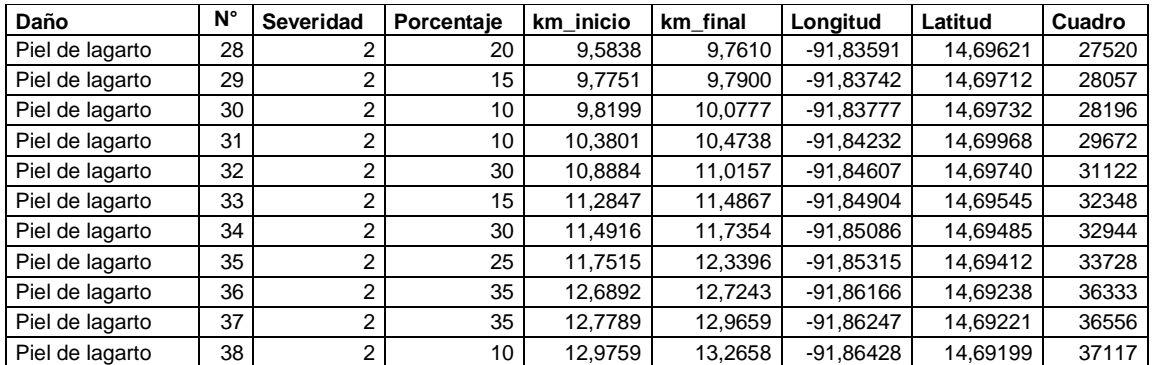

### **LISTA DE DAÑOS REGISTRADOS EN EL TRAMO 3**

Fuente: elaboración propia